### **BAB V**

### **HASIL DAN PEMBAHASAN**

#### **A. Data Penelitian**

Adapun gambaran umum dari Proyek Pembangunan Jembatan Grindulu (MYC) Kabupaten Pacitan, Jawa Timur ini adalah sebagai berikut:

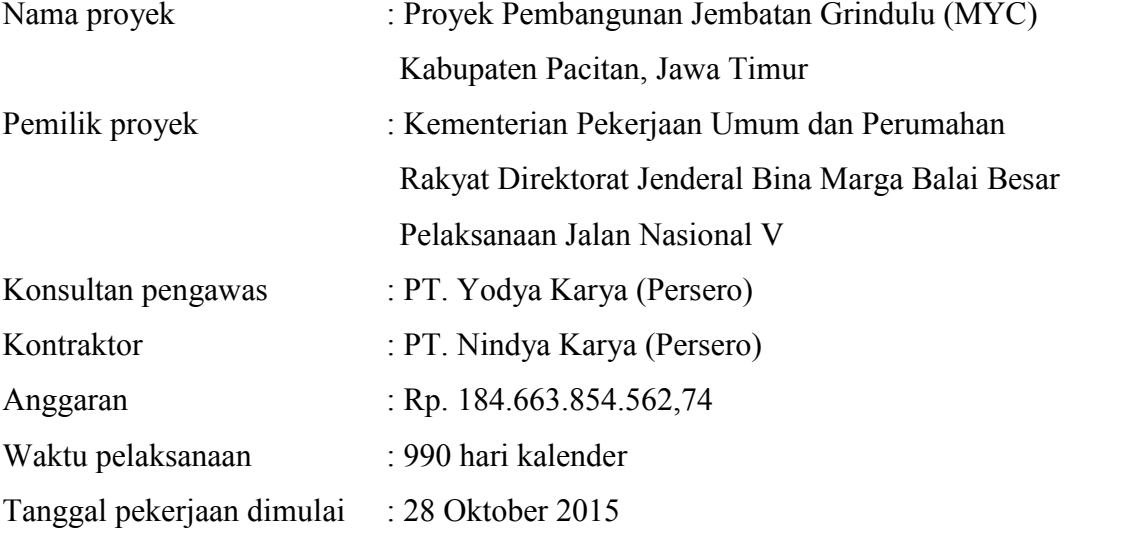

Untuk rincian Rencana Anggaran Biaya (RAB) dan kurva-S dapat dilihat pada lampiran I dan lampiran IV.

### **B. Daftar Kegiatan-Kegiatan Kritis**

Berdasarkan hasil analisis *Microsoft Project* untuk penjadwalan proyek tersebut diketahui lintasan kritis dari kegiatan – kegiatan kritis. Daftar kegiatan – kegiatan kritis pada kondisi normal dapat dilihat pada Tabel 5.1.

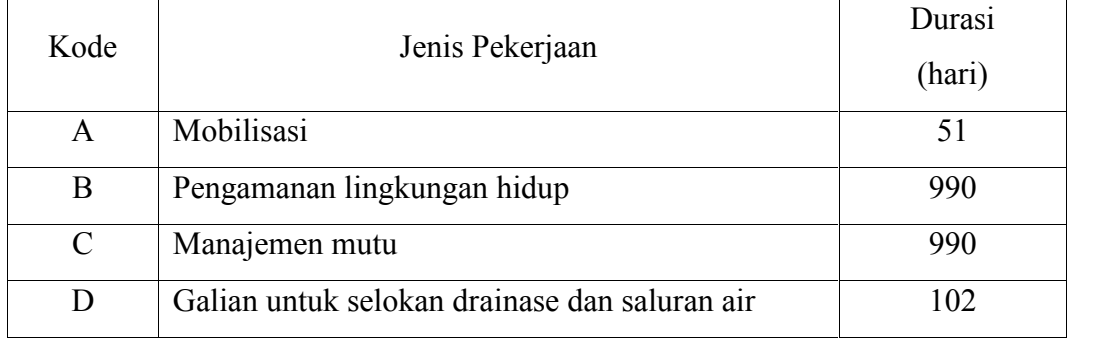

Tabel 5.1 Daftar kegiatan kritis pada kondisi normal

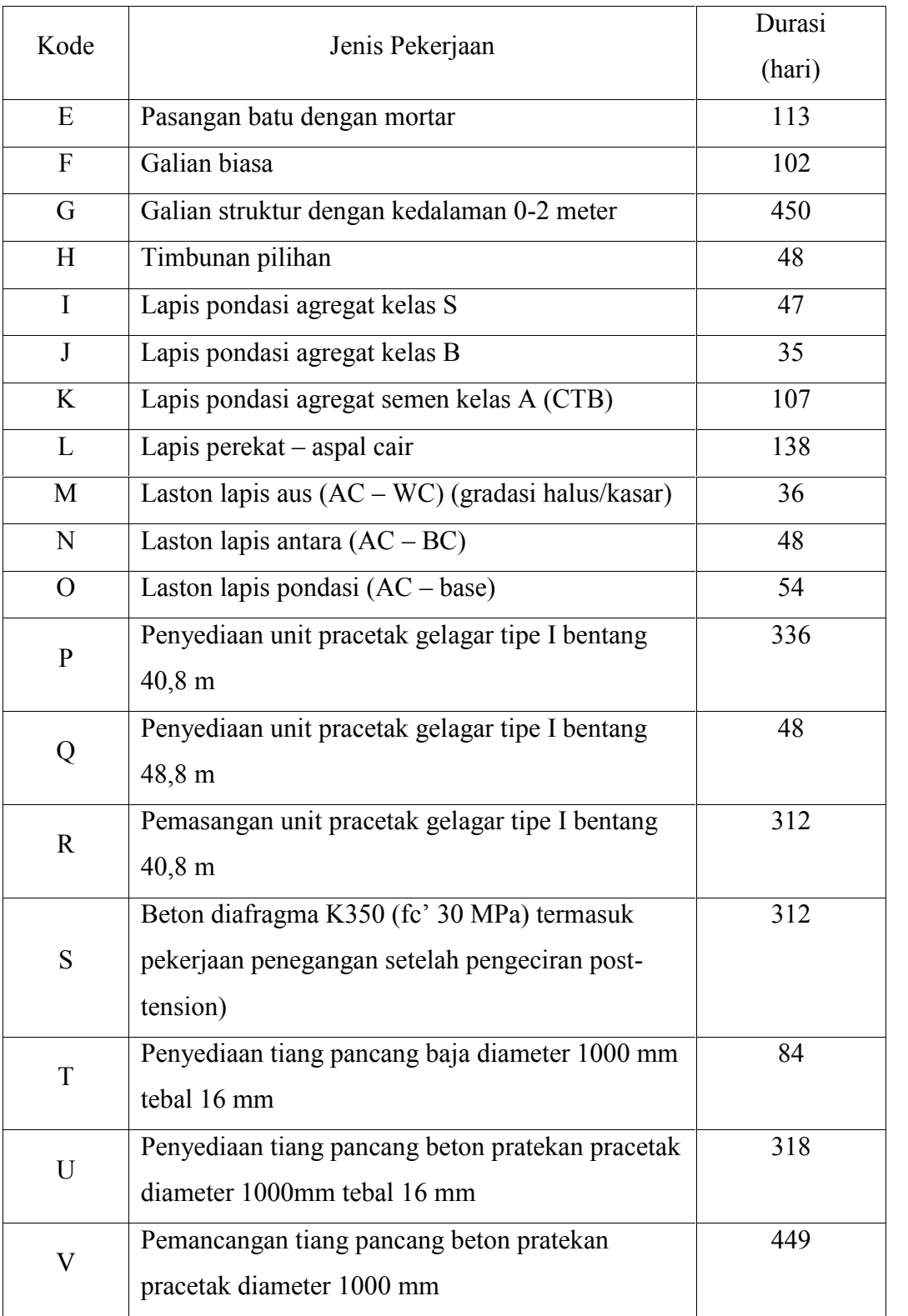

| Kode         | Jenis Pekerjaan                                                     | Durasi<br>(hari) |
|--------------|---------------------------------------------------------------------|------------------|
| $\mathbf{F}$ | Galian biasa                                                        | 102              |
| G            | Galian struktur dengan kedalaman 0-2 meter                          | 450              |
| H            | Timbunan pilihan                                                    | 48               |
| I            | Lapis pondasi agregat kelas S                                       | 47               |
| K            | Lapis pondasi agregat semen kelas A (CTB)                           | 107              |
| N            | Laston lapis antara $(AC - BC)$                                     | 48               |
| $\Omega$     | Laston lapis pondasi $(AC - base)$                                  | 54               |
| $\mathbf{P}$ | Penyediaan unit pracetak gelagar tipe I bentang<br>$40,8 \text{ m}$ | 336              |
|              | Penyediaan unit pracetak gelagar tipe I bentang<br>48,8 m           | 48               |

Tabel 5.2 Daftar kegiatan kritis pada kegiatan yang memiliki tenaga kerja dan alat berat

Tabel 5.2 di atas menjelaskan bahwa beberapa pekerjaan yang akan dipercepat berdasarkan kegiatan - kegiatan kritis adalah kegiatan yang memiliki unsur tenaga kerja dan alat berat, beberapa kegiatan – kegiatan tersebut dengan kode kegiatan F, G, H, I, K, N, O, P, dan Q. Beberapa alasan pemilihan item kegiatan yang akan dipercepat pada kegiatan krirtis tersebut adalah :

- 1. kegiatan kritis yang terpilih tersebut memilik *resource work* atau yang memiliki pekerja dan alat berat sehingga bisa dipercepat dengan mengolah *resource work,*
- 2. pada kegiatan kritis terpilih tersebut dapat dilakukan percepatan dengan penambahan jam lembur atau dengan penambahan jumlah alat berat. Jika dilakukan penambahan alat berat pada kegiatan kritis yang lain maka jumlah alat berat tidak akan bertambah karena kegiatan kritis tersebut hanya memiliki indeks alat berat yang kecil,
- 3. pada kegiatan kritis terpilih tersebut apabila dipercepat dapat mengurangi biaya tidak langsung pada kegiatan tersebut,
- 4. apabila mempercepat kegiatan kritis dapat mempercepat durasi proyek secara keseluruhan,
- 5. pada kegiatan kritis terpilih tersebut, berdasarkan hukum pareto yaitu biaya total yang paling terbesar terhadap item pekerjaan yang lain sebanyak 20%, yang akan menghasilkan keuntungan sebesar 80%.

### **C. Penerapan Metode** *Time Cost Trade Off*

Di dalam analisa *time cost trade off* ini dengan berubahnya waktu penyelesaian proyek, maka berubah pula biaya yang akan dikeluarkan. Apabila waktu pelaksanaan dipercepat, maka biaya langsung proyek akan bertambah dan biaya tidak langsung proyek akan berkurang. Penerapan metode *time cost trade off* dalam penelitian ini dilakukan dengan dua cara untuk mempercepat penyelesaian waktu proyek diantaranya :

- 1. penambahan jam kerja atau waktu lembur selama 1 3 jam,
- 2. penambahan alat berat dan tenaga kerja dengan durasi percepatan yang berdasarkan terhadap waktu lembur.

#### **1. Penambahan Jam Kerja (Lembur)**

Dalam perencanaan penambahan jam kerja lembur memakai 7 jam kerja normal dan 1 jam istirahat (08.00-16.00), sedangkan kerja lembur dilakukan setelah waktu kerja normal (18.00-21.00). Menurut keputusan Menteri Tenaga Kerja Nomor KEP.102/MEN/VI/2004 pasal 3, pasal 7, dan pasal 11 standar upah untuk lembur adalah :

- a. waktu kerja lembur hanya dapat dilakukan paling banyak 3 (jam) dalam 1 (satu) hari dan 14 (empat belas) jam dalam 1 (satu) minggu,
- b. memberikan makanan dan minuman sekurang-kurangnya 1.400 kalori apabila kerja lembur dilakukan selama 3 jam atau lebih,
- c. untuk kerja lembur pertama harus dibayar sebesar 1.5 kali upah sejam,
- d. untuk setiap jam kerja lembur berikutnya harus dibayar upah sebesar 2 kali lipat upah satu jam.

#### **a. Analisa Kebutuhan Alat Berat dan Tenaga Kerja**

Salah satu contoh perhitungan untuk analisa kebutuhan alat berat dan tenaga kerja adalah sebagai berikut :

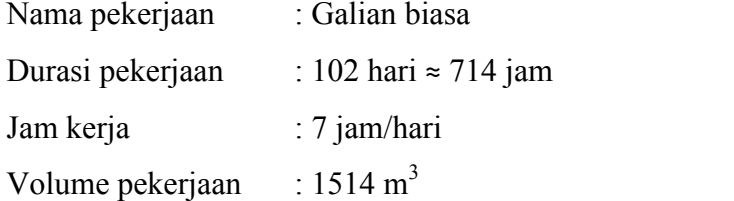

Tabel 5.3 Perhitungan kebutuhan alat dan tenaga kerja

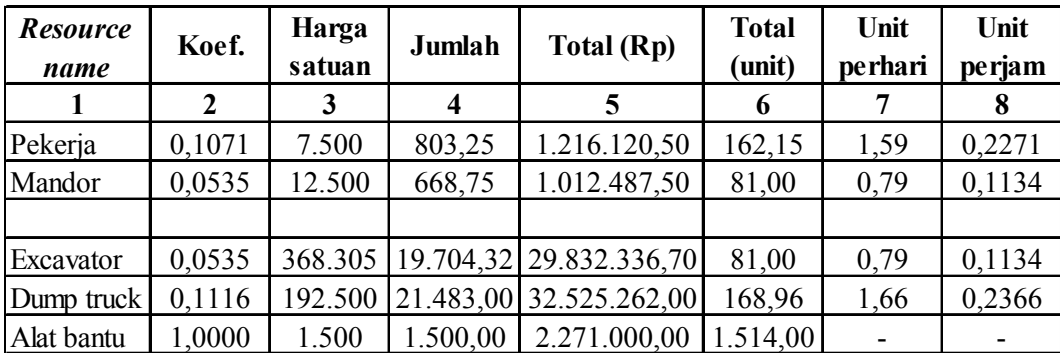

Keterangan :

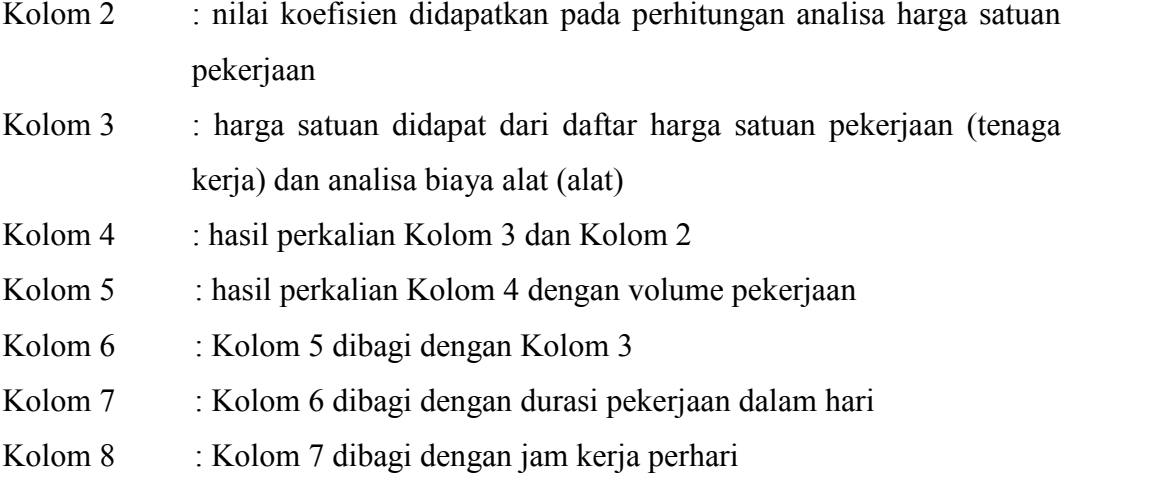

### **b. Analisa Biaya Lembur**

Analisa biaya lembur dihitung untuk mencari besarnya upah biaya lembur dari alat berat dan tenaga kerja yang berguna untuk mengetahui biaya total dari suatu kegiatan yang akan dilembur. Salah satu contoh untuk analisa perhitungan upah lembur dari alat berat dan tenaga kerja adalah sebagai berikut :

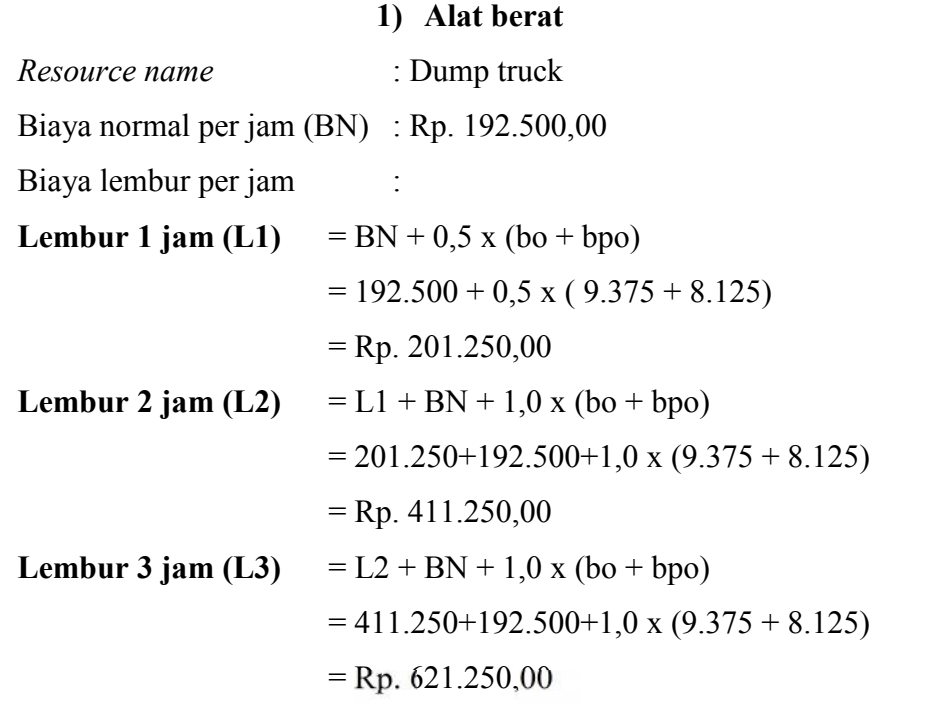

Biaya lembur per jam :

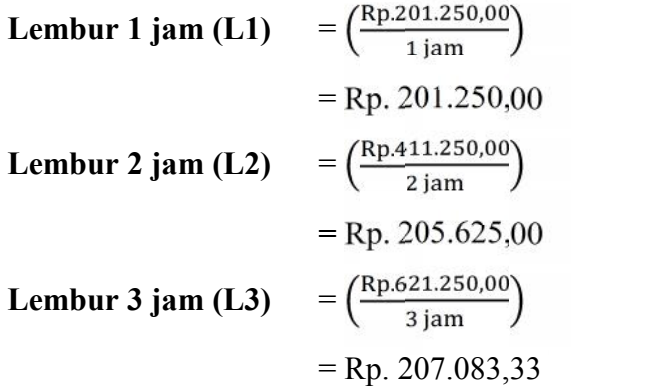

Keterangan :

bo = biaya operator  $(Rp / jam)$ , bpo = biaya pembantu operator  $(Rp / jam)$ , BN = biaya normal alat  $(Rp / jam)$ .

# **2) Tenaga kerja**

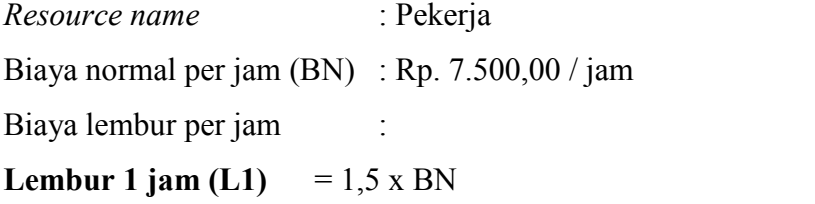

$$
= 1,5 \times 7.500
$$
  
\n
$$
= Rp. 11.250,00
$$
  
\n**Lembur 2 jam (L2)** 
$$
= L1 + 2,0 \times BN
$$
  
\n
$$
= 11.250 + 2,0 \times 7.500
$$
  
\n
$$
= Rp. 26.250,00
$$
  
\n**Lembur 3 jam (L3)** 
$$
= L2 + 2,0 \times BN
$$
  
\n
$$
= 26.250 + 2,0 \times 7.500
$$
  
\n
$$
= Rp. 41.250,00
$$
  
\nBiaya lembur per jam  
\n**Lembur 1 jam (L1)** 
$$
= \left(\frac{Rp.11.250,00}{1jam}\right)
$$
  
\n
$$
= Rp. 11.250,00
$$
  
\n**Lembur 2 jam (L2)** 
$$
= \left(\frac{Rp.26.250,00}{2jam}\right)
$$
  
\n
$$
= Rp. 13.125,00
$$
  
\n**Lembur 3 jam (L3)** 
$$
= \left(\frac{Rp.41.250,00}{3jam}\right)
$$
  
\n
$$
= Rp. 13.750,33
$$

Keterangan :

BN = biaya normal  $(Rp / jam)$ .

Untuk lebih detail besarnya biaya normal dari alat berat dan tenaga kerja tiap jam pada proyek ini dapat dilihat pada Tabel 5.4 sebagai berikut :

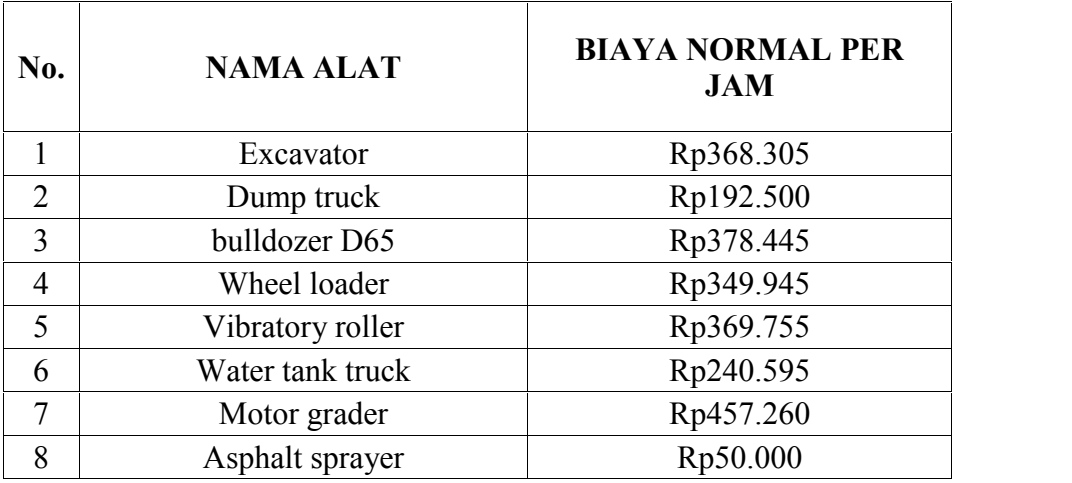

Tabel 5.4 Biaya normal alat berat dan tenaga kerja

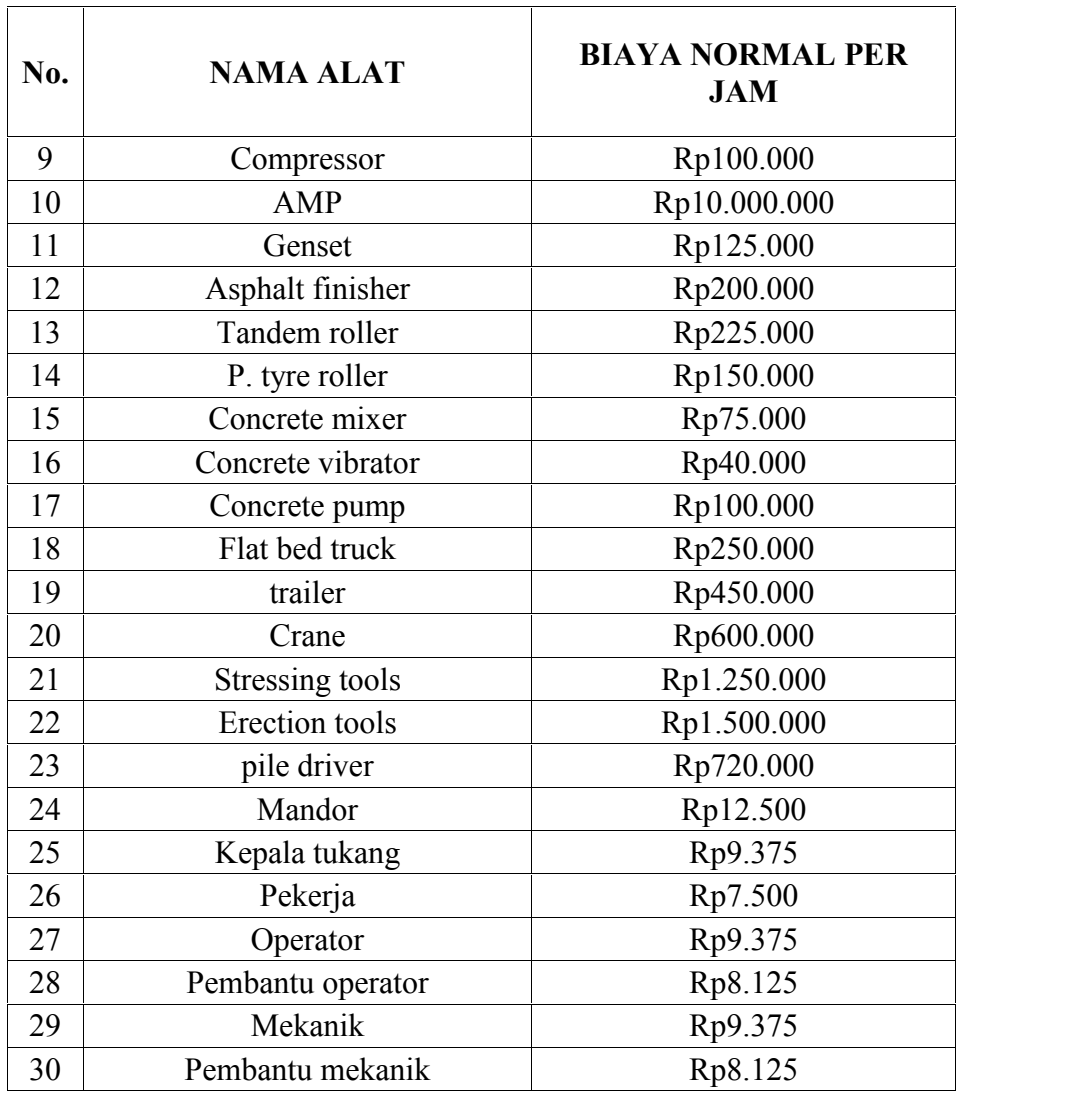

Berdasarkan upah normal alat berat dan tenaga kerja diatas, maka hasil untuk upah lembur alat berat selama 1 sampai 3 jam dapat dilihat pada Tabel 5.5 dibawah ini :

|                |                  |            | <b>BIAYA LEMBUR</b> |           |
|----------------|------------------|------------|---------------------|-----------|
| No.            | <b>NAMA ALAT</b> | 1 JAM      | 2 JAM               | 3 JAM     |
|                |                  |            |                     |           |
|                | Excavator        | 377.055,00 | 762.860,00          | 1.148.665 |
| $\overline{2}$ | Dump truck       | 201.250,00 | 411.250,00          | 621.250   |
| 3              | bulldozer D65    | 387.195,00 | 783.140,00          | 1.179.085 |
| $\overline{4}$ | Wheel loader     | 358.695,00 | 726.140,00          | 1.093.585 |
|                | Vibratory roller | 378.505,00 | 765.760,00          | 1.153.015 |

Tabel 5.5 Biaya lembur alat berat dan tenaga kerja

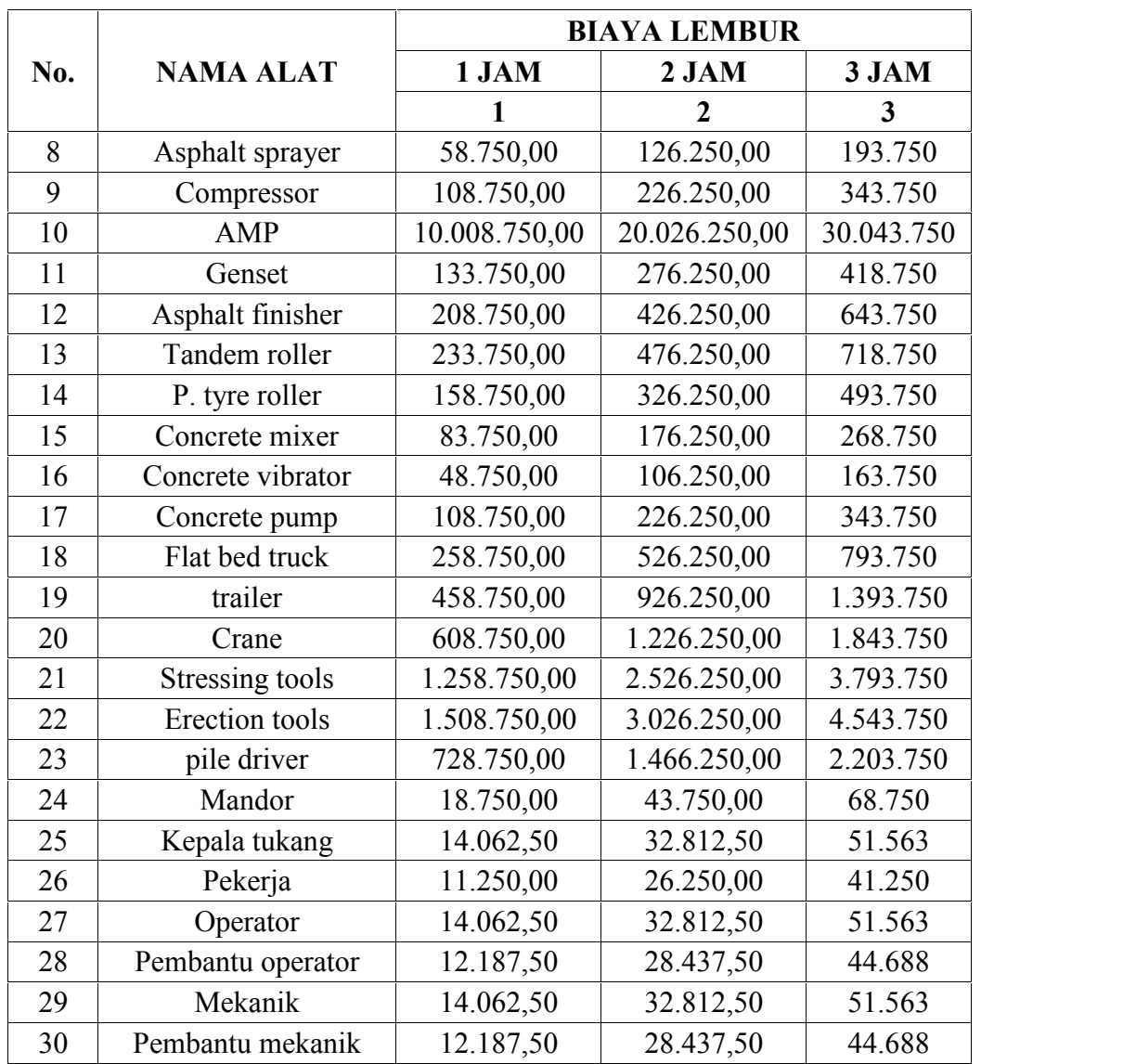

#### **c. Analisis Durasi Percepatan**

Dalam menganalisa durasi percepatan dari suatu item pekerjaan, hal yang harus diperhatikan adalah produktivitas normal alat berat, produktivitas lembur, kebutuhan alat per jam, serta volume dan durasi normal.

Produktivitas normal per hari yang digunakan untuk perhitungan diambil berdasarkan salah satu produktivitas alat berat per jam, kebutuhan alat tiap jam, serta jam kerja per hari.

Produktivitas kerja lembur untuk 1 jam per hari diperhitungkan sebesar 90%, 2 jam per hari diperhitungkan sebesar 80%, dan 3 jam per hari diperhitungkan sebesar 70% dari produktivitas normal. Penurunan produktifitas untuk kerja lembur ini disebabkan oleh kelelahan operator dan pembantu operator, keterbatasan pandangan pada malam hari, serta keadaan cuaca yang dingin.

Untuk kegiatan-kegiatan kritis yang akan dipercepat durasi percepatan dihitung berdasarkan penambahan jam lembur dari durasi normal yang ada. Adapun salah satu contoh perhitungannya adalah sebagai berikut :

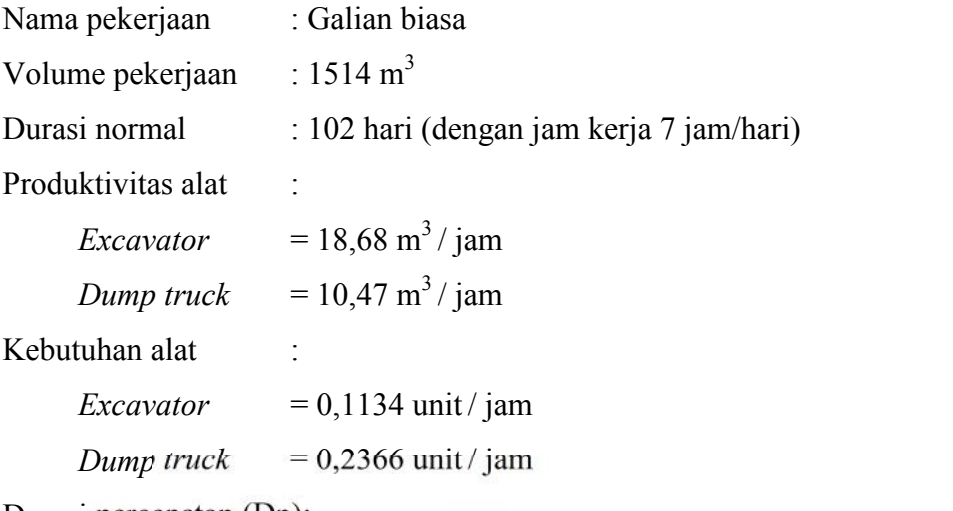

Durasi percepatan (Dp):

$$
Dp = \frac{Volume \ pekerjaan}{(k x Pa x jk) + (\Sigma j l x pp x Pa x k)} \qquad \qquad \dots \dots \dots \dots \dots \tag{5.1}
$$

dengan :

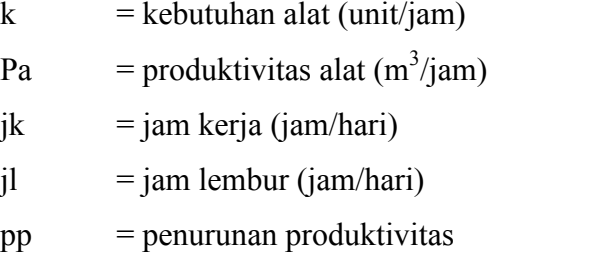

### **Durasi percepatan (Dp) lembur 1 jam:**

$$
\begin{aligned} \text{Dp 1 jam} \qquad &= \frac{\text{Volume pekerjaan}}{(\text{k} \times \text{Pa} \times \text{j} \text{k}) + (\Sigma \text{j} \times \text{pp} \times \text{Pa} \times \text{k})} \\ &= \frac{1514}{(0.1134 \times 18.68 \times 7) + (1 \times 0.9 \times 18.68 \times 0.1134)} \\ &= 90.44 \text{ hari} \end{aligned}
$$

Maksimal *crashing* = durasi normal – durasi percepatan = 102 hari – 90,44 hari = 11,56 hari

# **Durasi percepatan (Dp) lembur 2 jam:**

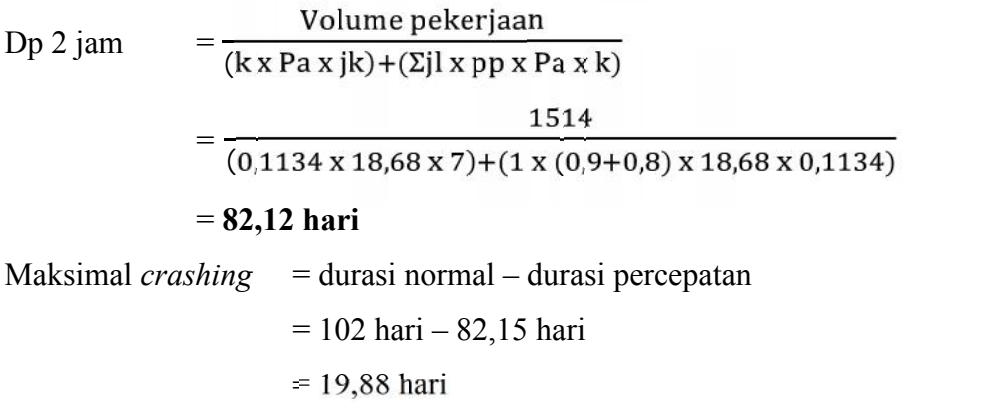

### **Durasi percepatan (Dp) lembur 3 jam:**

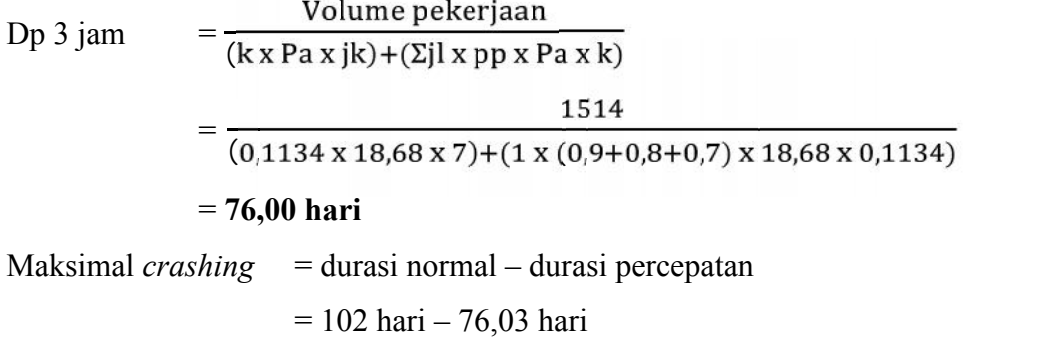

 $= 26$  hari

Hasil perhitungan pengontrolan durasi *crashing* manual diatas sesuai dengan hasil perhitungan pada *Microsoft Project* 2010. Hasil dari pengolahan *Microsoft Project* 2010 dapat dilihat pada Tabel 5.6 dan 5.7 sebagai berikut :

|                | Uraian pekerjaan<br>N <sub>0</sub>                               |        |        | Durasi <i>crashing</i> (hari) |        |
|----------------|------------------------------------------------------------------|--------|--------|-------------------------------|--------|
|                |                                                                  | (hari) | 1 jam  | $2$ jam                       | 3 jam  |
|                | Galian biasa                                                     | 102    | 90,44  | 82,12                         | 76     |
|                | Galian struktur dengan kedalaman 0-<br>2 <sub>m</sub>            | 450    | 398,51 | 361,87                        | 334,92 |
| 3              | Timbunan pilihan                                                 | 48     | 42,65  | 38,72                         | 35,84  |
| $\overline{4}$ | Lapis pondasi agregat kelas S                                    | 47     | 41,62  | 37,80                         | 34,98  |
| 5              | Lapis pondasi agregat semen kelas A<br>(Cement Treated Base) CTB | 107    | 94,86  | 86,14                         | 79,73  |

Tabel 5.6 Hasil perhitungan durasi *crashing Microsoft Project* 2010

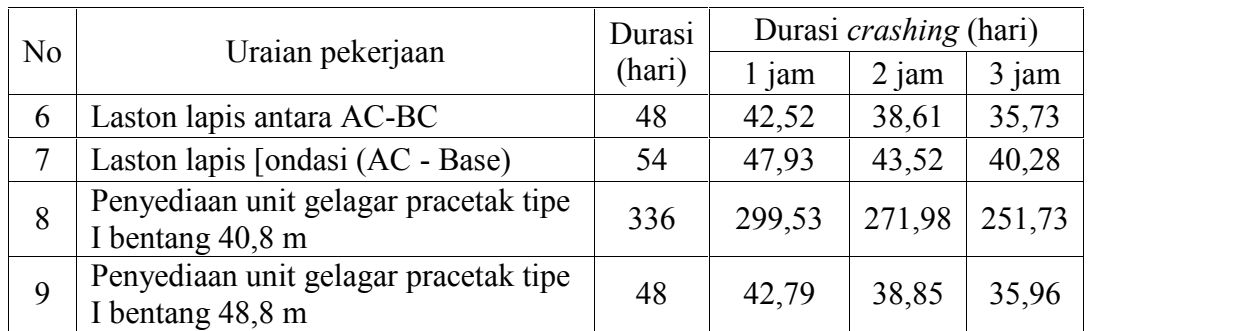

| N <sub>o</sub> | Uraian pekerjaan                      | Durasi |       | Durasi <i>crashing</i> (hari) |        |  |
|----------------|---------------------------------------|--------|-------|-------------------------------|--------|--|
|                |                                       | (hari) | 1 jam | $2$ jam                       | 3 jam  |  |
| 1              | Galian biasa                          | 102    | 11,56 | 19,88                         | 26     |  |
| $\overline{2}$ | Galian struktur dengan kedalaman 0-2  |        |       |                               |        |  |
|                | m                                     | 450    | 51,49 | 88,13                         | 115,08 |  |
| 3              | Timbunan pilihan                      | 48     | 5,35  | 9,28                          | 12,16  |  |
| $\overline{4}$ | Lapis pondasi agregat kelas S         | 47     | 5,38  | 9,20                          | 12,02  |  |
| 5              | Lapis pondasi agregat semen kelas A   |        |       |                               |        |  |
|                | (Cement Treated Base) CTB             | 107    | 12,14 | 20,86                         | 27,27  |  |
| 6              | Laston lapis antara AC-BC             | 48     | 5,48  | 9,39                          | 12,27  |  |
| 7              | Laston lapis [ondasi (AC - Base)      | 54     | 6,07  | 10,48                         | 13,72  |  |
| 8              | Penyediaan unit gelagar pracetak tipe |        |       |                               |        |  |
|                | I bentang 40,8 m                      | 336    | 36,47 | 64,02                         | 84,27  |  |
| 9              | Penyediaan unit gelagar pracetak tipe |        |       |                               |        |  |
|                | I bentang 48,8 m                      | 48     | 5,21  | 9,15                          | 12,04  |  |

Tabel 5.7 Hasil perhitungan maksimal *crashing* alat berat

### **d. Analisa Biaya Percepatan**

Biaya percepatan merupakan biaya yang dihasilkan akibat adanya durasi percepatan yang disebabkan oleh lembur 1 – 3 jam dalam sehari. Untuk kegiatan kegiatan kritis yang akan dihitung biaya percepatannya berdasarkan penambahan jam lembur dan durasi percepatan, menggunakan *Microsoft Project* 2010 dan dikontrol dengan *Microsoft Excel* 2010. Adapun salah satu contoh perhitungannya adalah sebagai berikut :

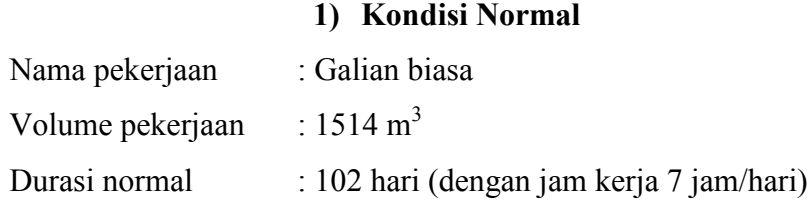

Kebutuhan *resource* (kr) :

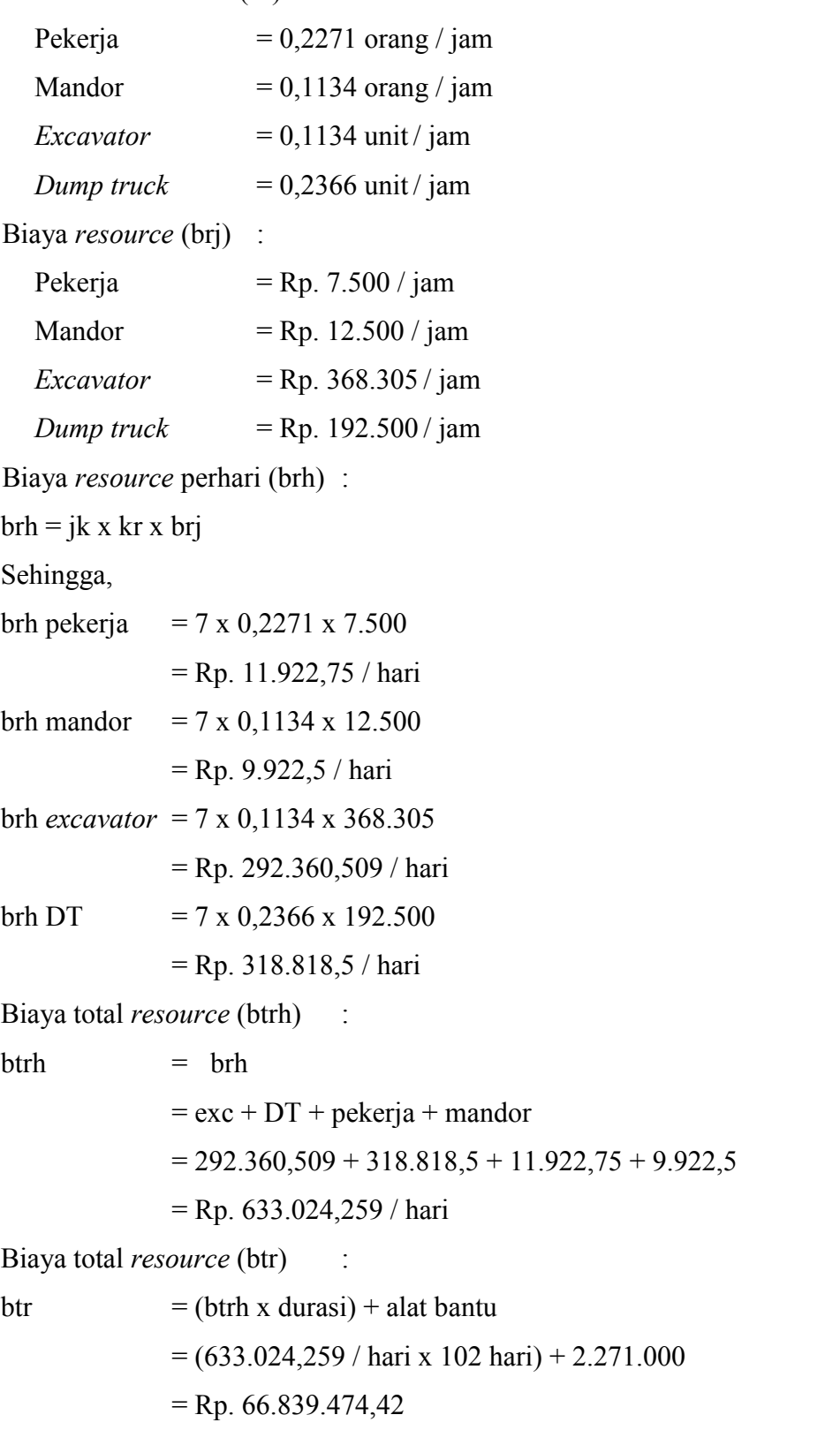

# **2) Kondisi Lembur 1 jam**

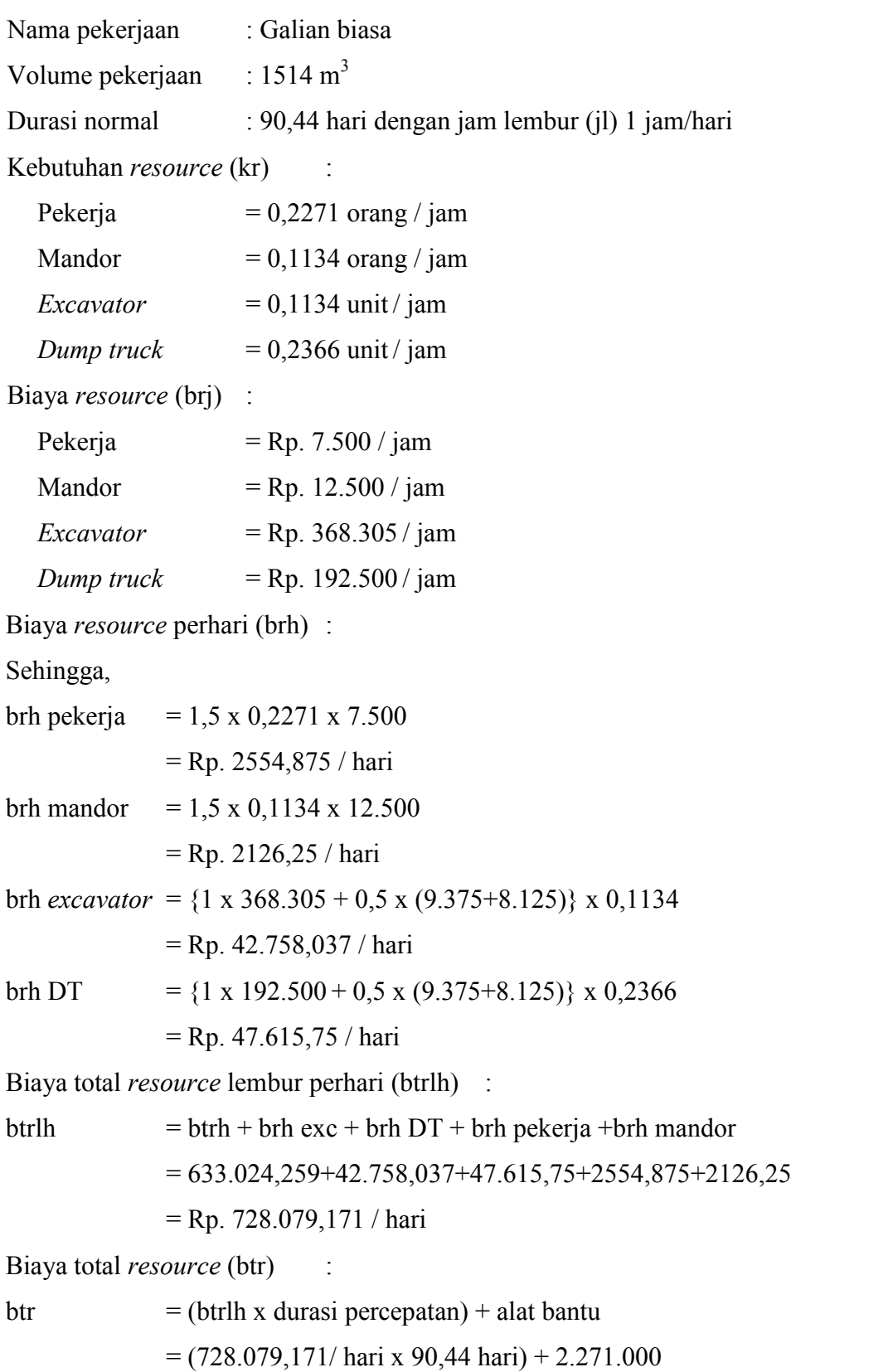

# = **Rp. 68.118.480,23**

## **3) Kondisi Lembur 2 jam**

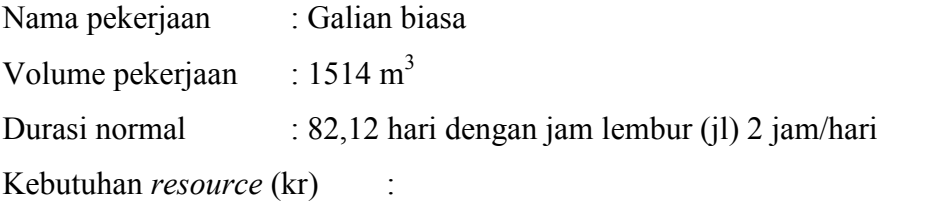

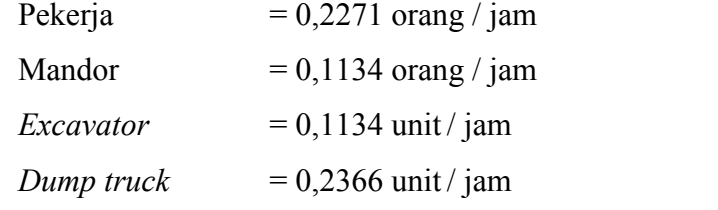

Biaya *resource* (brj) :

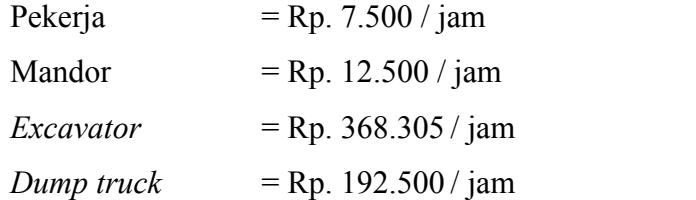

Biaya *resource* perhari (brh) :

Sehingga,

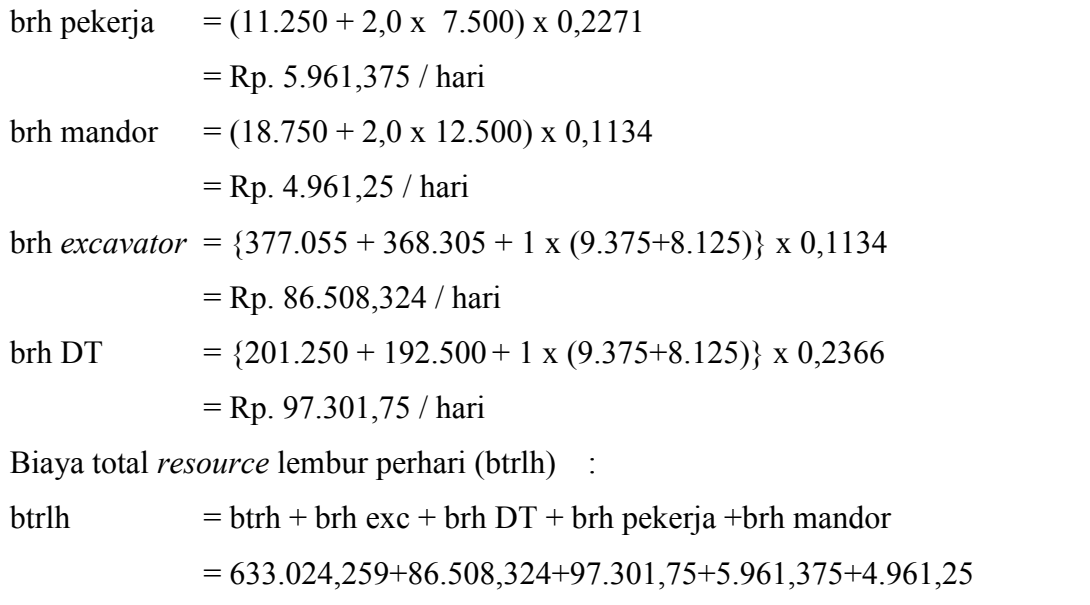

= Rp. 827.756,958 / hari

Biaya total *resource* (btr) :

btr  $=$  (btrlh x durasi percepatan) + alat bantu  $=(827.756,958/$  hari x  $82,12$  hari) + 2.271.000 = **Rp. 70.246.401,39**

# **4) Kondisi Lembur 3 jam**

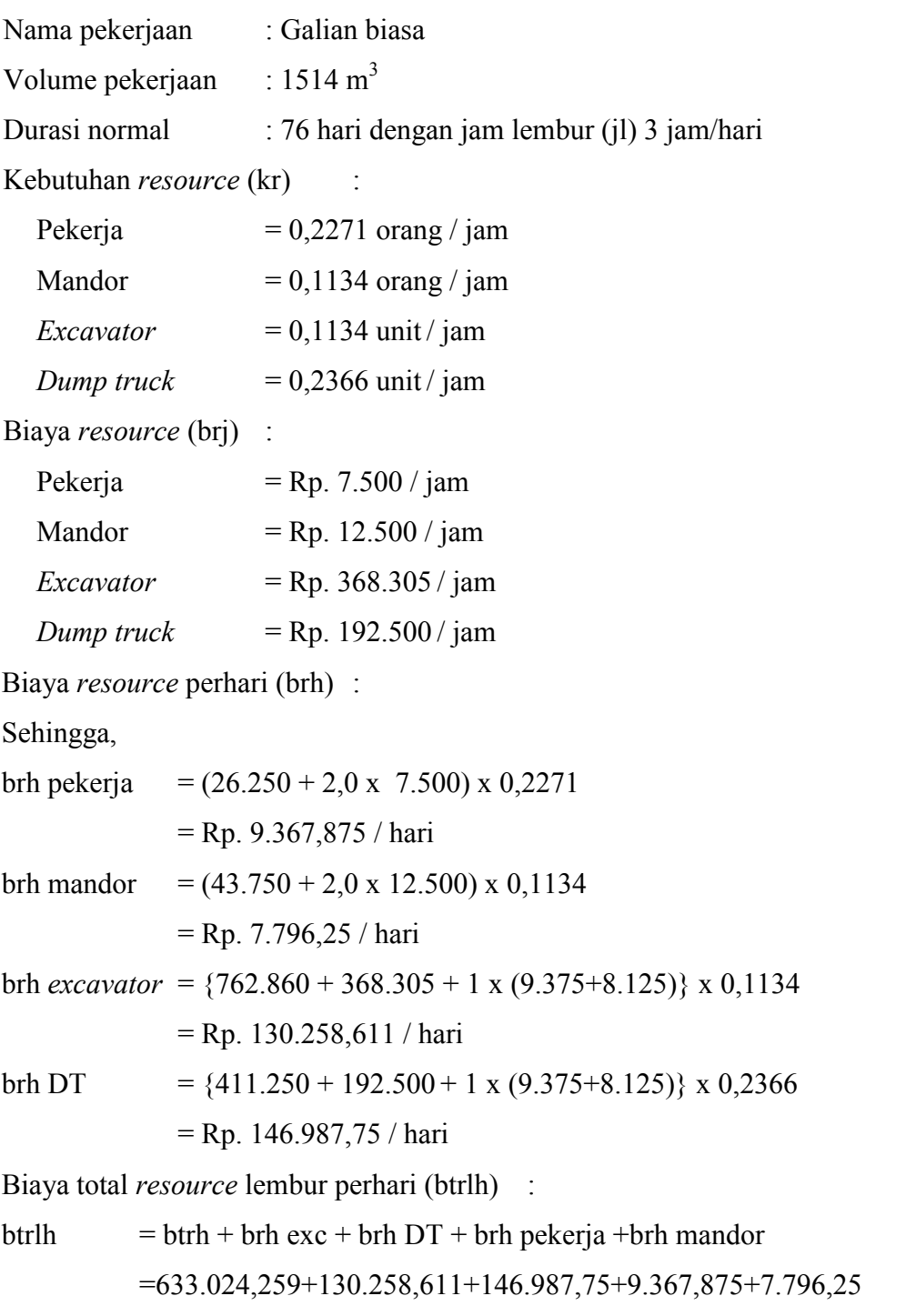

54

```
= Rp. 927.434,745 / hari
```
Biaya total *resource* (btr) :

btr  $=$  (btrlh x durasi percepatan) + alat bantu

 $= (927.434,745/$  hari x 76 hari) + 2.271.000

= **Rp. 72.756.040,62**

Hasil analisa biaya percepatan dari salah satu item pekerjaan diatas sesuai dengan hasil perhitungan pada *Microsoft Project* 2010. Untuk hasil analisa biaya percepatan dari semua item dengan menggunakan *Microsoft Project* 2010 dapat dilihat pada Tabel 5.8, 5.9, dan 5.10 adalah sebagai berikut :

Tabel 5.8 Hasil perhitungan analisa biaya percepatan

pada *Microsoft Project* 2010 dengan menggunakan waktu lembur 1 jam

| N <sub>0</sub> | Jenis Pekerjaan                                                            | Biaya normal<br>(Rp) | Biaya percepatan<br>(Rp) |
|----------------|----------------------------------------------------------------------------|----------------------|--------------------------|
| $\mathbf{1}$   | Galian biasa                                                               | 66.857.206,70        | 68.133.495,48            |
| $\overline{2}$ | Galian struktur dengan<br>kedalaman 0-2 m                                  | 204.271.296,91       | 206.211.676,04           |
| 3              | Timbunan pilihan                                                           | 982.830.609,76       | 990.499.057,58           |
| 4              | Lapis pondasi agregat kelas S                                              | 280.505.222,48       | 281.936.675,18           |
| 5              | Lapis pondasi agregat semen<br>kelas A (Cement Treated Base)<br><b>CTB</b> | 1.095.287.580,01     | 1.101.478.285,16         |
| 6              | Laston lapis antara AC-BC                                                  | 2.463.790.292,78     | 2.475.000.634,42         |
| $\overline{7}$ | Laston Lapis Pondasi (AC -<br>Base)                                        | 3.325.906.156,80     | 3.336.918.728,59         |
| 8              | Penyediaan unit gelagar pracetak<br>tipe I bentang 40,8 m                  | 30.715.871.984,00    | 30.725.554.005,28        |
| 9              | Penyediaan unit gelagar pracetak<br>tipe I bentang 48,8 m                  | 2.966.614.380,00     | 2.967.392.399,57         |

Tabel 5.9 Hasil perhitungan analisa biaya percepatan

pada *Microsoft Project* 2010 dengan menggunakan waktu lembur 2 jam

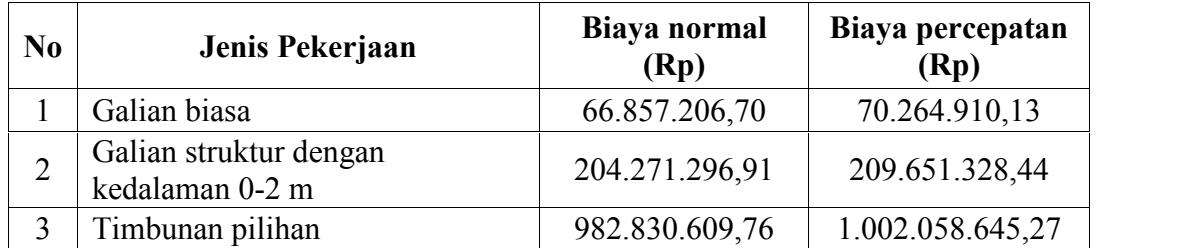

| N <sub>0</sub> | Jenis Pekerjaan                                                            | Biaya normal<br>(Rp) | Biaya percepatan<br>(Rp) |
|----------------|----------------------------------------------------------------------------|----------------------|--------------------------|
| $\overline{4}$ | Lapis pondasi agregat kelas S                                              | 280.505.222,48       | 284.477.868,70           |
| 5              | Lapis pondasi agregat semen<br>kelas A (Cement Treated Base)<br><b>CTB</b> | 1.095.287.580,01     | 1.112.036.301,92         |
| 6              | Laston lapis antara AC-BC                                                  | 2.463.790.292,78     | 2.494.764.276,35         |
| $\overline{7}$ | Laston Lapis Pondasi (AC -<br>Base)                                        | 3.325.906.156,80     | 3.354.045.166,37         |
| 8              | Penyediaan unit gelagar pracetak<br>tipe I bentang 40,8 m                  | 30.715.871.984,00    | 30.737.531.901,04        |
| 9              | Penyediaan unit gelagar pracetak<br>tipe I bentang 48,8 m                  | 2.966.614.380,00     | 2.968.354.909,05         |

Tabel 5.10 Hasil perhitungan analisa biaya percepatan

| N <sub>0</sub> | Jenis Pekerjaan                                                            | Biaya normal<br>(Rp) | Biaya percepatan<br>(Rp) |
|----------------|----------------------------------------------------------------------------|----------------------|--------------------------|
| 1              | Galian biasa                                                               | 66.857.206,70        | 72.779.544,89            |
| $\overline{2}$ | Galian struktur dengan<br>kedalaman 0-2 m                                  | 204.271.296,91       | 213.631.986,61           |
| 3              | Timbunan pilihan                                                           | 982.830.609,76       | 1.015.814.172,64         |
| $\overline{4}$ | Lapis pondasi agregat kelas S                                              | 280.505.222,48       | 287.500.162,60           |
| 5              | Lapis pondasi agregat semen<br>kelas A (Cement Treated Base)<br><b>CTB</b> | 1.095.287.580,01     | 1.124.217.415,07         |
| 6              | Laston lapis antara AC-BC                                                  | 2.463.790.292,78     | 2.520.430.116,19         |
| $\overline{7}$ | Laston Lapis Pondasi (AC -<br>Base)                                        | 3.325.906.156,80     | 3.376.303.878,89         |
| 8              | Penyediaan unit gelagar pracetak<br>tipe I bentang 40,8 m                  | 30.715.871.984,00    | 30.752.628.650,85        |
| 9              | Penyediaan unit gelagar pracetak<br>tipe I bentang 48,8 m                  | 2.966.614.380,00     | 2.969.568.040,73         |

pada *Microsoft Project* 2010 dengan menggunakan waktu lembur 3 jam

### **e. Analisa** *Cost Variance, Cost Slope,* **dan** *Duration Variance*

Pada analisa *cost variance*, *cost slope*, dan *duration variance* dihitung dengan menggunakan *Microsoft Project* 2010 yang akan digunakan untuk perhitungan biaya langsung, biaya tidak langsung, dan biaya total. Berdasarkan pada tabel 5.8, tabel 5.9, dan tabel 5.10, juga dapat diketahui selisih biaya *(cost variance)* antara biaya normal dengan biaya percepatan tiap lemburnya yaitu dengan cara :

Selisih biaya = biaya percepatan – biaya normal

Sebagai contoh diambil salah satu contoh item pekerjaan untuk perhitungan analisa *cost variance* :

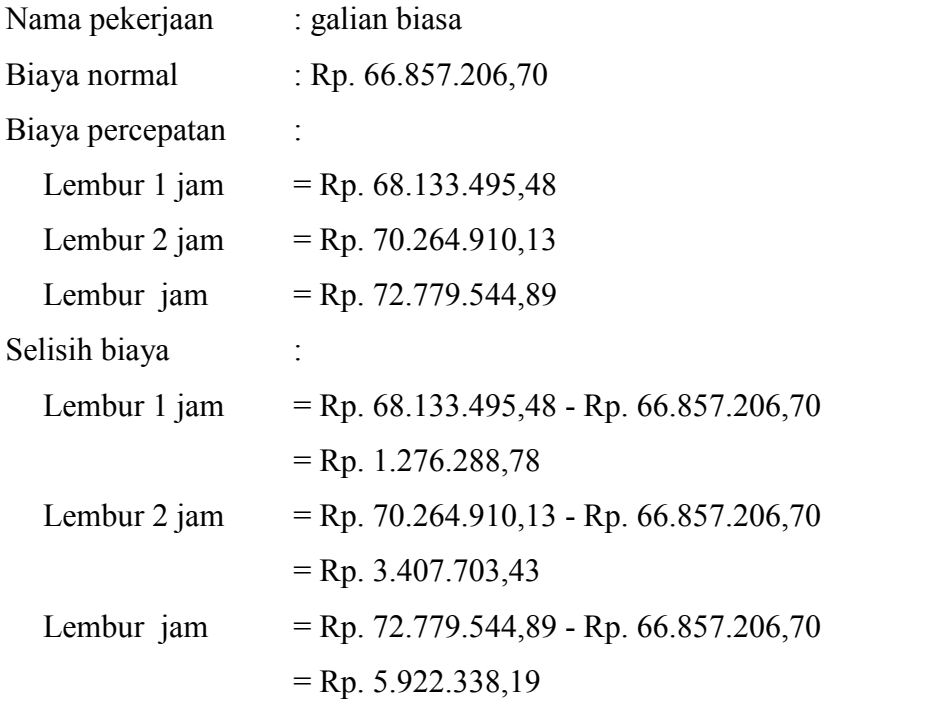

Untuk hasil analisa *cost variance* dari semua item pekerjaan dengan menggunakan *Microsoft Project* 2010 dapat dilihat pada Tabel 5.11, 5.12, dan 5.13 adalah sebagai berikut :

Tabel 5.11 Hasil perhitungan selisih biaya normal dan biaya percepatan pada *Microsoft Project* 2010 dengan waktu lembur 1 jam

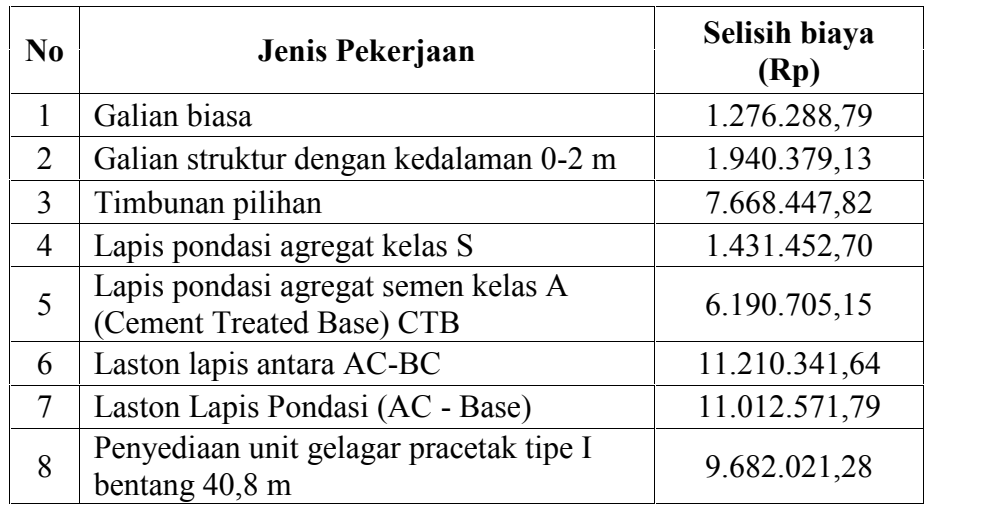

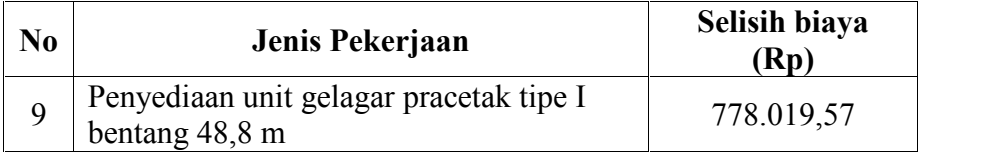

Tabel 5.12 Hasil perhitungan selisih biaya normal dan biaya percepatan pada *Microsoft Project* 2010 dengan waktu lembur 2 jam

| N <sub>0</sub> | Jenis Pekerjaan                                                  | Selisih biaya<br>(Rp) |
|----------------|------------------------------------------------------------------|-----------------------|
|                | Galian biasa                                                     | 3.407.703,44          |
| 2              | Galian struktur dengan kedalaman 0-2 m                           | 5.380.031,53          |
| 3              | Timbunan pilihan                                                 | 19.228.035,51         |
| 4              | Lapis pondasi agregat kelas S                                    | 3.972.646,22          |
| 5              | Lapis pondasi agregat semen kelas A<br>(Cement Treated Base) CTB | 16.748.721,90         |
| 6              | Laston lapis antara AC-BC                                        | 30.973.983,57         |
| 7              | Laston Lapis Pondasi (AC - Base)                                 | 28.139.009,57         |
| 8              | Penyediaan unit gelagar pracetak tipe I<br>bentang 40,8 m        | 21.659.917,04         |
| 9              | Penyediaan unit gelagar pracetak tipe I<br>bentang 48,8 m        | 1.740.529,05          |

Tabel 5.13 Hasil perhitungan selisih biaya normal dan biaya percepatan pada *Microsoft Project* 2010 dengan waktu lembur 3 jam

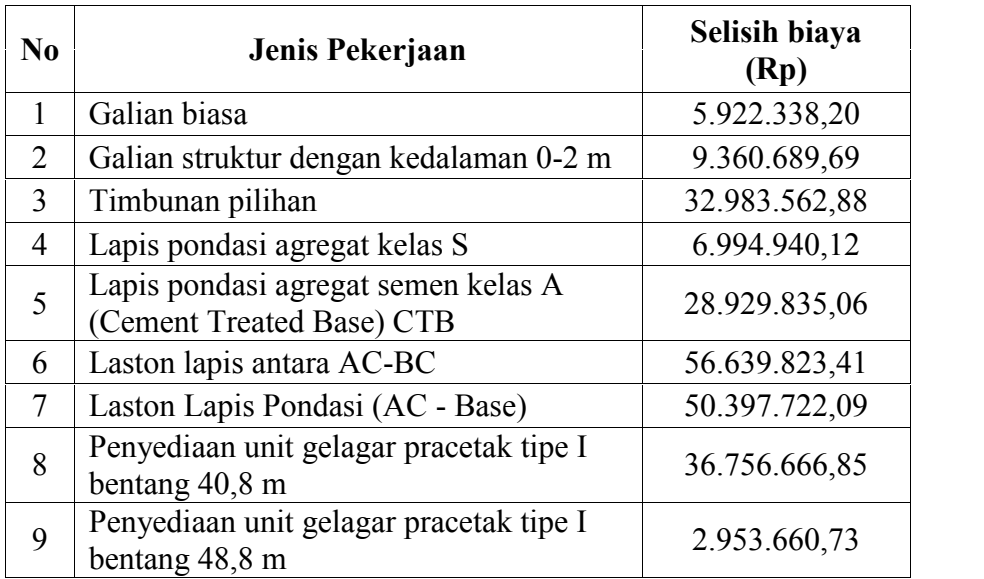

*Duration variance* merupakan selisih durasi antara durasi normal dengan durasi percepatan akibat adanya lembur dari suatu pekerjaan. Untuk hasil analisa *duration variance* dari semua item pekerjaan dengan menggunakan *Microsoft Project* 2010 dapat dilihat pada Tabel 5.14, 5.15, dan 5.16 adalah sebagai berikut :

Tabel 5.14 Hasil perhitungan *duration variance* pada *Microsoft Project* 2010

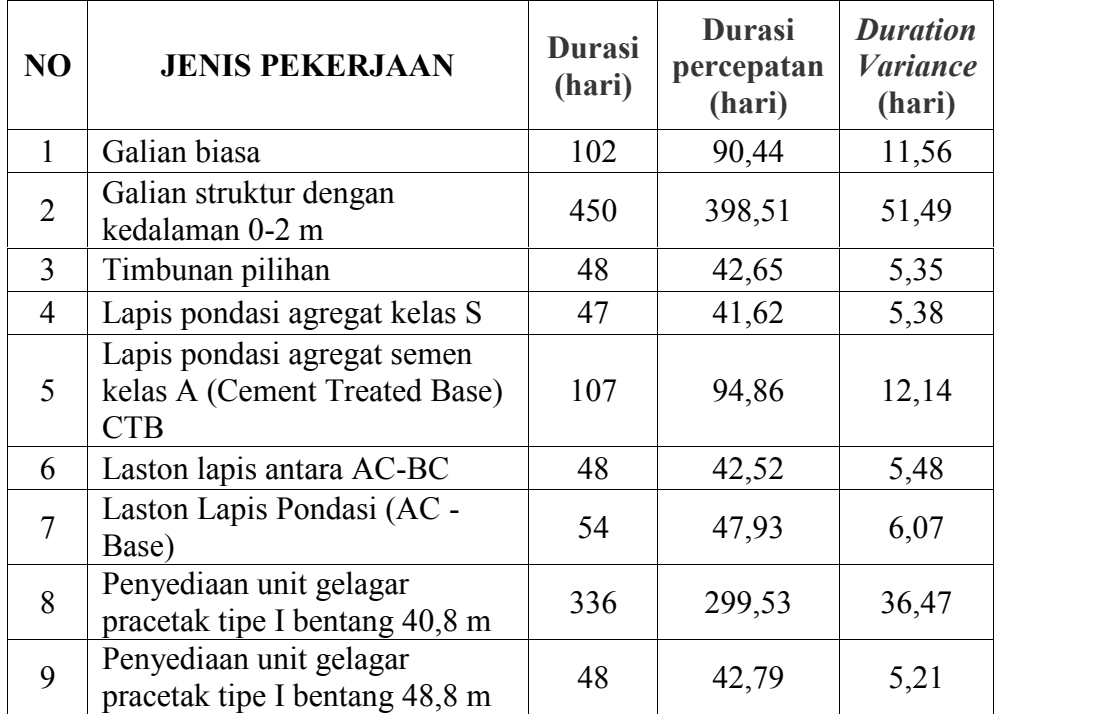

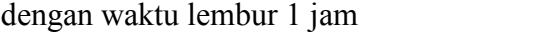

Tabel 5.15 Hasil perhitungan *duration variance* pada *Microsoft Project* 2010

| dengan waktu lembur 2 jam |  |  |  |  |  |  |  |
|---------------------------|--|--|--|--|--|--|--|
|---------------------------|--|--|--|--|--|--|--|

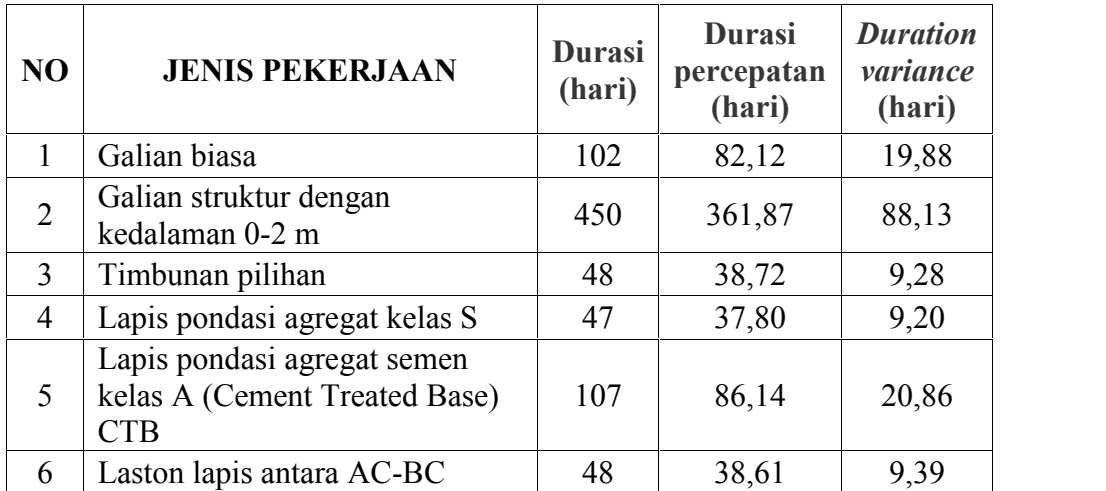

| N <sub>O</sub> | <b>JENIS PEKERJAAN</b>                                    | <b>Durasi</b><br>(hari) | <b>Durasi</b><br>percepatan<br>(hari) | <b>Duration</b><br>variance<br>(hari) |
|----------------|-----------------------------------------------------------|-------------------------|---------------------------------------|---------------------------------------|
|                | Laston Lapis Pondasi (AC -<br>Base)                       | 54                      | 43,52                                 | 10,48                                 |
| 8              | Penyediaan unit gelagar pracetak<br>tipe I bentang 40,8 m | 336                     | 271,98                                | 64,02                                 |
| 9              | Penyediaan unit gelagar pracetak<br>tipe I bentang 48,8 m | 48                      | 38,85                                 | 9,15                                  |

Tabel 5.16 Hasil perhitungan *duration variance* pada *Microsoft Project* 2010

| N <sub>O</sub> | <b>JENIS PEKERJAAN</b>                                                     | <b>Durasi</b><br>(hari) | <b>Durasi</b><br>percepatan<br>(hari) | <b>Duration</b><br><i>Variance</i><br>(hari) |
|----------------|----------------------------------------------------------------------------|-------------------------|---------------------------------------|----------------------------------------------|
| 1              | Galian biasa                                                               | 102                     | 76,00                                 | 26,00                                        |
| $\overline{2}$ | Galian struktur dengan kedalaman<br>$0-2$ m                                | 450                     | 334,92                                | 115,08                                       |
| 3              | Timbunan pilihan                                                           | 48                      | 35,84                                 | 12,16                                        |
| $\overline{4}$ | Lapis pondasi agregat kelas S                                              | 47                      | 34,98                                 | 12,02                                        |
| 5              | Lapis pondasi agregat semen<br>kelas A (Cement Treated Base)<br><b>CTB</b> | 107                     | 79,73                                 | 27,27                                        |
| 6              | Laston lapis antara AC-BC                                                  | 48                      | 35,73                                 | 12,27                                        |
| 7              | Laston Lapis Pondasi (AC - Base)                                           | 54                      | 40,28                                 | 13,72                                        |
| 8              | Penyediaan unit gelagar pracetak<br>tipe I bentang 40,8 m                  | 336                     | 251,73                                | 84,27                                        |
| 9              | Penyediaan unit gelagar pracetak<br>tipe I bentang 48,8 m                  | 48                      | 35,96                                 | 12,04                                        |

dengan waktu lembur 3 jam

*Cost slope* merupakan biaya perhari dari selisih biaya normal dengan biaya percepatan dan selisih durasi normal dengan durasi percepatan. Salah satu contoh perhitungan *cost slope* dari item pekerjaan yang kritis adalah sebagai berikut :

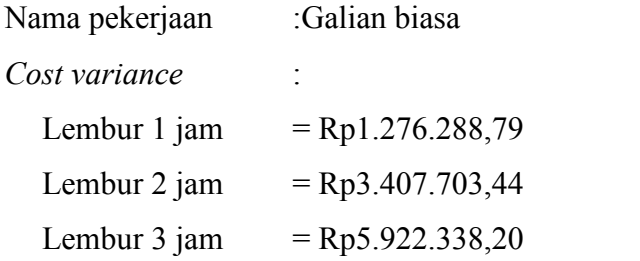

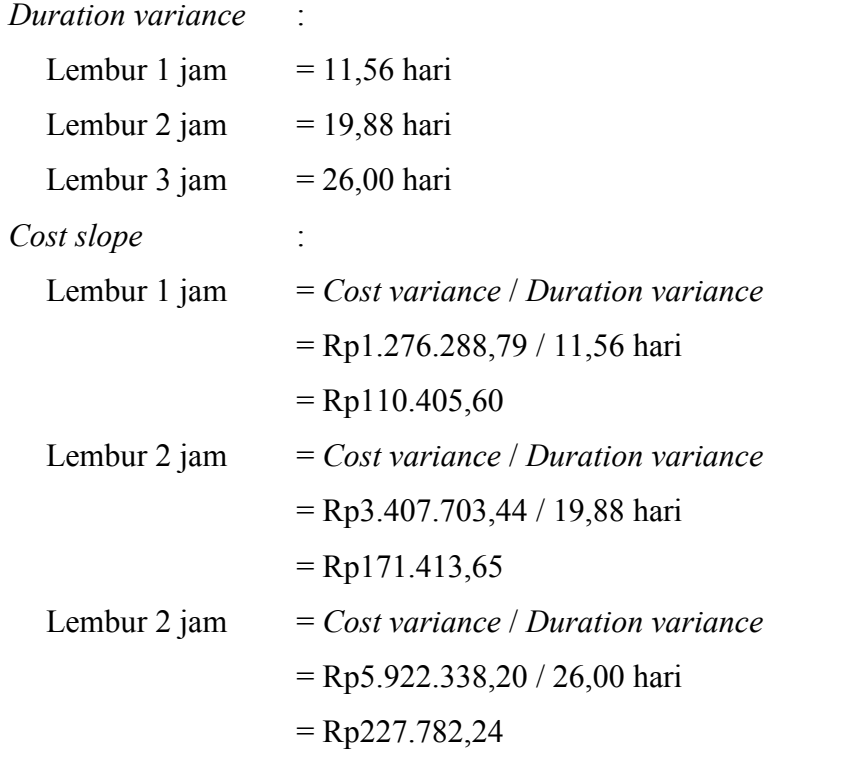

Untuk hasil analisa *cost slope* dari semua item pekerjaan dengan menggunakan *Microsoft Project* 2010 dapat dilihat pada Tabel 5.17, 5.18, dan 5.19 adalah sebagai berikut :

Tabel 5.17 Hasil perhitungan *cost slope* pada *Microsoft Project* 2010

| <b>NO</b>      | <b>JENIS PEKERJAAN</b>                                              | <b>Duration</b><br><i>Variance</i><br>(hari) | Selisih biaya<br>(Rp.) | Cost slope<br>(Rp./hari) |
|----------------|---------------------------------------------------------------------|----------------------------------------------|------------------------|--------------------------|
| 1              | Galian biasa                                                        | 11,56                                        | 1.276.288,79           | 110.405,60               |
| $\overline{2}$ | Galian struktur dengan<br>kedalaman 0-2 m                           | 51,49                                        | 1.940.379,13           | 37.684,45                |
| 3              | Timbunan pilihan                                                    | 5,35                                         | 7.668.447,82           | 1.432.106,80             |
| $\overline{4}$ | Lapis pondasi agregat kelas S                                       | 5,38                                         | 1.431.452,70           | 266.232,63               |
| 5              | Lapis pondasi agregat semen<br>kelas A (Cement Treated<br>Base) CTB | 12,14                                        | 6.190.705,15           | 510.143,15               |
| 6              | Laston lapis antara AC-BC                                           | 5,48                                         | 11.210.341,64          | 2.045.141,59             |
| $\overline{7}$ | Laston Lapis Pondasi (AC -<br>Base)                                 | 6,07                                         | 11.012.571,79          | 1.813.197,93             |

dengan waktu lembur 1 jam

| N <sub>O</sub> | <b>JENIS PEKERJAAN</b>                                    | <b>Duration</b><br><b>Variance</b><br>(hari) | Selisih biaya<br>(Rp.) | Cost slope<br>(Rp./hari) |
|----------------|-----------------------------------------------------------|----------------------------------------------|------------------------|--------------------------|
| 8              | Penyediaan unit gelagar<br>pracetak tipe I bentang 40,8 m | 36,47                                        | 9.682.021,28           | 265.451,14               |
| 9              | Penyediaan unit gelagar<br>pracetak tipe I bentang 48,8 m | 5,21                                         | 778.019,57             | 149.316,27               |

Tabel 5.18 Hasil perhitungan *cost slope* pada *Microsoft Project* 2010

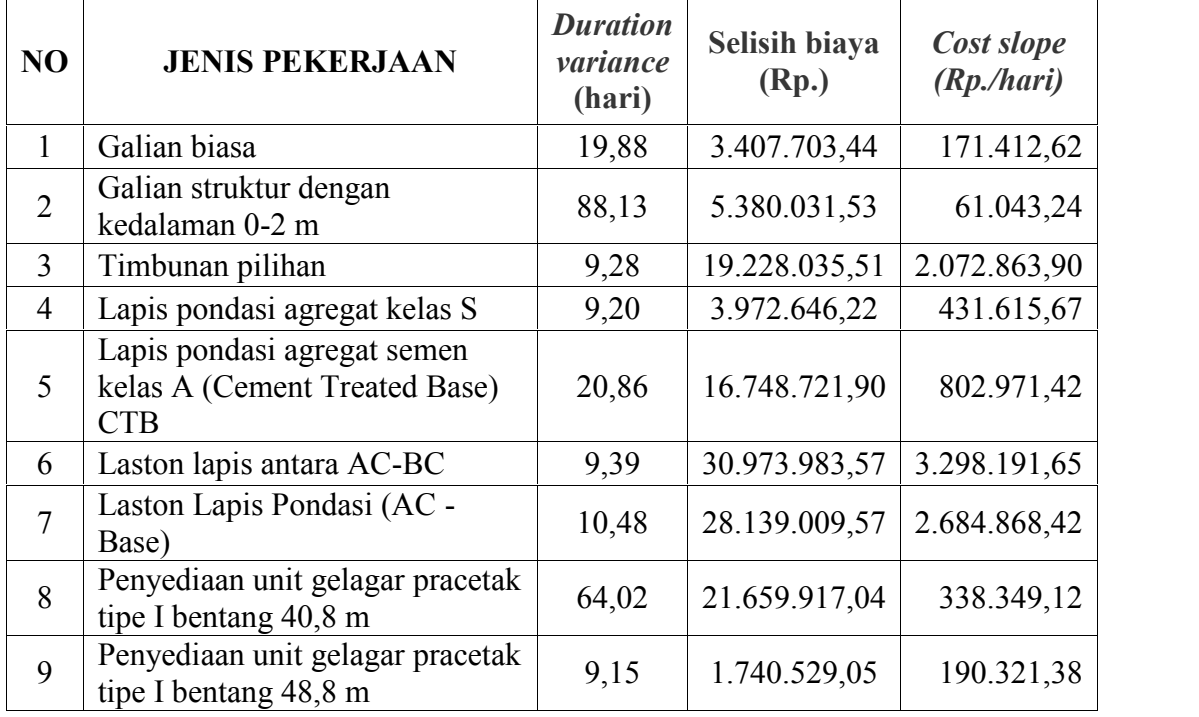

# dengan waktu lembur 2 jam

Tabel 5.19 Hasil perhitungan *cost slope* pada *Microsoft Project* 2010

dengan waktu lembur 3 jam

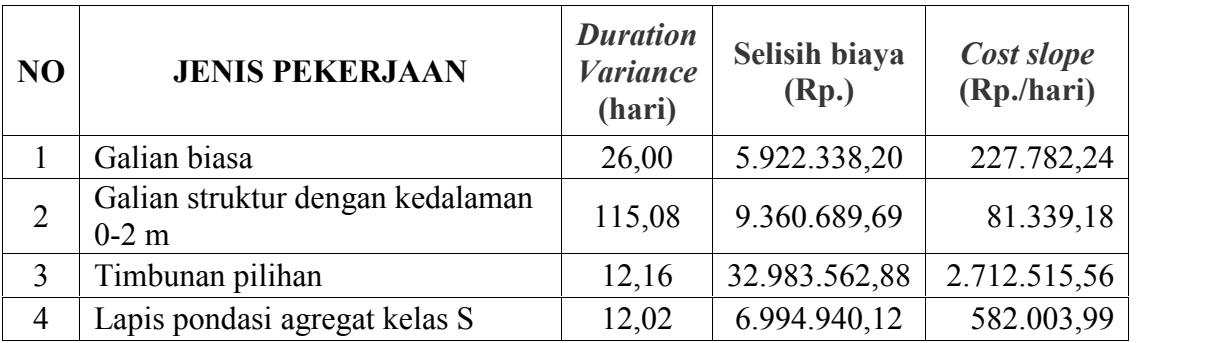

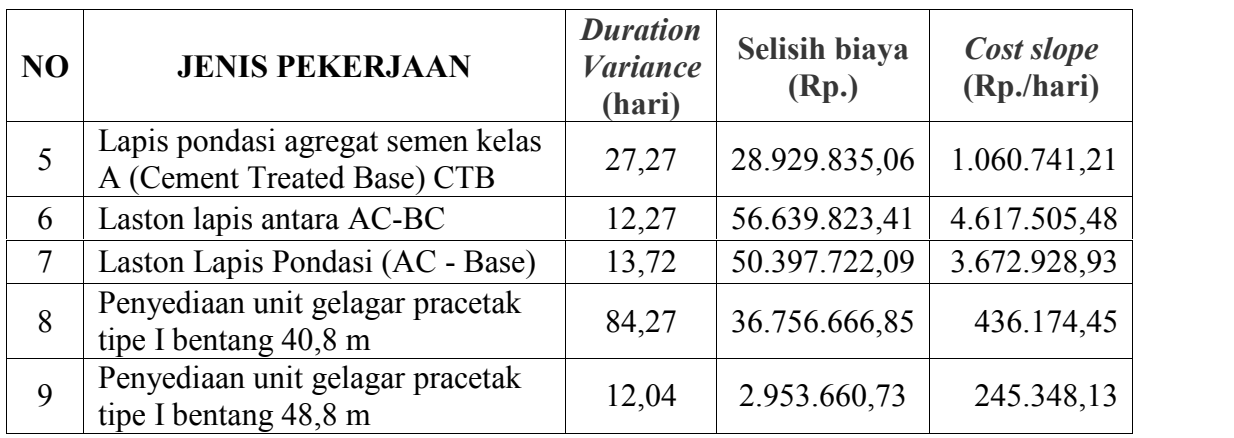

Data diatas merupakan data hasil *crashing* seluruh kegiatan kritis yang memiliki *resource* alat berat untuk pelaksanaan durasi total proyek dengan menambahkan 1 jam lembur, 2 jam lembur, dan 3 jam lembur. Untuk menguji kemungkinan efisiensi *crashing*, dengan melakukan *crashing* ulang dari *cost slope* terkecil pada Tabel 5.17, 5.18, dan 5.19. Tabel 5.20 berikut merupakan urutan kegiatan – kegiatan kritis hasil *crashing* diurutkan dari *cost slope* terkecil sampai terbesar :

Tabel 5.20 Urutan uraian pekerjaan berdasarkan nilai *cost slope* terkecil

| Kode     |               | Durasi (hari) |                | Biaya (Rp)       | Slope (RP)                          |            |
|----------|---------------|---------------|----------------|------------------|-------------------------------------|------------|
|          | <b>Normal</b> | <b>Crash</b>  | <b>Selisih</b> | <b>Normal</b>    | <b>Crash</b>                        |            |
| G        | 450           | 398,51        | 51,49          | 204.271.296,91   | 206.211.676,04                      | 37.684,45  |
| F        | 102           | 90,44         | 11,56          | 66.857.206,70    | 68.133.495,48                       | 110.365,67 |
| $\Omega$ | 48            | 42,79         | 5,21           | 2.966.614.380,00 | 2.967.392.399,57                    | 149.316,27 |
| P        | 336           | 299,53        | 36,47          |                  | 30.715.871.984,00 30.725.554.005,28 | 265.451,14 |
|          | 47            | 41,62         | 5,38           | 280.505.222,48   | 281.936.675,18                      | 266.232,63 |
| K        | 107           | 94,86         | 12,14          | 1.095.287.580,01 | 1.101.478.285,16                    | 510.143,15 |
| H        | 48            | 42,65         | 5,35           | 982.830.609,76   | 990.499.057,58 1.432.106,80         |            |
| $\Omega$ | 54            | 47,93         | 6,07           | 3.325.906.156,80 | 3.336.918.728,59 1.813.197,93       |            |
| N        | 48            | 42,52         | 5,48           | 2.463.790.292,78 | 2.475.000.634,42 2.045.141,59       |            |

hingga terbesar untuk waktu lembur 1 jam

| Kode     | Durasi (hari) |              |                | Biaya (Rp)       | Slope (RP)                          |              |
|----------|---------------|--------------|----------------|------------------|-------------------------------------|--------------|
|          | Normal        | <b>Crash</b> | <b>Selisih</b> | <b>Normal</b>    | <b>Crash</b>                        |              |
| G        | 450           | 361,87       | 88,13          | 204.271.296,91   | 209.651.328,44                      | 61.043,24    |
| F        | 102           | 82,12        | 19,88          | 66.857.206,70    | 70.264.910,13                       | 171.412,62   |
| O        | 48            | 38,85        | 9,15           | 2.966.614.380,00 | 2.968.354.909,05                    | 190.321,38   |
| P        | 336           | 271,98       | 64,02          |                  | 30.715.871.984,00 30.737.531.901,04 | 338.349,12   |
|          | 47            | 37,80        | 9,20           | 280.505.222,48   | 284.477.868,70                      | 431.615,67   |
| K        | 107           | 86,14        | 20,86          | 1.095.287.580,01 | 1.112.036.301,92                    | 802.971,42   |
| Н        | 48            | 38,72        | 9,28           | 982.830.609,76   | 1.002.058.645,27                    | 2.072.863,90 |
| $\Omega$ | 54            | 43,52        | 10,48          | 3.325.906.156,80 | 3.354.045.166,37                    | 2.684.868,42 |
| N        | 48            | 38,61        | 9,39           | 2.463.790.292,78 | 2.494.764.276,35 3.298.191,65       |              |

Tabel 5.21 Urutan uraian pekerjaan berdasarkan nilai *cost slope* terkecil

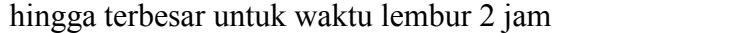

Tabel 5.22 Urutan uraian pekerjaan berdasarkan nilai *cost slope* terkecil

|          | Durasi (hari)<br>Kode |              |                | Biaya (Rp)        |                               |                   |  |
|----------|-----------------------|--------------|----------------|-------------------|-------------------------------|-------------------|--|
|          | <b>Normal</b>         | <b>Crash</b> | <b>Selisih</b> | <b>Normal</b>     | Crash                         | <i>Slope</i> (Rp) |  |
| G        | 450                   | 334,92       | 115,08         | 204.271.296,91    | 213.631.986,61                | 81.339,18         |  |
| F        | 102                   | 76,00        | 26,00          | 66.857.206,70     | 72.779.544,89                 | 227.822,28        |  |
|          | 48                    | 35,96        | 12,04          | 2.966.614.380,00  | 2.969.568.040,73              | 245.348,13        |  |
| P        | 336                   | 251,73       | 84,27          | 30.715.871.984,00 | 30.752.628.650,85             | 436.174,45        |  |
|          | 47                    | 34,98        | 12,02          | 280.505.222,48    | 287.500.162,60                | 582.003,99        |  |
| K        | 107                   | 79,73        | 27,27          | 1.095.287.580,01  | 1.124.217.415,07              | 1.060.741,21      |  |
| H        | 48                    | 35,84        | 12,16          | 982.830.609,76    | 1.015.814.172,64              | 2.712.515,56      |  |
| $\Omega$ | 54                    | 40,28        | 13,72          | 3.325.906.156,80  | 3.376.303.878,89 3.672.928,93 |                   |  |
| N        | 48                    | 35,73        | 12,27          | 2.463.790.292,78  | 2.520.430.116,19 4.617.505,48 |                   |  |

hingga terbesar untuk waktu lembur 3 jam

Berdasarkan dari *cost slope* terkecil sampai terbesar, didapatkan juga selisih biaya terkecil sampai terbesar antara biaya normal dengan biaya percepatan. Selisih biaya terkecil sampai terbesar terdapat dalam tabel 5.23, tabel 5.24, dan tabel 5.25 sebagai berikut :

| Kode     | Durasi (hari) |              |                |                  | Biaya (Rp)                          | Selisih biaya |
|----------|---------------|--------------|----------------|------------------|-------------------------------------|---------------|
|          | <b>Normal</b> | <b>Crash</b> | <b>Selisih</b> | <b>Normal</b>    | <b>Crash</b>                        | (RP)          |
| G        | 450           | 398,51       | 51,49          | 204.271.296,91   | 206.211.676,04                      | 37.684,45     |
| F        | 102           | 90,44        | 11,56          | 66.857.206,70    | 68.133.495,48                       | 110.365,67    |
|          | 48            | 42,79        | 5,21           | 2.966.614.380,00 | 2.967.392.399,57                    | 149.316,27    |
| P        | 336           | 299,53       | 36,47          |                  | 30.715.871.984,00 30.725.554.005,28 | 265.451,14    |
|          | 47            | 41,62        | 5,38           | 280.505.222,48   | 281.936.675,18                      | 266.232,63    |
| K        | 107           | 94,86        | 12,14          | 1.095.287.580,01 | 1.101.478.285,16                    | 510.143,15    |
| H        | 48            | 42,65        | 5,35           | 982.830.609,76   | 990.499.057,58                      | 1.432.106,80  |
| $\Omega$ | 54            | 47,93        | 6,07           | 3.325.906.156,80 | 3.336.918.728,59 1.813.197,93       |               |
| N        | 48            | 42,52        | 5,48           | 2.463.790.292,78 | 2.475.000.634,42 2.045.141,59       |               |

Tabel 5.23 Urutan uraian pekerjaan berdasarkan nilai selisih biaya terkecil hingga terbesar untuk waktu lembur 1 jam

Tabel 5.24 Urutan uraian pekerjaan berdasarkan nilai selisih biaya terkecil hingga

|          | Durasi (hari)<br>Kode |              |                | Biaya (Rp)       |                                     |              |  |
|----------|-----------------------|--------------|----------------|------------------|-------------------------------------|--------------|--|
|          | <b>Normal</b>         | <b>Crash</b> | <b>Selisih</b> | <b>Normal</b>    | <b>Crash</b>                        | (RP)         |  |
| G        | 450                   | 361,87       | 88,13          | 204.271.296,91   | 209.651.328,44                      | 61.043,24    |  |
| F        | 102                   | 82,12        | 19,88          | 66.857.206,70    | 70.264.910,13                       | 171.412,62   |  |
|          | 48                    | 38,85        | 9,15           | 2.966.614.380,00 | 2.968.354.909,05                    | 190.321,38   |  |
| P        | 336                   | 271,98       | 64,02          |                  | 30.715.871.984,00 30.737.531.901,04 | 338.349,12   |  |
|          | 47                    | 37,80        | 9,20           | 280.505.222,48   | 284.477.868,70                      | 431.615,67   |  |
| K        | 107                   | 86,14        | 20,86          | 1.095.287.580,01 | 1.112.036.301,92                    | 802.971,42   |  |
| H        | 48                    | 38,72        | 9,28           | 982.830.609,76   | 1.002.058.645,27                    | 2.072.863,90 |  |
| $\Omega$ | 54                    | 43,52        | 10,48          | 3.325.906.156,80 | 3.354.045.166,37                    | 2.684.868,42 |  |
| N        | 48                    | 38,61        | 9,39           | 2.463.790.292,78 | 2.494.764.276,35 3.298.191,65       |              |  |

terbesar untuk waktu lembur 2 jam

| Kode     |               | Durasi (hari) |                |                   | Biaya (Rp)                    |              |  |
|----------|---------------|---------------|----------------|-------------------|-------------------------------|--------------|--|
|          | <b>Normal</b> | <b>Crash</b>  | <b>Selisih</b> | <b>Normal</b>     | <b>Crash</b>                  | (RP)         |  |
| G        | 450           | 334,92        | 115,08         | 204.271.296,91    | 213.631.986,61                | 81.339,18    |  |
| F        | 102           | 76,00         | 26,00          | 66.857.206,70     | 72.779.544,89                 | 227.822,28   |  |
|          | 48            | 35,96         | 12,04          | 2.966.614.380,00  | 2.969.568.040,73              | 245.348,13   |  |
| P        | 336           | 251,73        | 84,27          | 30.715.871.984,00 | 30.752.628.650,85             | 436.174,45   |  |
|          | 47            | 34,98         | 12,02          | 280.505.222,48    | 287.500.162,60                | 582.003,99   |  |
| K        | 107           | 79,73         | 27,27          | 1.095.287.580,01  | 1.124.217.415,07              | 1.060.741,21 |  |
| H        | 48            | 35,84         | 12,16          | 982.830.609,76    | 1.015.814.172,64              | 2.712.515,56 |  |
| $\Omega$ | 54            | 40,28         | 13,72          | 3.325.906.156,80  | 3.376.303.878,89 3.672.928,93 |              |  |
| N        | 48            | 35,73         | 12,27          | 2.463.790.292,78  | 2.520.430.116,19 4.617.505,48 |              |  |

Tabel 5.25 Urutan uraian pekerjaan berdasarkan nilai selisih biaya terkecil hingga terbesar untuk waktu lembur 3 jam

#### **f. Analisa Biaya**

Yang dimaksud dari analisa biaya adalah analisa biaya tidak langsung, analisa biaya langsung, dan total biaya. Dalam menentukan analisa biaya-biaya tersebut, hal yang harus dilakukan ialah :

### **1. Menentukan biaya tidak langsung**

Penentuan biaya tidak langsung berdasarkan hasil dari Studi Praktek Estimasi Biaya Tidak Langsung pada Proyek Konstruksi oleh Soemardi dan Kusumawardani (2010). Berdasarkan persamaan sebagai berikut :

$$
y = -0.95 - 4.888 \left( \ln(x1 - 0.21) - \ln(x2) \right) + \varepsilon
$$

dengan :

 $x1$  = nilai total proyek,

$$
x2 = \text{durasi proyek},
$$

- ε = *random eror,*
- y = prosentase biaya tak langsung.

Sehingga biaya tidak langsung dari proyek adalah sebagai berikut:

x1 = Rp. 184.663.854.562,74  
\nx2 = 990  
\n
$$
\varepsilon = \text{random error},
$$
\n
$$
y = -0.95 - 4.888 \left( \ln(x1 - 0.21) - \ln(x2) \right) + \varepsilon
$$
\n
$$
y = -0.95 - 4.888 \left( \ln(184.664 - 0.21) - \ln(990) \right) + \varepsilon
$$

 $y = 7,26 %$ 

Biaya tidak langsung =  $y \times x1$ 

 $= 7,26\%$  x Rp. 184.663.854.562,74

## = **Rp. 13.406.595.841,20**

## Tabel 5.26 Hasil perhitungan biaya tidak langsung

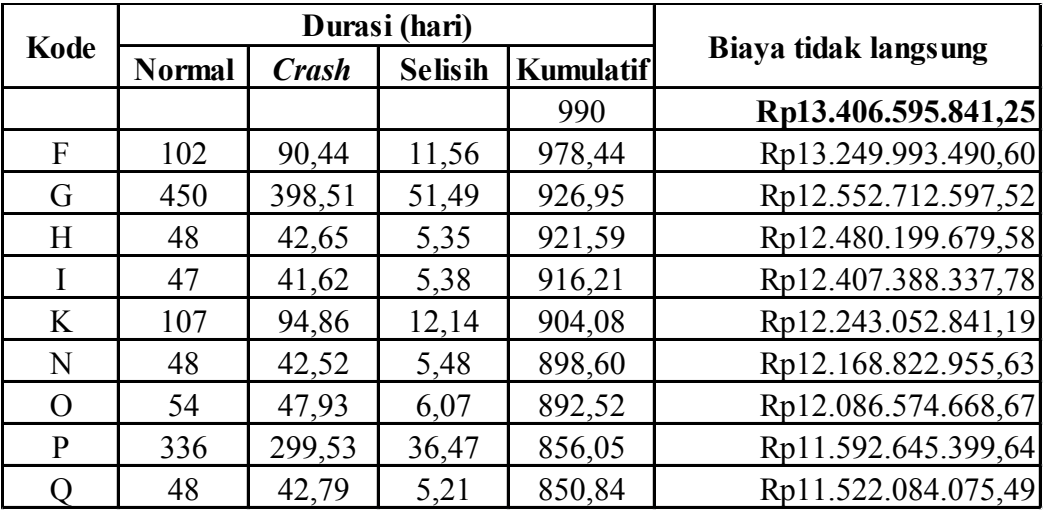

untuk waktu lembur 1 jam

## Tabel 5.27 Hasil perhitungan biaya tidak langsung

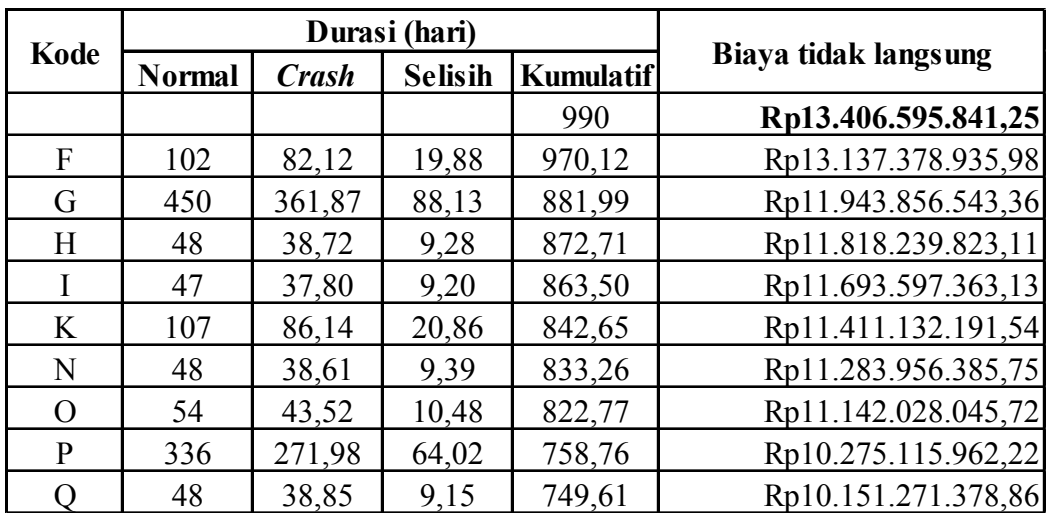

## untuk waktu lembur 2 jam

| Kode |        |              | Durasi (hari)  |                  |                      |
|------|--------|--------------|----------------|------------------|----------------------|
|      | Normal | <b>Crash</b> | <b>Selisih</b> | <b>Kumulatif</b> | Biaya tidak langsung |
|      |        |              |                | 990              | Rp13.406.595.841,25  |
| F    | 102    | 76,00        | 26,00          | 964,00           | Rp13.054.565.307,38  |
| G    | 450    | 334,92       | 115,08         | 848,92           | Rp11.496.120.641,83  |
| H    | 48     | 35,84        | 12,16          | 836,76           | Rp11.331.452.854,20  |
| I    | 47     | 34,98        | 12,02          | 824,74           | Rp11.168.695.223,52  |
| K    | 107    | 79,73        | 27,27          | 797,47           | Rp10.799.360.756,36  |
| N    | 48     | 35,73        | 12,27          | 785,20           | Rp10.633.249.985,30  |
| O    | 54     | 40,28        | 13,72          | 771,48           | Rp10.447.434.584,97  |
| P    | 336    | 251,73       | 84,27          | 687,21           | Rp9.306.241.256,25   |
|      | 48     | 35,96        | 12,04          | 675,17           | Rp9.143.213.637,86   |

Tabel 5.28 Hasil perhitungan biaya tidak langsung

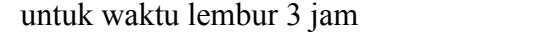

Berdasarkan tabel diatas, untuk mencari biaya tidak langsung selanjutnya adalah dengan cara sebagai berikut :

Biaya tidak langsung akibat percepatan (kode F):

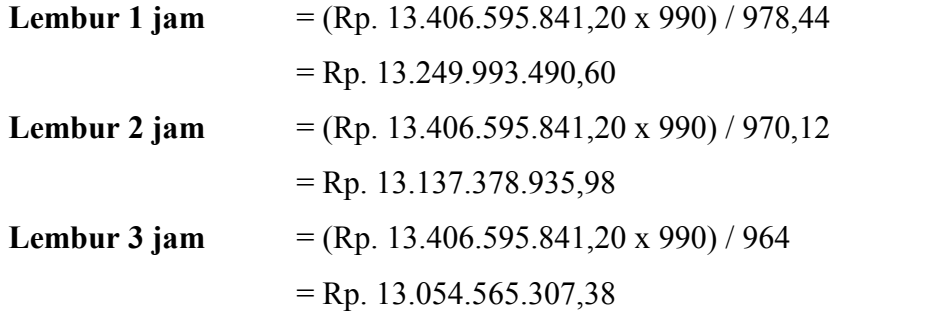

Data hasil analisa biaya tidak langsung proyek terhadap penambahan jam lembur diatas dapat disajikan dalam bentuk grafik dapat dilihat pada Gambar 5.1 - 5.3.

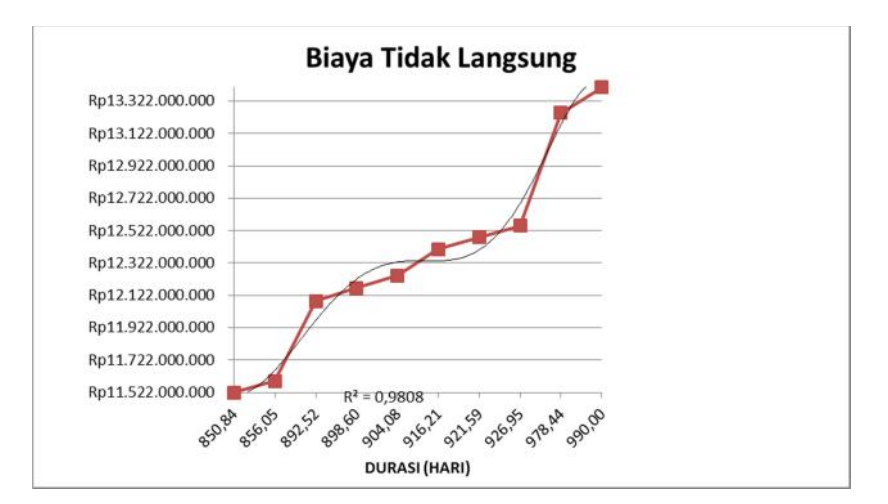

Gambar 5.1 Grafik biaya tidak langsung akibat penambahan jam lembur 1 jam

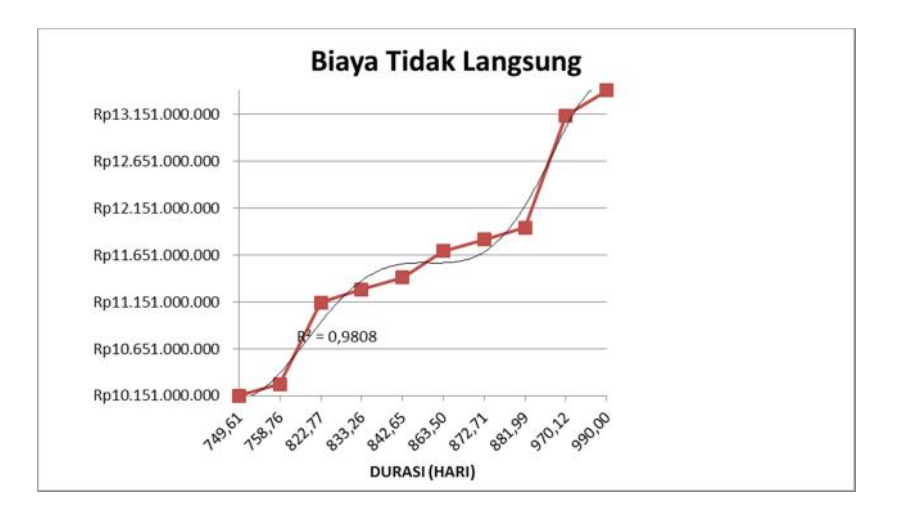

Gambar 5.2 Grafik biaya tidak langsung akibat penambahan jam lembur 2 jam

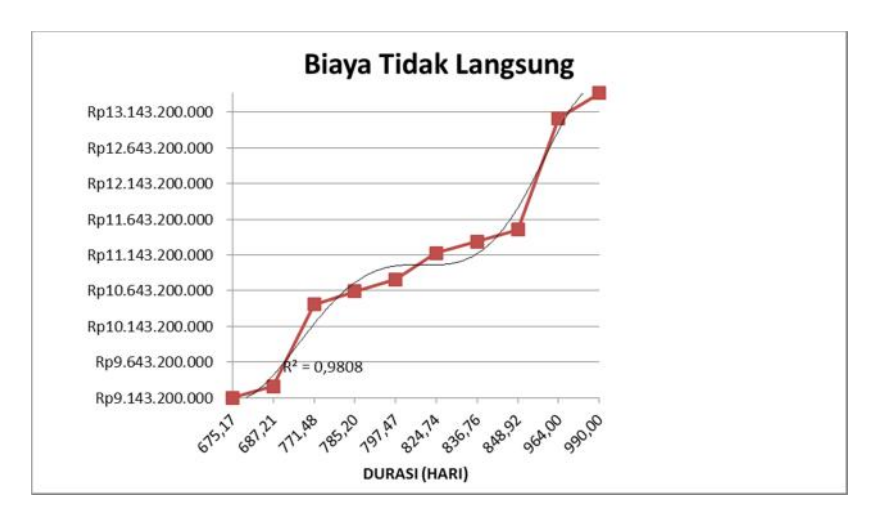

Gambar 5.3 Grafik biaya tidak langsung akibat penambahan jam lembur 3 jam

### **2. Menentukan biaya langsung**

Dalam menentukan biaya langsung terhadap total durasi proyek dapat dilakukan dengan persamaan sebagai berikut:

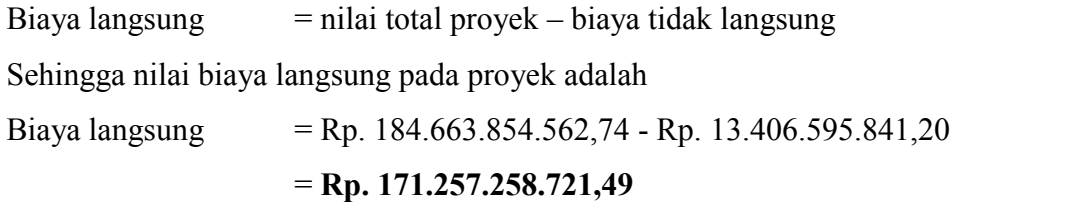

Untuk mencari biaya langsung akibat percepatan (kode F) adalah sebagai berikut:

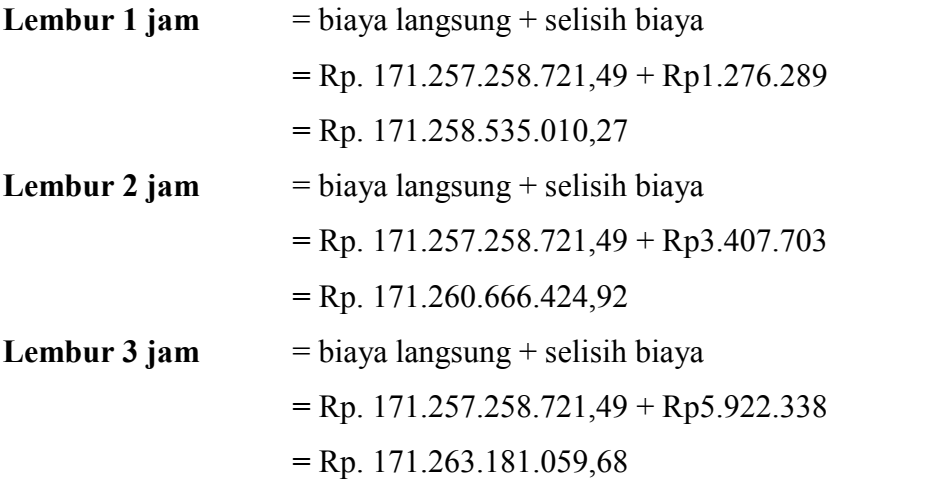

Hasil perhitungan biaya langsung akibat percepatan disajikan pada Tabel 5.29, Tabel 5.30, dan Tabel 5.31 sebagai berikut:

Tabel 5.29 Hasil perhitungan biaya langsung

Untuk waktu lembur 1 jam

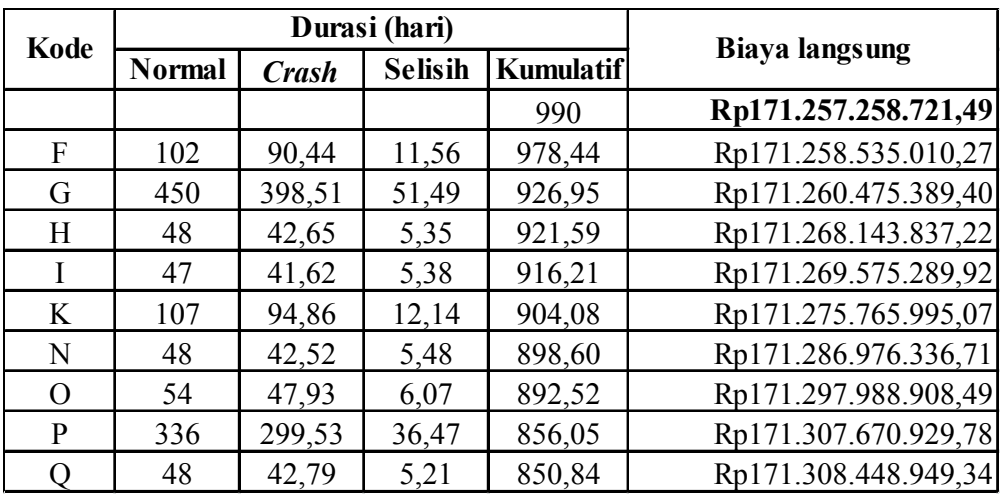

| Kode     |               |              | Durasi (hari)  | <b>Biaya langsung</b> |                      |
|----------|---------------|--------------|----------------|-----------------------|----------------------|
|          | <b>Normal</b> | <b>Crash</b> | <b>Selisih</b> | <b>Kumulatif</b>      |                      |
|          |               |              |                | 990                   | Rp171.257.258.721,49 |
| F        | 102           | 82,12        | 19,88          | 970,12                | Rp171.260.666.424,92 |
| G        | 450           | 361,87       | 88,13          | 881,99                | Rp171.266.046.456,45 |
| H        | 48            | 38,72        | 9,28           | 872,71                | Rp171.285.274.491,96 |
|          | 47            | 37,80        | 9,20           | 863,50                | Rp171.289.247.138,18 |
| K        | 107           | 86,14        | 20,86          | 842,65                | Rp171.305.995.860,08 |
| N        | 48            | 38,61        | 9,39           | 833,26                | Rp171.336.969.843,65 |
| $\Omega$ | 54            | 43,52        | 10,48          | 822,77                | Rp171.365.108.853,22 |
| P        | 336           | 271,98       | 64,02          | 758,76                | Rp171.386.768.770,27 |
|          | 48            | 38,85        | 9,15           | 749,61                | Rp171.388.509.299,31 |

Tabel 5.30 Hasil perhitungan biaya langsung

Untuk waktu lembur 2 jam

Tabel 5.31 Hasil perhitungan biaya langsung

|      |               |              | Durasi (hari)  |                  |                       |
|------|---------------|--------------|----------------|------------------|-----------------------|
| Kode | <b>Normal</b> | <b>Crash</b> | <b>Selisih</b> | <b>Kumulatif</b> | <b>Biaya langsung</b> |
|      |               |              |                | 990              | Rp171.257.258.721,49  |
| F    | 102           | 76,00        | 26,00          | 964,00           | Rp171.263.181.059,68  |
| G    | 450           | 334,92       | 115,08         | 848,92           | Rp171.272.541.749,38  |
| H    | 48            | 35,84        | 12,16          | 836,76           | Rp171.305.525.312,25  |
|      | 47            | 34,98        | 12,02          | 824,74           | Rp171.312.520.252,38  |
| K    | 107           | 79,73        | 27,27          | 797,47           | Rp171.341.450.087,43  |
| N    | 48            | 35,73        | 12,27          | 785,20           | Rp171.398.089.910,84  |
| O    | 54            | 40,28        | 13,72          | 771,48           | Rp171.448.487.632,93  |
| P    | 336           | 251,73       | 84,27          | 687,21           | Rp171.485.244.299,78  |
|      | 48            | 35,96        | 12,04          | 675,17           | Rp171.488.197.960,51  |

Untuk waktu lembur 3 jam

Data hasil analisa biaya langsung proyek terhadap penambahan jam lembur diatas dapat disajikan dalam bentuk grafik dapat dilihat pada Gambar 5.4 - 5.6

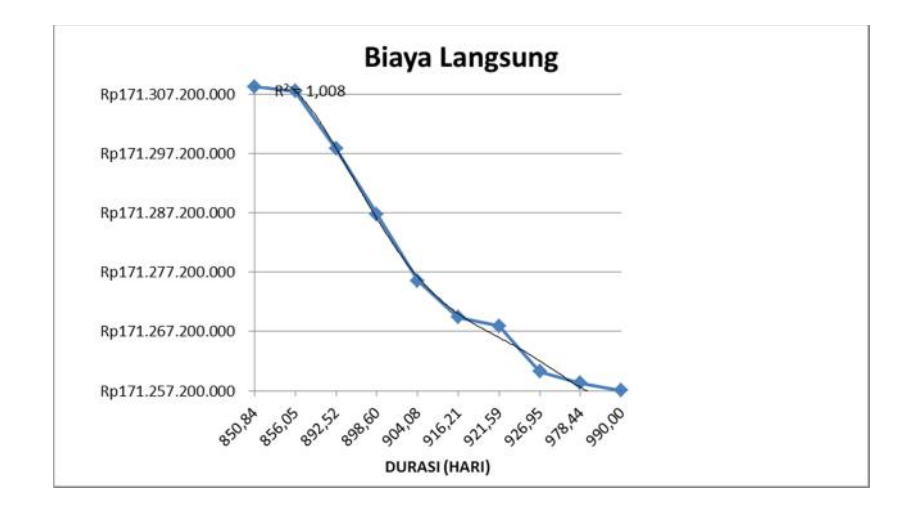

. Gambar 5.4 Grafik biaya langsung akibat penambahan jam lembur 1 jam

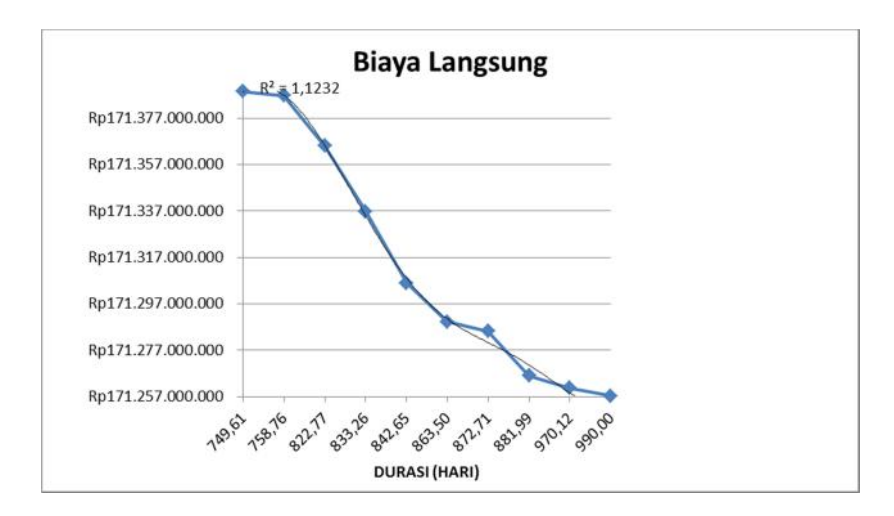

Gambar 5.5 Grafik biaya langsung akibat penambahan jam lembur 2 jam

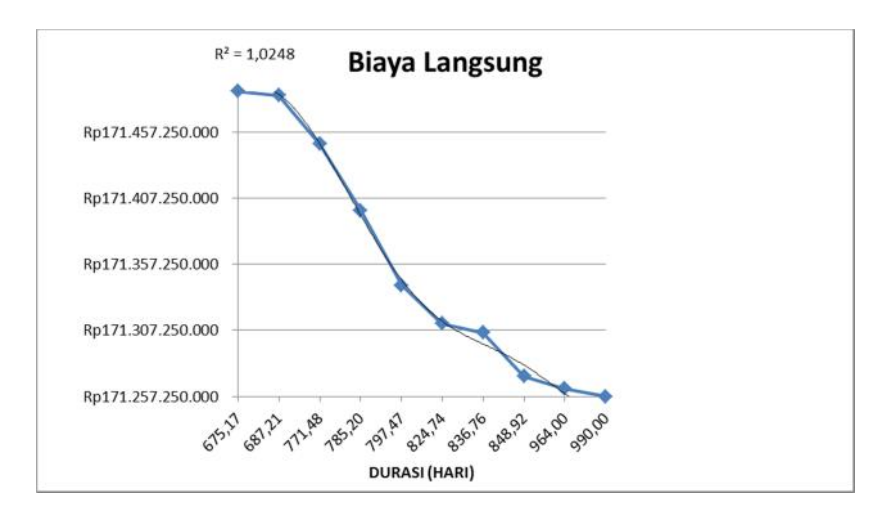

Gambar 5.6 Grafik biaya langsung akibat penambahan jam lembur 3 jam

### **3. Menentukan total biaya**

Dalam menentukan total biaya terhadap total durasi proyek dapat dilakukan dengan persamaan sebagai berikut:

Total biaya  $=$  biaya langsung + biaya tidak langsung

Sehingga total biaya pada proyek adalah

Total biaya = Rp. 171.257.258.721,49 + Rp. 13.406.595.841,20

$$
=
$$
Rp. 184.663.854.562,74

|      |               |              | Durasi (hari)  |                  |                      |
|------|---------------|--------------|----------------|------------------|----------------------|
| Kode | <b>Normal</b> | <b>Crash</b> | <b>Selisih</b> | <b>Kumulatif</b> | Total biaya          |
|      |               |              |                | 990              | Rp184.663.854.562,74 |
| F    | 102           | 90,44        | 11,56          | 978,44           | Rp184.508.528.500,87 |
| G    | 450           | 398,51       | 51,49          | 926,95           | Rp183.813.187.986,92 |
| H    | 48            | 42,65        | 5,35           | 921,59           | Rp183.748.343.516,80 |
|      | 47            | 41,62        | 5,38           | 916,21           | Rp183.676.963.627,69 |
| K    | 107           | 94,86        | 12,14          | 904,08           | Rp183.518.818.836,25 |
| N    | 48            | 42,52        | 5,48           | 898,60           | Rp183.455.799.292,34 |
| O    | 54            | 47,93        | 6,07           | 892,52           | Rp183.384.563.577,16 |
| P    | 336           | 299,53       | 36,47          | 856,05           | Rp182.900.316.329,41 |
|      | 48            | 42,79        | 5,21           | 850,84           | Rp182.830.533.024,83 |

Tabel 5.32 Hasil perhitungan total biaya untuk waktu lembur 1 jam

Tabel 5.33 Hasil perhitungan total biaya untuk waktu lembur 2 jam

| Kode     |               |              | Durasi (hari)  |                  |                      |
|----------|---------------|--------------|----------------|------------------|----------------------|
|          | <b>Normal</b> | <b>Crash</b> | <b>Selisih</b> | <b>Kumulatif</b> | <b>Total biaya</b>   |
|          |               |              |                | 990              | Rp184.663.854.562,74 |
| F        | 102           | 82,12        | 19,88          | 970,12           | Rp184.398.045.360,90 |
| G        | 450           | 361,87       | 88,13          | 881,99           | Rp183.209.902.999,81 |
| H        | 48            | 38,72        | 9,28           | 872,71           | Rp183.103.514.315,07 |
|          | 47            | 37,80        | 9,20           | 863,50           | Rp182.982.844.501,30 |
| K        | 107           | 86,14        | 20,86          | 842,65           | Rp182.717.128.051,62 |
| N        | 48            | 38,61        | 9,39           | 833,26           | Rp182.620.926.229,40 |
| $\Omega$ | 54            | 43,52        | 10,48          | 822,77           | Rp182.507.136.898,94 |
| P        | 336           | 271,98       | 64,02          | 758,76           | Rp181.661.884.732,49 |
|          | 48            | 38,85        | 9,15           | 749,61           | Rp181.539.780.678,18 |

| Kode | Durasi (hari) |              |                |                  |                      |
|------|---------------|--------------|----------------|------------------|----------------------|
|      | <b>Normal</b> | <b>Crash</b> | <b>Selisih</b> | <b>Kumulatif</b> | <b>Total biaya</b>   |
|      |               |              |                | 990              | Rp184.663.854.562,74 |
| F    | 102           | 76,00        | 26,00          | 964,00           | Rp184.317.746.367,07 |
| G    | 450           | 334,92       | 115,08         | 848,92           | Rp182.768.662.391,21 |
| H    | 48            | 35,84        | 12,16          | 836,76           | Rp182.636.978.166,45 |
| I    | 47            | 34,98        | 12,02          | 824,74           | Rp182.481.215.475,90 |
| K    | 107           | 79,73        | 27,27          | 797,47           | Rp182.140.810.843,80 |
| N    | 48            | 35,73        | 12,27          | 785,20           | Rp182.031.339.896,14 |
| O    | 54            | 40,28        | 13,72          | 771,48           | Rp181.895.922.217,90 |
| P    | 336           | 251,73       | 84,27          | 687,21           | Rp180.791.485.556,03 |
|      | 48            | 35,96        | 12,04          | 675,17           | Rp180.631.411.598,37 |

Tabel 5.34 Hasil perhitungan total biaya untuk waktu lembur 3 jam

Data hasil analisa total biaya proyek terhadap penambahan jam lembur diatas dapat disajikan dalam bentuk grafik dapat dilihat pada Gambar 5.7 - 5.9

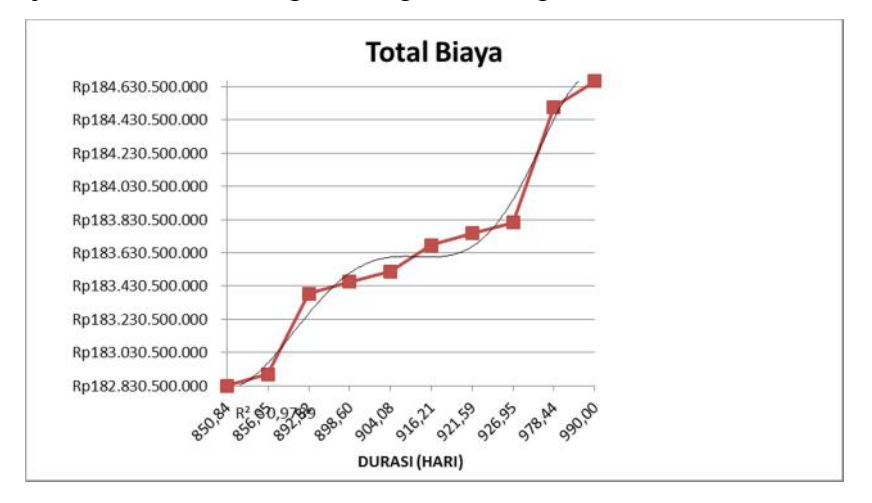

. Gambar 5.7 Grafik total biaya akibat penambahan jam lembur 1 jam
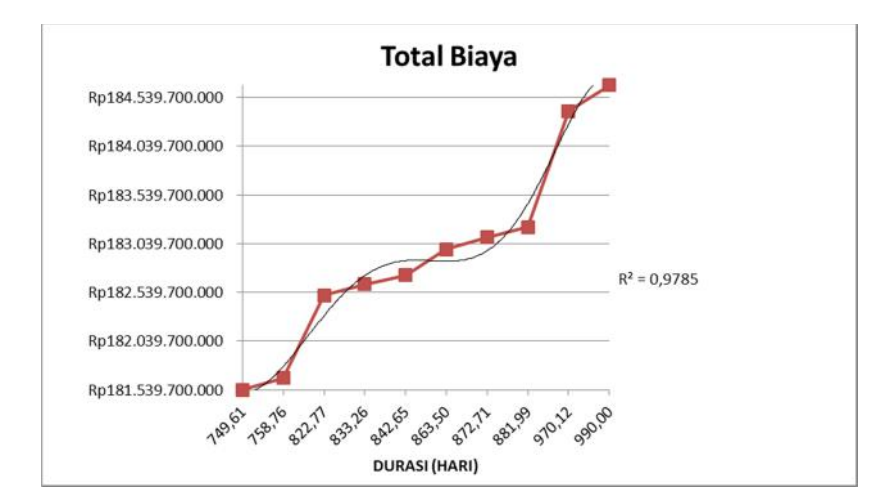

Gambar 5.8 Grafik total biaya akibat penambahan jam lembur 2 jam

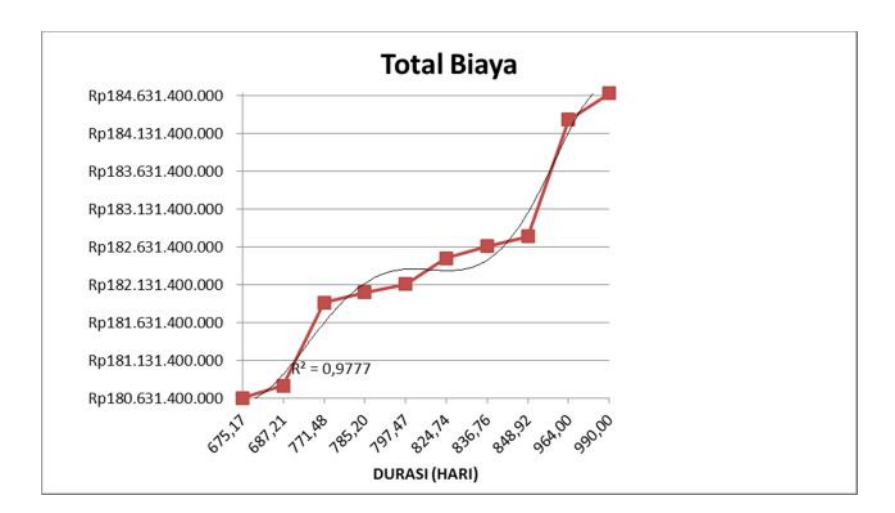

Gambar 5.9 Grafik total biaya akibat penambahan jam lembur 3 jam

#### **g. Efisiensi waktu dan biaya proyek**

Berdasarkan analisa durasi percepatan dan biaya total proyek dapat dihitung efisiensi waktu dan biaya dari proyek tersebut. Berikut dibawah ini salah satu contoh perhitungan analisa efisiensi waktu dan biaya proyek pada masing-masing jam lembur dengan item pekerjaan galian biasa:

## **1) Lembur 1 jam**

Efisiensi waktu:

Et = 
$$
\left(\frac{990 - 978,44}{990}\right)
$$
 x 100% = 1,17%

Efisiensi biaya:

$$
\begin{aligned} \text{Ec} &= \left(\frac{Rp.184.663.854.562.74 - Rp.184.508.528.500.87}{Rp.184.663.854.562.74}\right) \times 100\% \\ &= 0.08\% \end{aligned}
$$

**2) Lembur 2 jam**

Efisiensi waktu:

Et 
$$
= \left(\frac{990 - 970, 12}{990}\right) \times 100\%
$$

$$
= 2,01\%
$$

Efisiensi biaya:

$$
\begin{aligned} \text{Ec} &= \left(\frac{Rp.184.663.854.562.74 - Rp.184.398.045.360.90}{Rp.184.663.854.562.74}\right) \times 100\% \\ &= 0.14\% \end{aligned}
$$

**3) Lembur 3 jam**

Efisiensi waktu:

Et 
$$
=\left(\frac{990-964,00}{990}\right) \times 100\%
$$
  
= 2,63%

Efisiensi biaya:

$$
\begin{aligned} \text{Ec} &= \left(\frac{Rp.184.663.854.562.74 - Rp.184.317.746.367.07}{Rp.184.663.854.562.74}\right) \times 100\% \\ &= 0.19\% \end{aligned}
$$

Hasil perhitungan efisiensi waktu dan biaya secara keseluruhan dapat dilihat pada tabel 5.35, tabel 5.36, dan tabel 5.37 sebagai berikut:

| Kode | Durasi | <b>Total biaya</b>    | Efisiensi | Efisiensi |
|------|--------|-----------------------|-----------|-----------|
|      | (hari) |                       | waktu %   | biaya %   |
|      | 990    | Rp 184.663.854.562,74 | $0,00\%$  | $0,00\%$  |
| F    | 978,44 | Rp 184.508.528.500,87 | 1,17%     | 0.08%     |
| G    | 926,95 | Rp 183.813.187.986,92 | 6,37%     | 0,46%     |
| H    | 921,59 | Rp 183.748.343.516,80 | 6,91%     | 0,50%     |
| Ι    | 916,21 | Rp 183.676.963.627,69 | 7,45%     | 0,53%     |
| K    | 904,08 | Rp 183.518.818.836,25 | 8,68%     | 0,62%     |
| N    | 898,60 | Rp 183.455.799.292,34 | 9,23%     | 0,65%     |
| O    | 892,52 | Rp 183.384.563.577,16 | 9,85%     | 0,69%     |
| P    | 856,05 | Rp 182.900.316.329,41 | 13,53%    | 0,95%     |
| Q    | 850,84 | Rp 182.830.533.024,83 | 14,06%    | 0,99%     |

Tabel 5.35 Perhitungan efisiensi waktu dan biaya terhadap waktu lembur 1 jam

| Kode     | Durasi | <b>Total biaya</b>    | Efisiensi | Efisiensi |
|----------|--------|-----------------------|-----------|-----------|
|          | (hari) |                       | waktu %   | biaya %   |
|          | 990    | Rp 184.663.854.562,74 | $0,00\%$  | $0,00\%$  |
| F        | 970,12 | Rp 184.398.045.360,90 | 2,01%     | 0,14%     |
| G        | 881,99 | Rp 183.209.902.999,81 | 10,91%    | 0,79%     |
| H        | 872,71 | Rp 183.103.514.315,07 | 11,85%    | 0,84%     |
| L        | 863,50 | Rp 182.982.844.501,30 | 12,78%    | 0,91%     |
| K        | 842,65 | Rp 182.717.128.051,62 | 14,88%    | 1,05%     |
| N        | 833,26 | Rp 182.620.926.229,40 | 15,83%    | $1,11\%$  |
| $\Omega$ | 822,77 | Rp 182.507.136.898,94 | 16,89%    | 1,17%     |
| P        | 758,76 | Rp 181.661.884.732,49 | 23,36%    | 1,63%     |
|          | 749,61 | Rp 181.539.780.678,18 | 24,28%    | 1,69%     |

Tabel 5.36 Perhitungan efisiensi waktu dan biaya terhadap waktu lembur 2 jam

Tabel 5.37 Perhitungan efisiensi waktu dan biaya terhadap waktu lembur 3 jam

| Kode     | Durasi | <b>Total biaya</b>    | Efisiensi | Efisiensi |
|----------|--------|-----------------------|-----------|-----------|
|          | (hari) |                       | waktu %   | biaya %   |
|          | 990    | Rp 184.663.854.562,74 | $0,00\%$  | $0,00\%$  |
| F        | 964,00 | Rp 184.317.746.367,07 | 2,63%     | 0,19%     |
| G        | 848,92 | Rp 182.768.662.391,21 | 14,25%    | 1,03%     |
| H        | 836,76 | Rp 182.636.978.166,45 | 15,48%    | 1,10%     |
| Т        | 824,74 | Rp 182.481.215.475,90 | 16,69%    | 1,18%     |
| K        | 797,47 | Rp 182.140.810.843,80 | 19,45%    | 1,37%     |
| N        | 785,20 | Rp 182.031.339.896,14 | 20,69%    | 1,43%     |
| $\Omega$ | 771,48 | Rp 181.895.922.217,90 | 22,07%    | 1,50%     |
| P        | 687,21 | Rp 180.791.485.556,03 | 30,58%    | 2,10%     |
|          | 675,17 | Rp 180.631.411.598.37 | 31,80%    | 2,18%     |

#### **2. Penambahan Alat Berat**

Dalam penambahan jumlah alat berat yang perlu diperhatikan adalah ruang kerja yang tersedia apakah terlalu sesak atau cukup lapang, karena penambahan alat berat pada suatu aktivitas tidak boleh mengganggu pemakaian alat berat untuk aktivitas yang lain yang sedang berjalan pada saat yang sama. Dalam hal ini, penambahan alat berat dilakukan secara matematis bukan secara fisik dari alat tersebut. Dengan adanya penambahan alat berat, penambahan tenaga kerja pun juga akan terjadi. Penambahan tenaga kerja juga sama dengan halnya penambahan alat berat, yaitu dilakukan secara matematis dan durasi yang digunakan berdasarkan durasi percepatan akibat lembur.

## **a. Analisa Kebutuhan Alat Berat dan Tenaga Kerja**

Salah satu contoh perhitungan untuk analisa kebutuhan alat berat dan tenaga kerja dalam keadaan normal adalah sebagai berikut :

| Nama pekerjaan   | : Galian biasa                                             |
|------------------|------------------------------------------------------------|
| Volume pekerjaan | : $1514 \text{ m}^3$                                       |
| Durasi normal    | : 102 hari $\approx$ 714 jam (dengan jam kerja 7 jam/hari) |

Tabel 5.38 Perhitungan kebutuhan alat dan tenaga kerja pada keadaan normal

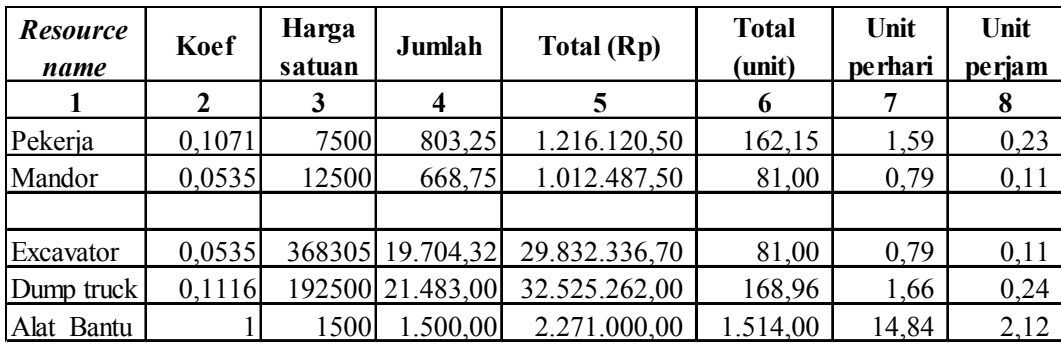

Keterangan :

- Kolom 2 : nilai koefisien didapatkan pada perhitungan analisa harga satuan pekerjaan.
- Kolom 3 : harga satuan didapat dari daftar harga satuan pekerjaan (tenaga kerja) dan analisa biaya alat (alat)
- Kolom 4 : hasil perkalian Kolom 3 dan Kolom 2
- Kolom 5 : hasil perkalian Kolom 4 dengan volume pekerjaan
- Kolom 6 : Kolom 5 dibagi dengan Kolom 3
- Kolom 7 : Kolom 6 dibagi dengan durasi pekerjaan dalam hari
- Kolom 8 : Kolom 7 dibagi dengan jam kerja perhari

#### **b. Durasi Percepatan Akibat Waktu Lembur**

Durasi percepatan akibat waktu lembur ini digunakan untuk perhitungan penambahan alat berat dan tenaga kerja. Durasi percepatan ini menjadi hal penting dalam penambahan alat berat dan tenaga kerja, artinya dengan durasi percepatan tersebut berapa jumlah alat berat dan tenaga kerja setiap hari yang dibutuhkan untuk menyelesaikan setiap jenis pekerjaan tersebut. Salah satu contoh durasi percepatan yang akan digunakan untuk perhitungan penambahan alat berat dan tenaga kerja adalah sebagai berikut :

Nama pekerjaan : Galian biasa

- 1. Durasi akibat lembur 1 jam =  $90,44$  hari
- 2. Durasi akibat lembur 2 jam =  $82,12$  hari
- 3. Durasi akibat lembur 3 jam  $= 76$  hari

## **c. Durasi Percepatan Akibat Penambahan Alat**

Untuk perhitungan analisa penambahan alat berat dan tenaga kerja diambil salah satu contoh jenis pekerjaan yaitu sebagai berikut :

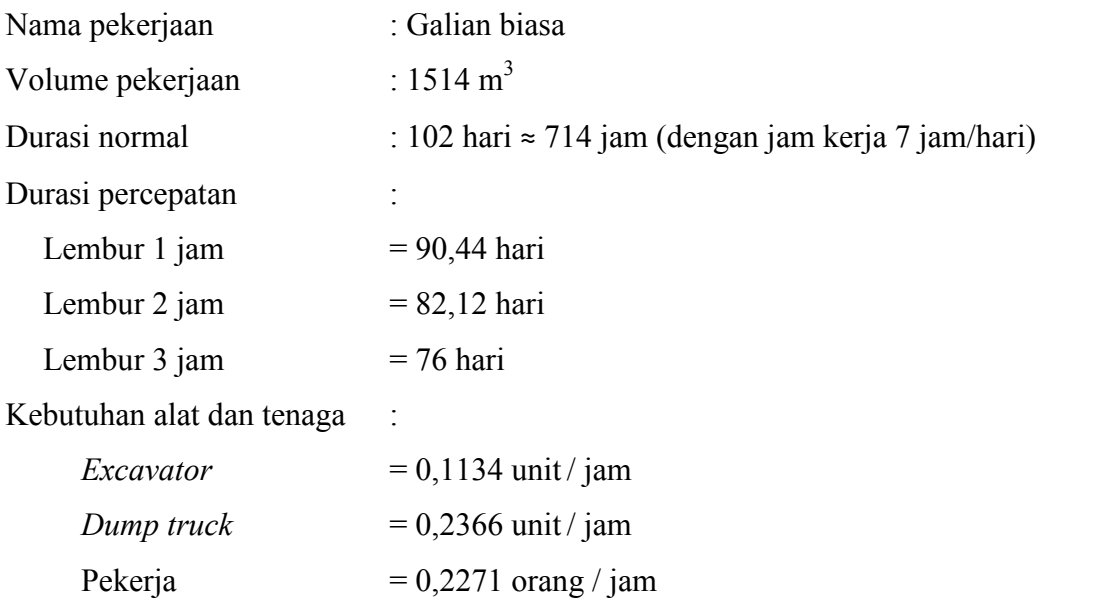

Mandor  $= 0.1134$  orang / jam Penambahan alat dan tenaga kerja:

## **Lembur 1 jam**

 $Excavator = (durasi normal x keb. alat) / durasi percepatan$  $= (102 \times 0.1134) / 90.44$ 

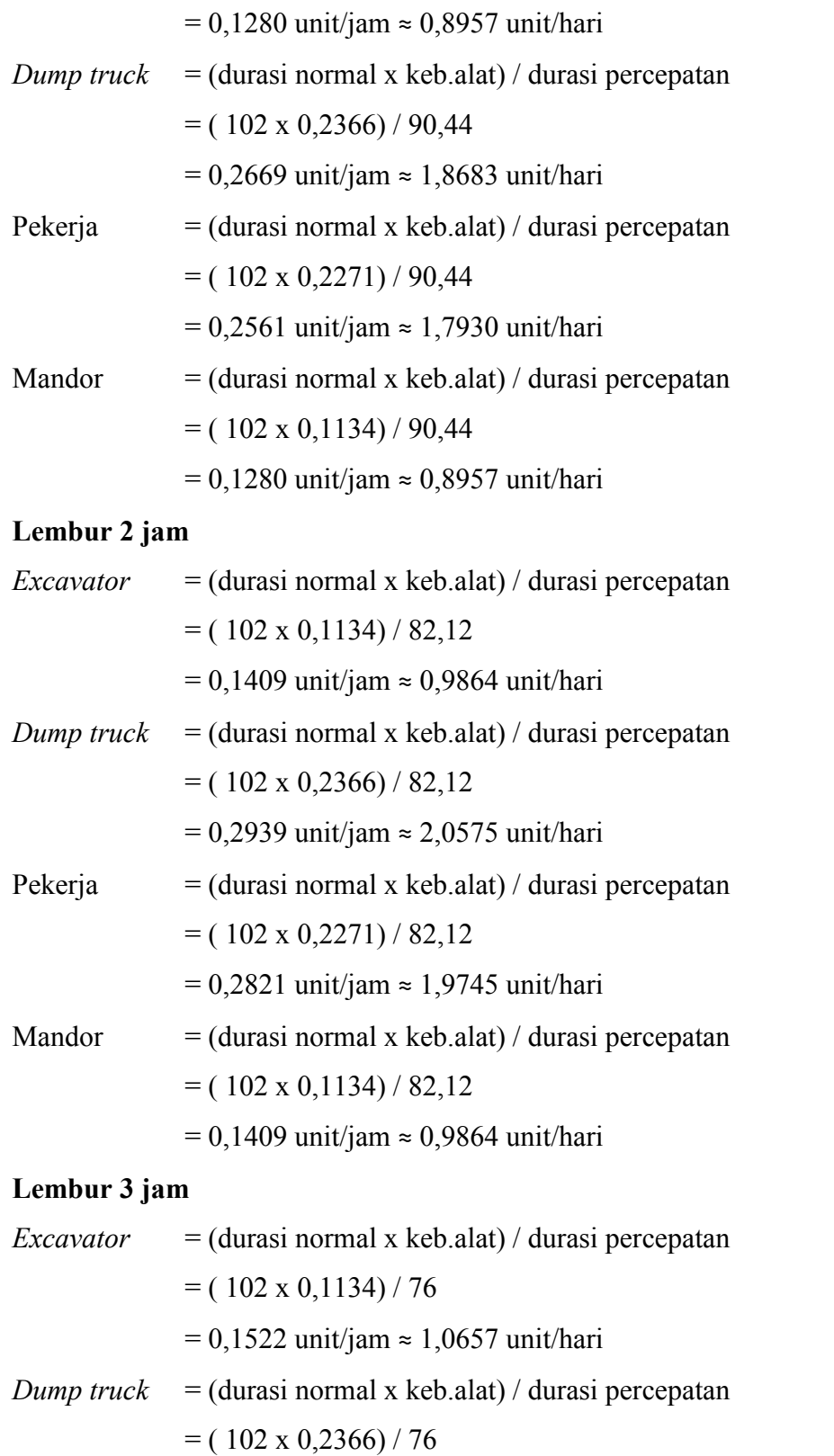

= 0,3176 unit/jam ≈ 2,2231 unit/hari

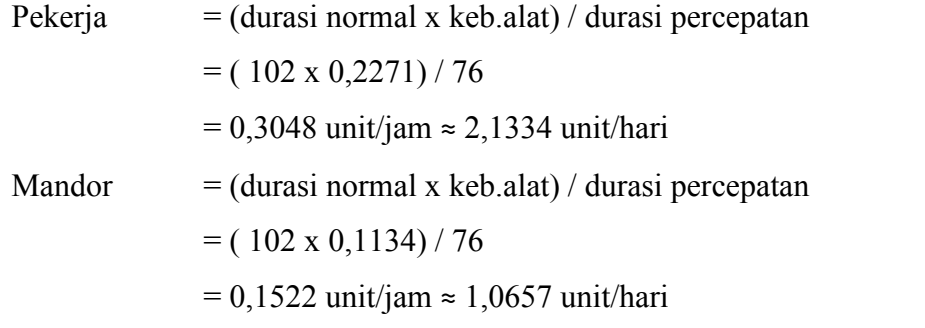

Untuk hasil penambahan alat berat dan tenaga kerja dari semua jenis pekerjaan dapat dilihat pada tabel 5.39 sampai dengan tabel 5.48 berikut:

Tabel 5.39 Hasil penambahan alat berat dan tenaga kerja

pada jenis pekerjaan galian biasa

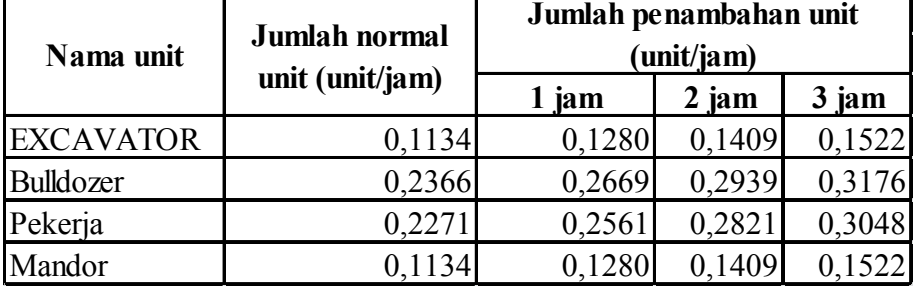

Tabel 5.40 Hasil penambahan alat berat dan tenaga kerja pada jenis pekerjaan galian struktur dengan kedalaman 0-2 m

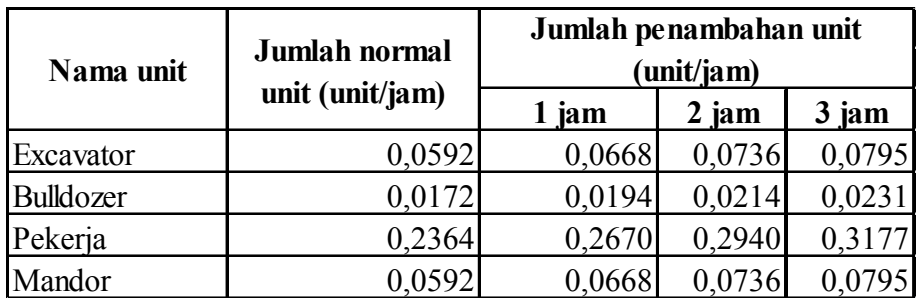

| Nama unit        | Jumlah normal   | Jumlah penambahan unit<br>(unit/jam) |        |        |
|------------------|-----------------|--------------------------------------|--------|--------|
|                  | unit (unit/jam) | 1 jam                                | 2 jam  | 3 jam  |
| Wheel loader     | 0,4146          | 0,4690                               | 0,5140 | 0,5580 |
| Dump truck       | 3,6945          | 4,1788                               | 4,5795 | 4,9723 |
| Motor grader     | 0,0466          | 0,0527                               | 0,0577 | 0,0627 |
| Vibrator roller  | 0,3750          | 0,4242                               | 0,4649 | 0,5048 |
| Water tank truck | 0,1631          | 0,1844                               | 0,2021 | 0,2195 |
| Pekerja          | 1,6632          | 1,8813                               | 2,0617 | 2,2385 |
| Mandor           | 0,4146          | 0,4690                               | 0,5140 | 0,5580 |

Tabel 5.41 Hasil penambahan alat berat dan tenaga kerja

pada jenis pekerjaan timbunan pilihan

Tabel 5.42 Hasil penambahan alat berat dan tenaga kerja

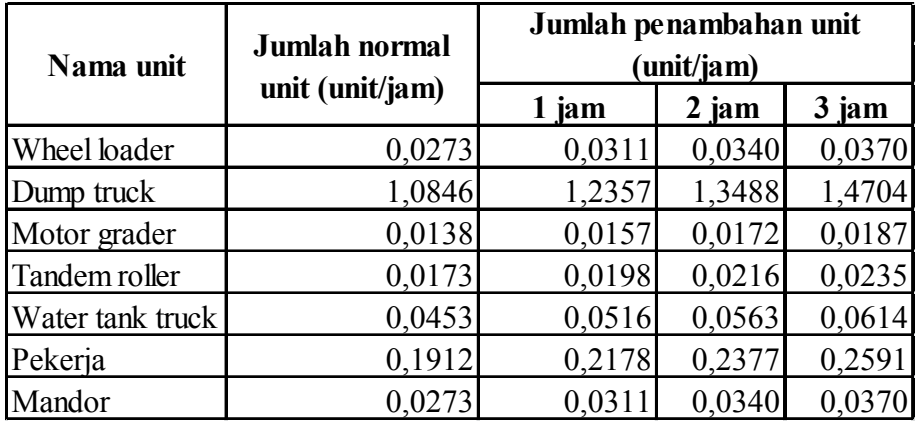

pada jenis pekerjaan lapis pondasi agregat kelas S

| Nama unit        | Jumlah normal   | Jumlah penambahan unit<br>(unit/jam) |        |        |
|------------------|-----------------|--------------------------------------|--------|--------|
|                  | unit (unit/jam) | 1 jam                                | 2 jam  | 3 jam  |
| Wheel loader     | 0,0700          | 0,0790                               | 0,0869 | 0,0939 |
| Conrete mixer    | 0,2159          | 0,2437                               | 0,2682 | 0,2899 |
| Dump truck       | 1,5435          | 1,7418                               | 1,9172 | 2,0722 |
| Vibrator roller  | 0,0155          | 0,0175                               | 0,0192 | 0,0208 |
| Water tank truck | 0,1210          | 0,1366                               | 0,1503 | 0,1625 |
| Pekerja          | 1,5116          | 1,7058                               | 1,8777 | 2,0295 |
| Mandor           | 0,2159          | 0,2437                               | 0,2682 | 0,2899 |
| Tukang           | 0,4319          | 0,4874                               | 0,5365 | 0,5799 |

Tabel 5.43 Hasil penambahan alat berat dan tenaga kerja pada jenis pekerjaan lapis pondasi agregat semen kelas A CTB

Tabel 5.44 Hasil penambahan alat berat dan tenaga kerja

| Nama unit        | Jumlah normal   | Jumlah penambahan unit<br>(unit/jam) |        |        |  |
|------------------|-----------------|--------------------------------------|--------|--------|--|
|                  | unit (unit/jam) | 1 jam                                | 2 jam  | 3 jam  |  |
| Wheel loader     | 0,2099          | 0,2369                               | 0,2610 | 0,2819 |  |
| <b>AMP</b>       | 0,2015          | 0,2274                               | 0,2505 | 0,2705 |  |
| Dump truck       | 0,9881          | 1,1151                               | 1,2284 | 1,3269 |  |
| Asphalt finisher | 0,4232          | 0,4776                               | 0,5262 | 0,5684 |  |
| Tandem roller    | 0,1941          | 0,2191                               | 0,2413 | 0,2607 |  |
| P.tyre roller    | 0,1450          | 0,1637                               | 0,1803 | 0,1948 |  |
| Pekerja          | 1,4107          | 1,5921                               | 1,7539 | 1,8945 |  |
| Mandor           | 0,2015          | 0,2274                               | 0,2505 | 0,2705 |  |

pada jenis pekerjaan laston lapis antara (AC-BC)

| Nama unit        | Jumlah normal   | Jumlah penambahan unit<br>(unit/jam) |        |        |  |
|------------------|-----------------|--------------------------------------|--------|--------|--|
|                  | unit (unit/jam) | 1 jam                                | 3 jam  |        |  |
| Wheel loader     | 0,1117          | 0,1261                               | 0,1387 | 0,1498 |  |
| AMP              | 0,1632          | 0,1842                               | 0,2025 | 0,2188 |  |
| Dump truck       | 0,5269          | 0,5946                               | 0,6538 | 0,7064 |  |
| Asphalt finisher | 0,2039          | 0,2301                               | 0,2529 | 0,2733 |  |
| Tandem roller    | 0,2255          | 0,2545                               | 0,2798 | 0,3024 |  |
| P.tyre roller    | 0,1260          | 0,1422                               | 0,1563 | 0,1689 |  |
| Pekerja          | 1,1425          | 1,2894                               | 1,4177 | 1,5317 |  |
| Mandor           | 0,1632          | 0,1842                               | 0,2025 | 0,2188 |  |

Tabel 5.45 Hasil penambahan alat berat dan tenaga kerja pada jenis pekerjaan laston lapis pondasi (AC-Base)

Tabel 5.46 Hasil penambahan alat berat dan tenaga kerja pada jenis pekerjaan penyediaan unit pracetak gelagar tipe I bentang 40,8 m

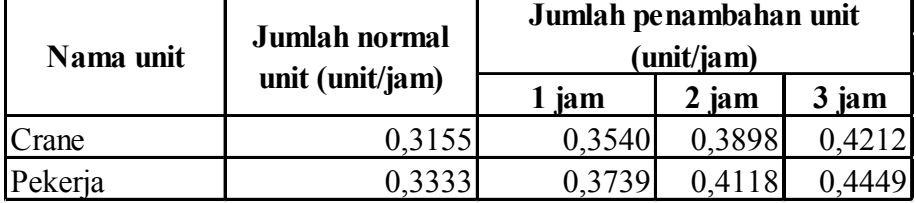

Tabel 5.47 Hasil penambahan alat berat dan tenaga kerja

pada jenis pekerjaan penyediaan unit pracetak gelagar tipe I bentang 48,8 m

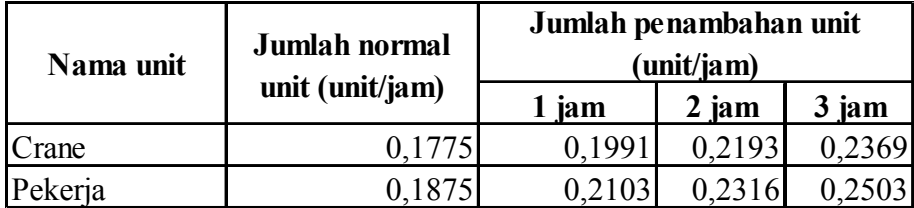

# **d. Analisa Biaya Penambahan Alat**

#### **1) Kondisi Normal**

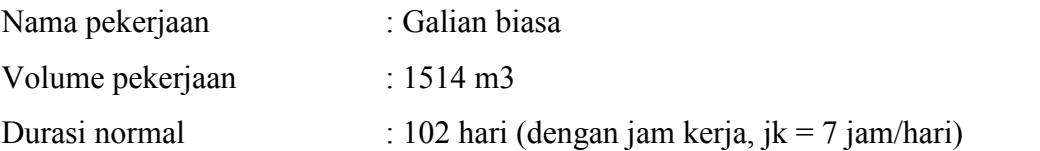

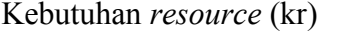

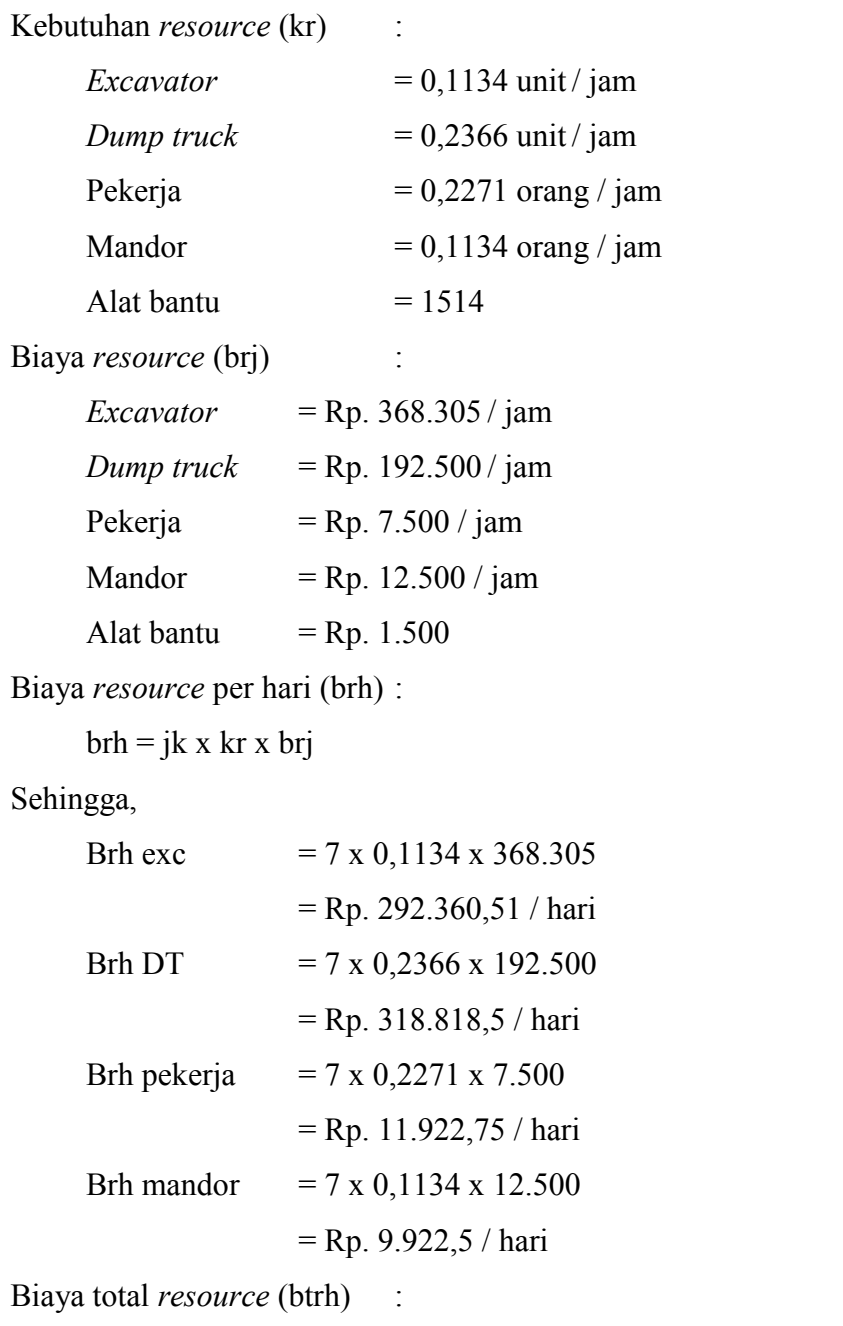

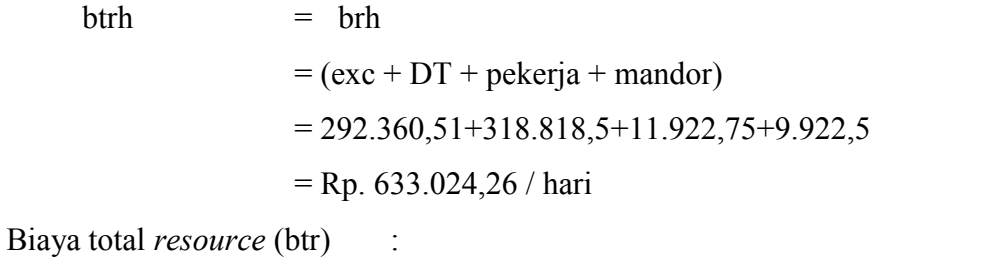

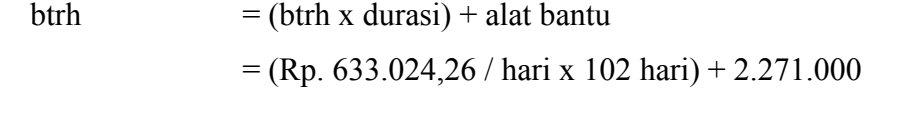

# **2) Kondisi Terhadap Durasi Percepatan dari Waktu Lembur 1 jam**

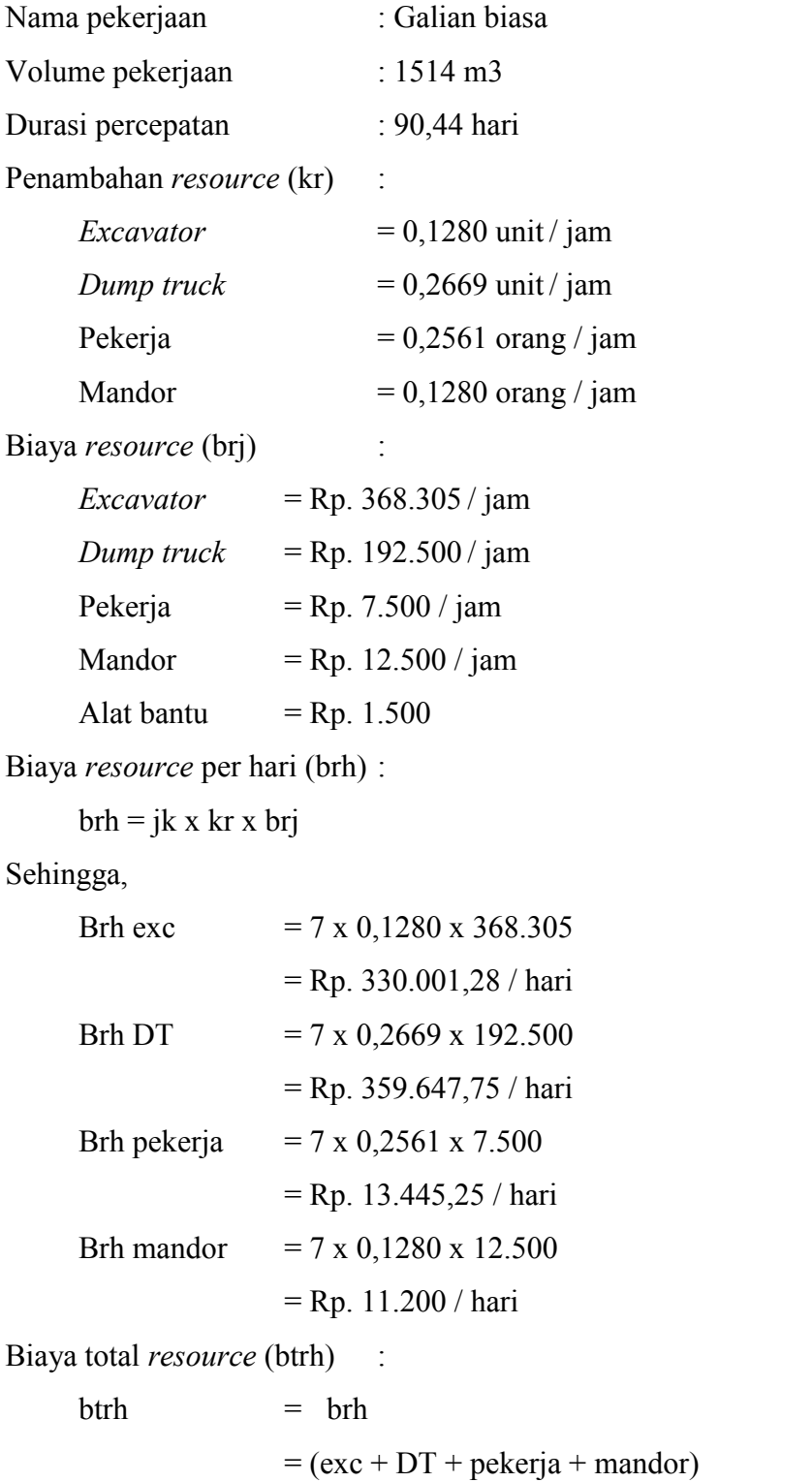

$$
= 330.001,28 + 359.647,75 + 13.445,25 + 11.200
$$
  
= Rp. 714,294,28 / hari

Biaya total *resource* (btr) :

btrh  $=$  (btrh x durasi) + alat bantu  $=$  (Rp. 714,294,28 / hari x 90,44 hari) + 2.271.000  $=$  Rp. 66.871.774,68

# **3) Kondisi Terhadap Durasi Percepatan dari Waktu Lembur 2 jam**

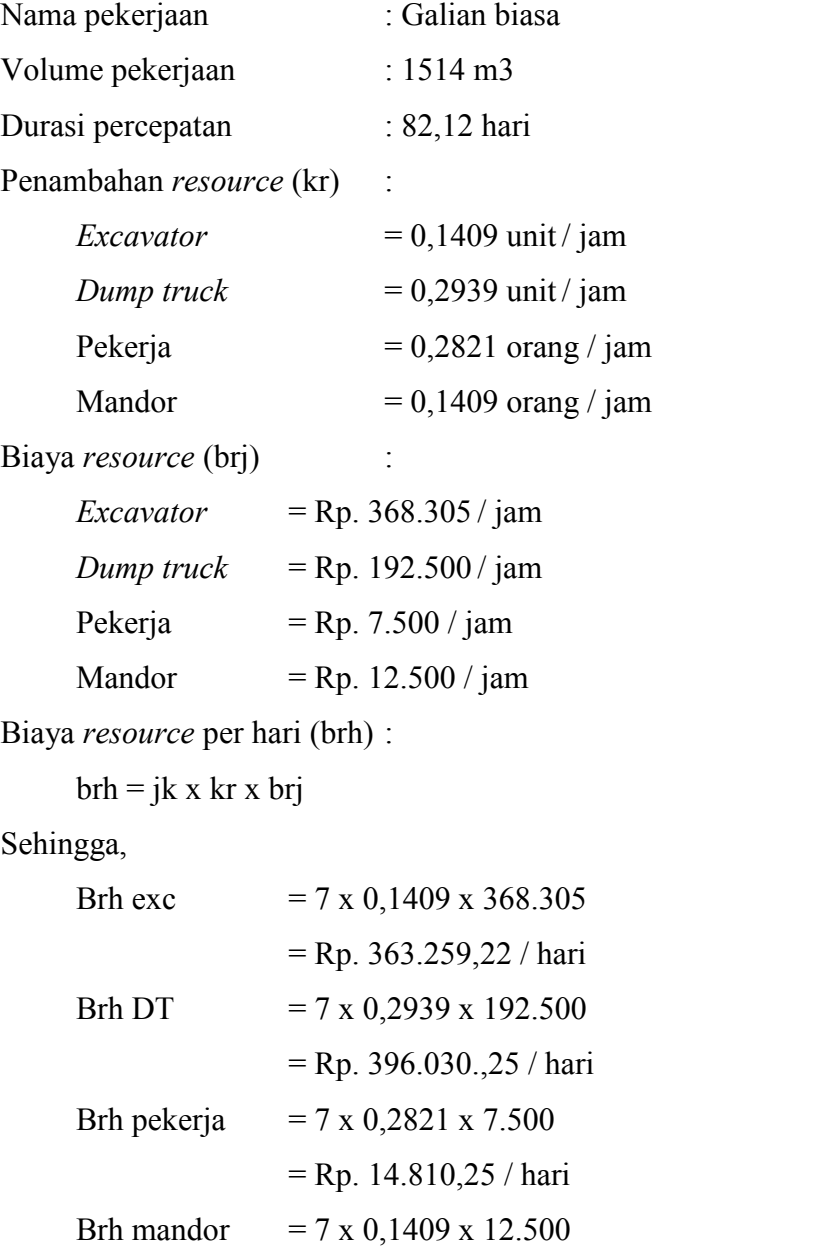

$$
=
$$
Rp. 12.328,75 / hari

Biaya total *resource* (btrh) :

 $b$ trh  $=$   $b$ rh  $= (exc + DT + pekerja + mandor)$  $= 363.259.22 + 396.030.25 + 14.810.25 + 12.328.75$ = Rp. 786.428,47 / hari

Biaya total *resource* (btr) :

btrh  $=$  (btrh x durasi) + alat bantu  $=$  (Rp. 786.428,47 / hari x 82,12 hari) + 2.271.000  $=$  Rp. 66.852.505,96

## **4) Kondisi Terhadap Durasi Percepatan dari Waktu Lembur 3 jam**

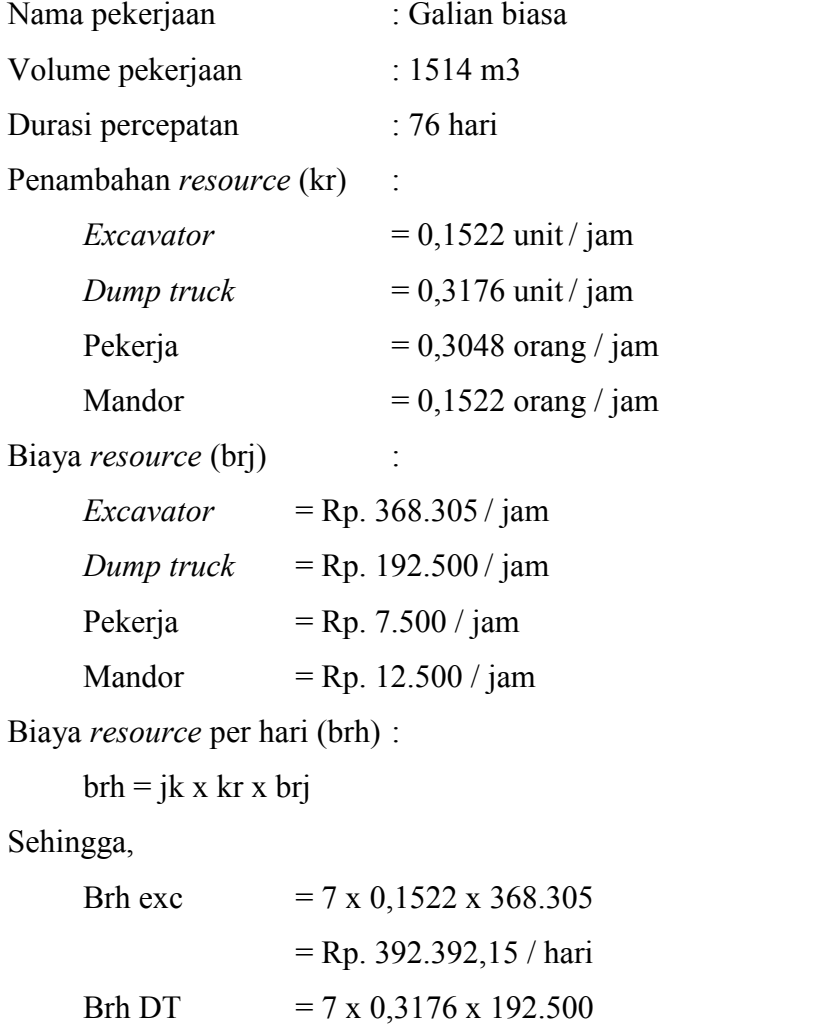

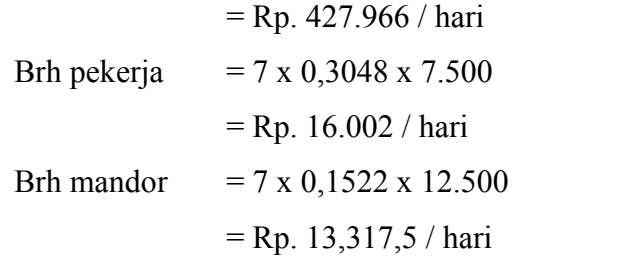

Biaya total *resource* (btrh) :

 $b$ trh  $=$   $b$ rh  $= (exc + DT + pekerja + mandor)$  $= 392.392.15 + 427.966 + 16.002 + 13.317.5$ = Rp. 849.697,65 / hari

Biaya total *resource* (btr) :

btrh  $=$  (btrh x durasi) + alat bantu  $=$  (Rp. 849.697,65 / hari x 76 hari) + 2.271.000  $=$  Rp. 66.848.021,4

Untuk hasil analisa biaya penambahan alat berat dan tenaga kerja dari semua jenis pekerjaan dapat dilihat pada Tabel 5.48 sampai dengan Tabel 5.56 sebagai berikut:

Tabel 5.48 Hasil analisa biaya penambahan alat berat dan tenaga kerja

| <b>Normal</b> |                         |               |        | Penambahan              |               |
|---------------|-------------------------|---------------|--------|-------------------------|---------------|
| Durasi        | <b>Biaya</b><br>perhari | <b>Total</b>  | Durasi | <b>Biaya</b><br>perhari | <b>Total</b>  |
| 102           | 655.462,811             | 66.857.206,70 | 90,44  | 714.166,23              | 66.857.206,70 |
| 102           | 655.462,811             | 66.857.206,70 | 82,12  | 786.486,86              | 66.857.206,70 |
| 102           | 655.462,811             | 66.857.206,70 | 76,00  | 849.767,42              | 66.857.206,70 |

pada jenis pekerjaan galian biasa

| <b>Normal</b> |               |                | Penambahan |               |                |
|---------------|---------------|----------------|------------|---------------|----------------|
| Durasi        | Biaya perhari | <b>Total</b>   | Durasi     | Biaya perhari | <b>Total</b>   |
| 450           | 453.936,215   | 204.271.296,91 | 398,51     | 500.719,90    | 204.271.296,91 |
| 450           | 453.936,215   | 204.271.296,91 | 361,87     | 551.425,72    | 204.271.296,91 |
| 450           | 453.936,215   | 204.271.296,91 | 334,92     | 595.793,30    | 204.271.296,91 |

Tabel 5.49 Hasil analisa biaya penambahan alat berat dan tenaga kerja pada jenis pekerjaan galian struktur dengan kedalaman 0-2 m

Tabel 5.50 Hasil analisa biaya penambahan alat berat dan tenaga kerja

| <b>Normal</b> |                |                | Penambahan |               |                |
|---------------|----------------|----------------|------------|---------------|----------------|
| Durasi        | Biaya perhari  | <b>Total</b>   | Durasi     | Biaya perhari | <b>Total</b>   |
| 48            | 20.475.637,703 | 982.830.609,76 | 42,44      | 22.882.979,77 | 982.830.609,76 |
| 48            | 20.475.637,703 | 982.830.609,76 | 38,72      | 25.077.262,79 | 982.830.609,76 |
| 48            | 20.475.637,703 | 982.830.609,76 | 35,67      | 27.227.849.35 | 982.830.609,76 |

pada jenis pekerjaan timbunan pilihan

Tabel 5.51 Hasil analisa biaya penambahan alat berat dan tenaga kerja

| Normal |               |                |        | Penambahan    |                |
|--------|---------------|----------------|--------|---------------|----------------|
| Durasi | Biaya perhari | <b>Total</b>   | Durasi | Biaya perhari | <b>Total</b>   |
| 47     | 5.968.196,223 | 280.505.222,48 | 41,25  | 6.761.164,05  | 280.505.222,48 |
| 47     | 5.968.196,223 | 280.505.222,48 | 37,80  | 7.379.634,70  | 280.505.222,48 |
| 47     | 5.968.196,223 | 280.505.222,48 | 34,67  | 8.044.929,37  | 280.505.222,48 |

pada jenis pekerjaan lapis pondasi agregat kelas S

Tabel 5.52 Hasil analisa biaya penambahan alat berat dan tenaga kerja pada jenis pekerjaan lapis pondasi agregat semen kelas A (CTB)

|        | <b>Normal</b>  |                  | Penambahan |               |                  |  |  |
|--------|----------------|------------------|------------|---------------|------------------|--|--|
| Durasi | Biaya perhari  | Total            | Durasi     | Biaya perhari | <b>Total</b>     |  |  |
| 107    | 10.236.332,523 | 1.095.287.580,01 | 94,82      | 11.517.547,73 | 1.095.287.580,01 |  |  |
| 107    | 10.236.332,523 | 1.095.287.580,01 | 86.14      | 12.677.567,41 | 1.095.287.580,01 |  |  |
| 107    | 10.236.332,523 | 1.095.287.580,01 | 79,70      | 13.702.682,02 | 1.095.287.580,01 |  |  |

|        | Normal                 |                                           | Penambahan |               |                  |  |  |
|--------|------------------------|-------------------------------------------|------------|---------------|------------------|--|--|
| Durasi | Biaya perhari<br>Total |                                           | Durasi     | Biaya perhari | Total            |  |  |
| 48     | 51.328.964,433         | 2.463.790.292,78                          | 42,53      | 57.662.602,99 | 2.463.790.292,78 |  |  |
| 48     |                        | $\vert$ 51.328.964,433   2.463.790.292,78 | 38,61      | 63.521.412,49 | 2.463.790.292,78 |  |  |
| 48     | 51.328.964,433         | 2.463.790.292,78                          | 35,74      | 68.616.593,96 | 2.463.790.292,78 |  |  |

Tabel 5.53 Hasil analisa biaya penambahan alat berat dan tenaga kerja

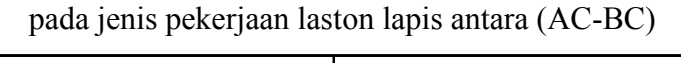

Tabel 5.54 Hasil analisa biaya penambahan alat berat dan tenaga kerja

|        | <b>Normal</b>  |                  | Penambahan |               |                  |  |  |
|--------|----------------|------------------|------------|---------------|------------------|--|--|
| Durasi | Biaya perhari  | <b>Total</b>     | Durasi     | Biaya perhari | <b>Total</b>     |  |  |
| 54     | 61.590.854,756 | 3.325.906.156,80 | 47,85      | 69.268.248,25 | 3.325.906.156,80 |  |  |
| 54     | 61.590.854,756 | 3.325.906.156,80 | 43,52      | 76.158.070,24 | 3.325.906.156,80 |  |  |
| 54     | 61.590.854,756 | 3.325.906.156,80 | 40,28      | 82.285.731,06 | 3.325.906.156,80 |  |  |

pada jenis pekerjaan laston lapis pondasi (AC Base)

Tabel 5.55 Hasil analisa biaya penambahan alat berat dan tenaga kerja

pada jenis pekerjaan penyediaan unit pracetak tipe I bentang 40,8 m

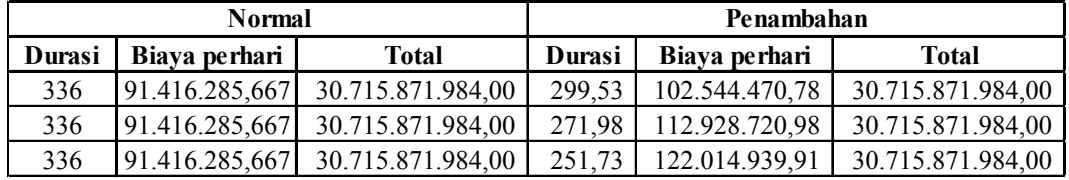

Tabel 5.56 Hasil analisa biaya penambahan alat berat dan tenaga kerja

pada jenis pekerjaan penyediaan unit pracetak tipe I bentang 48,8 m

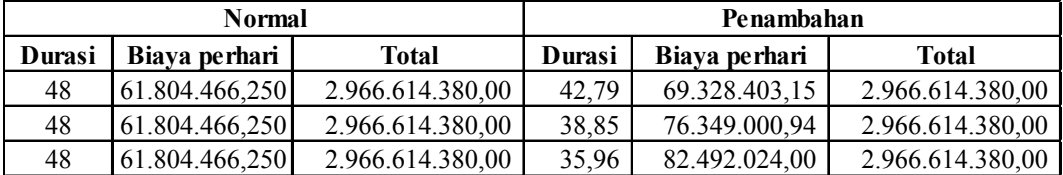

## **e. Analisa** *Cost Variance, Cost Slope,* **dan** *Duration Variance*

Berdasarkan pada tabel 5.48 sampai dengan tabel 5.56, dapat diketahui bahwa nilai untuk *cost variance* dan *cost slope* hampir mendekati 0, hal ini dikarenakan antara biaya normal dengan biaya akibat durasi waktu lembur memiliki nilai yang hampir sama.

Untuk hasil analisa *cost variance* dan *cost slope* dari semua item pekerjaan dapat dilihat pada Tabel 5.57, 5.58, dan 5.59 adalah sebagai berikut :

Tabel 5.57 Hasil perhitungan *cost variance* dan *cost slope*

terhadap durasi dari waktu lembur 1 jam

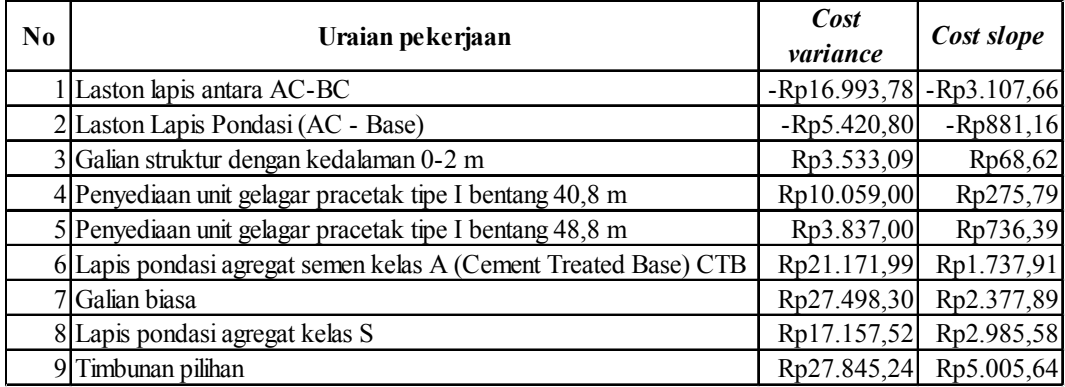

Tabel 5.58 Hasil perhitungan *cost variance* dan *cost slope*

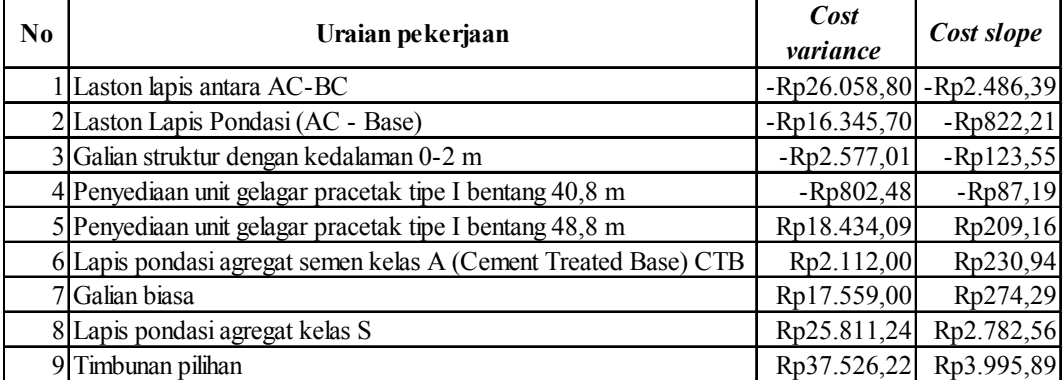

## terhadap durasi dari waktu lembur 2 jam

| $\bf No$ | Uraian pekerjaan                                                | Cost<br>variance           | Cost slope  |
|----------|-----------------------------------------------------------------|----------------------------|-------------|
|          | Laston lapis antara AC-BC                                       | $-Rp53.063,80$ -Rp3.867,23 |             |
|          | Laston Lapis Pondasi (AC - Base)                                | $-Rp24.708,00$ -Rp2.052,39 |             |
|          | 3 Galian struktur dengan kedalaman 0-2 m                        | $-Rp2.953,78$              | $-Rp240,97$ |
|          | 4 Penyediaan unit gelagar pracetak tipe I bentang 40,8 m        | $-Rp4.279,01$              | $-Rp156,72$ |
|          | 5 Penyediaan unit gelagar pracetak tipe I bentang 48,8 m        | $-Rp2.383,70$              | $-Rp91,70$  |
|          | 6 Lapis pondasi agregat semen kelas A (Cement Treated Base) CTB | Rp1.852,09                 | Rp16,09     |
|          | 7 Galian biasa                                                  | Rp2.697,00                 | Rp32,00     |
|          | 8 Lapis pondasi agregat kelas S                                 | Rp2.972,52                 | Rp241,09    |
|          | 9 Timbunan pilihan                                              | Rp9.275,24                 | Rp751,96    |

Tabel 5.59 Hasil perhitungan *cost variance* dan *cost slope*

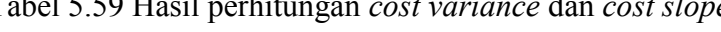

terhadap durasi dari waktu lembur 3 jam

*Duration variance* merupakan selisih durasi antara durasi normal dengan durasi percepatan akibat adanya lembur dari suatu pekerjaan. Untuk hasil analisa *duration variance* dari semua item pekerjaan dengan menggunakan *Microsoft Project* 2010 dapat dilihat pada Tabel 5.60, 5.61, dan 5.62 adalah sebagai berikut :

Tabel 5.60 Hasil perhitungan *duration variance* pada *Microsoft Project* 2010

terhadap durasi dari waktu lembur 1 jam

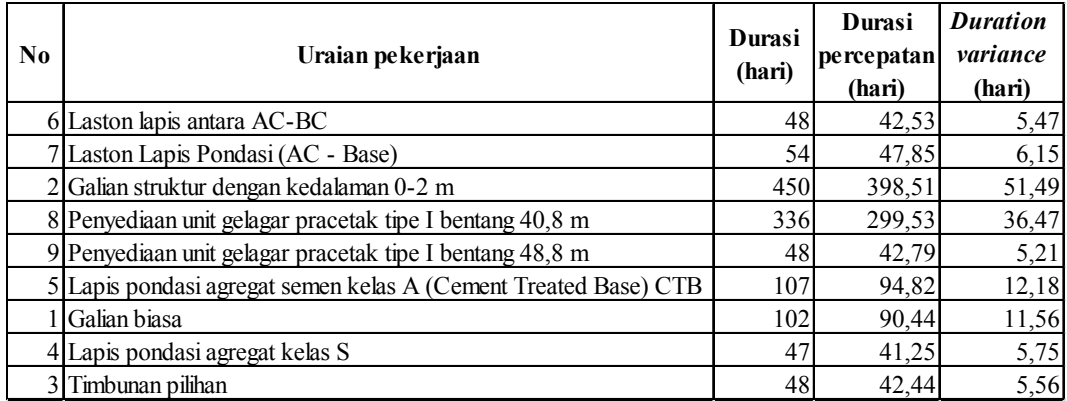

| N <sub>0</sub> | Uraian pekerjaan                                                | Durasi<br>(hari) | Durasi<br>percepatan<br>(hari) | <b>Duration</b><br>variance<br>(hari) |
|----------------|-----------------------------------------------------------------|------------------|--------------------------------|---------------------------------------|
|                | Laston lapis antara AC-BC                                       | 48               | 43,52                          | 10,48                                 |
|                | Laston Lapis Pondasi (AC - Base)                                | 54               | 82,12                          | 19,88                                 |
|                | 3 Galian struktur dengan kedalaman 0-2 m                        | 450              | 86,14                          | 20,86                                 |
|                | 4 Penyediaan unit gelagar pracetak tipe I bentang 40,8 m        | 336              | 37,80                          | 9,20                                  |
|                | 5 Penyediaan unit gelagar pracetak tipe I bentang 48,8 m        | 48               | 361,87                         | 88,13                                 |
|                | 6 Lapis pondasi agregat semen kelas A (Cement Treated Base) CTB | 107              | 38,85                          | 9,15                                  |
|                | Galian biasa                                                    | 102              | 271,98                         | 64,02                                 |
|                | 8 Lapis pondasi agregat kelas S                                 | 47               | 38,72                          | 9,28                                  |
|                | Timbunan pilihan                                                | 48               | 38,61                          | 9,39                                  |

Tabel 5.61 Hasil perhitungan *duration variance* pada *Microsoft Project* 2010 terhadap durasi dari waktu lembur 2 jam

Tabel 5.62 Hasil perhitungan *duration variance* pada *Microsoft Project* 2010 terhadap durasi dari waktu lembur 3 jam

| No. | Uraian pekerjaan                                                | Durasi<br>(hari) | Durasi<br>percepatan<br>(hari) | <b>Duration</b><br>variance<br>(hari) |
|-----|-----------------------------------------------------------------|------------------|--------------------------------|---------------------------------------|
|     | Laston lapis antara AC-BC                                       | 48               | 40,28                          | 13,72                                 |
|     | Laston Lapis Pondasi (AC - Base)                                | 54               | 35,96                          | 12,04                                 |
|     | 3 Galian struktur dengan kedalaman 0-2 m                        | 450              | 35,74                          | 12,26                                 |
|     | 4 Penyediaan unit gelagar pracetak tipe I bentang 40,8 m        | 336              | 79,70                          | 27,30                                 |
|     | 5 Penyediaan unit gelagar pracetak tipe I bentang 48,8 m        | 48               | 76,00                          | 26,00                                 |
|     | 6 Lapis pondasi agregat semen kelas A (Cement Treated Base) CTB | 107              | 334,92                         | 115,08                                |
|     | Galian biasa                                                    | 102              | 251,73                         | 84,27                                 |
|     | 8 Lapis pondasi agregat kelas S                                 | 47               | 34,67                          | 12,33                                 |
|     | Timbunan pilihan                                                | 48               | 35,67                          | 12,33                                 |

### **f. Analisa Biaya**

Yang dimaksud dari analisa biaya adalah analisa biaya tidak langsung, analisa biaya langsung, dan biaya total. Dalam menentukan analisa biaya-biaya tersebut, hal yang harus dilakukan adalah:

## **1) Menentukan Biaya Tidak Langsung**

Penentuan biaya tidak langsung berdasarkan hasil dari Studi Praktek Estimasi Biaya Tidak Langsung pada Proyek Konstruksi oleh Jayadewa (2013). Berdasarkan persamaan sebagai berikut :

 $y = -0.95 - 4.888$  (ln( $x1 - 0.21$ ) – ln( $x2$ )) +  $\varepsilon$ 

dengan :

 $x1$  = nilai total proyek,

 $x2 =$ durasi proyek,

- ε = *random eror,*
- y = prosentase biaya tak langsung.

Sehingga biaya tidak langsung dari proyek adalah sebagai berikut:

 $x1 = Rp. 184.663.854.562.74$  $x2 = 990$ ε = *random eror,*  $y = -0.95 - 4.888$  (ln( $x1 - 0.21$ ) – ln( $x2$ )) +  $\varepsilon$  $y = -0.95 - 4.888$  (ln(184,664 – 0,21) – ln(990)) +  $\varepsilon$  $y = 7,26 %$ Biaya tidak langsung =  $y \times x1$  $= 7,26\%$  x Rp. 184.663.854.562,74 = **Rp. 13.406.595.841,20**

Tabel 5.63 Hasil perhitungan biaya tidak langsung

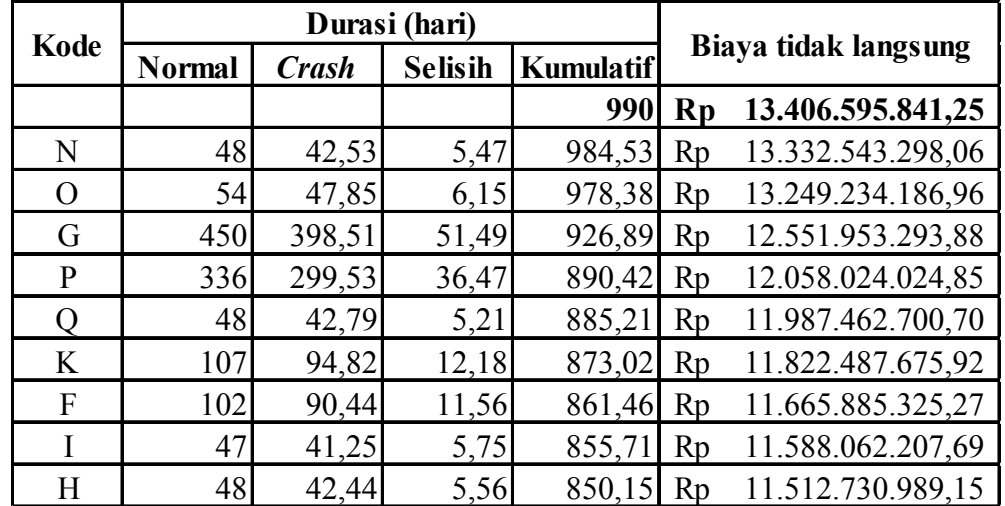

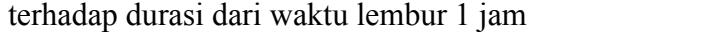

| Kode     |               |              | Durasi (hari)  |                  |    |                      |
|----------|---------------|--------------|----------------|------------------|----|----------------------|
|          | <b>Normal</b> | <b>Crash</b> | <b>Selisih</b> | <b>Kumulatif</b> |    | Biaya tidak langsung |
|          |               |              |                | 990              | Rp | 13.406.595.841,25    |
| $\Omega$ | 54            | 43,52        | 10,48          | 979,52           | Rp | 13.264.667.501,22    |
| F        | 102           | 82,12        | 19,88          | 959,64           | Rp | 12.995.450.595,95    |
| K        | 107           | 86,14        | 20,86          | 938,78           | Rp | 12.712.985.424,36    |
| I        | 47            | 37,80        | 9,20           | 929,58           | Rp | 12.588.342.964,37    |
| G        | 450           | 361,87       | 88,13          | 841,44           | Rp | 11.394.820.571,75    |
| ( )      | 48            | 38,85        | 9,15           | 832,30           | Rp | 11.270.975.988,40    |
| P        | 336           | 271,98       | 64,02          | 768,28           | Rp | 10.404.063.904,89    |
| H        | 48            | 38,72        | 9,28           | 759,00           | Rp | 10.278.447.184,65    |
| N        | 48            | 38,61        | 9,39           | 749,61           | Rp | 10.151.271.378,86    |

Tabel 5.64 Hasil perhitungan biaya tidak langsung

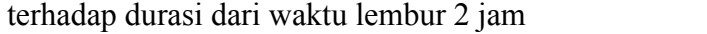

Tabel 5.65 Hasil perhitungan biaya tidak langsung

|      |               | Durasi (hari) |                | Biaya tidak langsung |    |                   |
|------|---------------|---------------|----------------|----------------------|----|-------------------|
| Kode | <b>Normal</b> | <b>Crash</b>  | <b>Selisih</b> | <b>Kumulatif</b>     |    |                   |
|      |               |               |                | 990                  | Rp | 13.406.595.841,25 |
| O    | 54            | 40,28         | 13,72          | 976,28               | Rp | 13.220.780.440,92 |
| ( )  | 48            | 35,96         | 12,04          | 964,24               | Rp | 13.057.752.822,54 |
| N    | 48            | 35,74         | 12,26          | 951,98               | Rp | 12.891.753.032,25 |
| K    | 107           | 79,70         | 27,30          | 924,68               | Rp | 12.522.018.266,26 |
| F    | 102           | 76,00         | 26,00          | 898,68               | Rp | 12.169.987.732,39 |
| G    | 450           | 334,92        | 115,08         | 783,60               | Rp | 10.611.543.066,84 |
| P    | 336           | 251,73        | 84,27          | 699,33               | Rp | 9.470.349.738,12  |
|      | 47            | 34,67         | 12,33          | 687,00               | Rp | 9.303.380.083,12  |
| Η    | 48            | 35,67         | 12,33          | 674,67               | Rp | 9.136.343.723,70  |

terhadap durasi dari waktu lembur 3 jam

Berdasarkan tabel diatas, untuk mencari biaya tidak langsung selanjutnya adalah dengan cara sebagai berikut :

Biaya tidak langsung akibat percepatan (kode O):

**Lembur 1 jam** = (Rp. 13.406.595.841,20 x 990) / 978,38 = Rp. 13.249.234.186,96 **Lembur 2 jam** = (Rp. 13.406.595.841,20 x 990) / 972,52

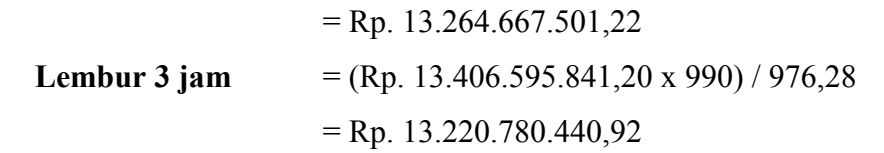

Data hasil analisa biaya tidak langsung proyek terhadap penambahan jam lembur diatas dapat disajikan dalam bentuk grafik dapat dilihat pada Gambar 5.10 - 5.12.

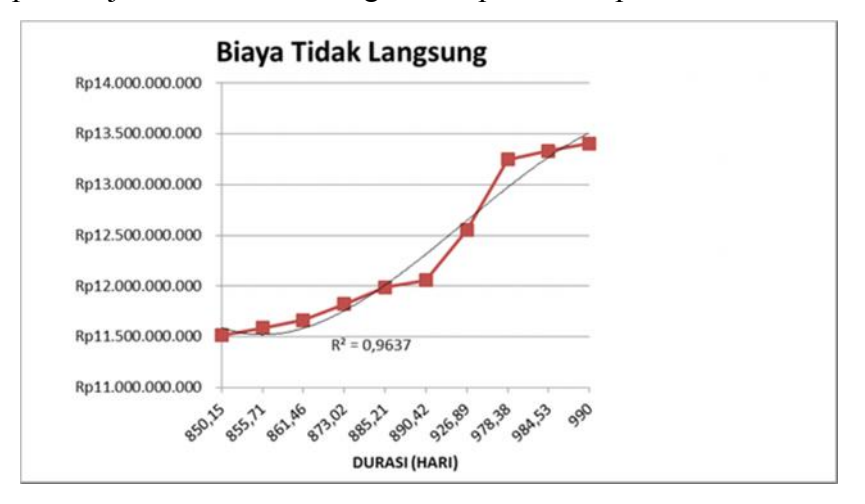

Gambar 5.10 Grafik biaya tidak langsung akibat durasi waktu lembur 1 jam

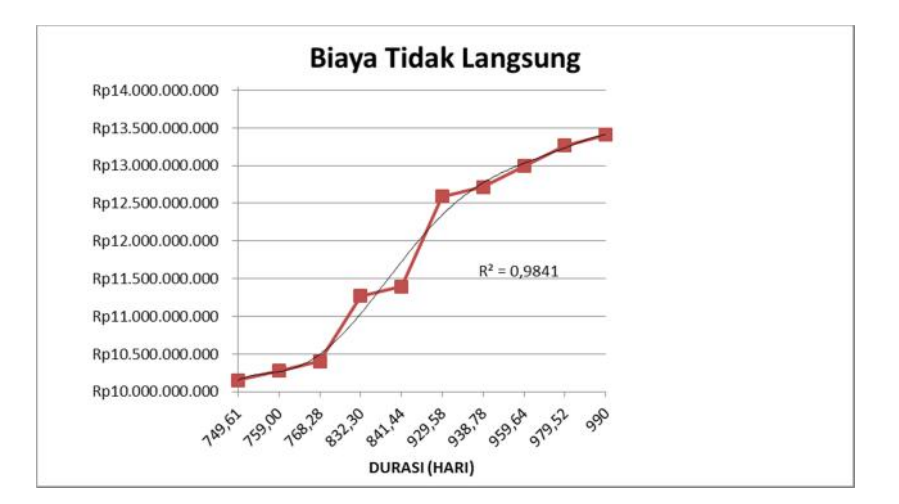

Gambar 5.11 Grafik biaya tidak langsung akibat durasi waktu lembur 2 jam

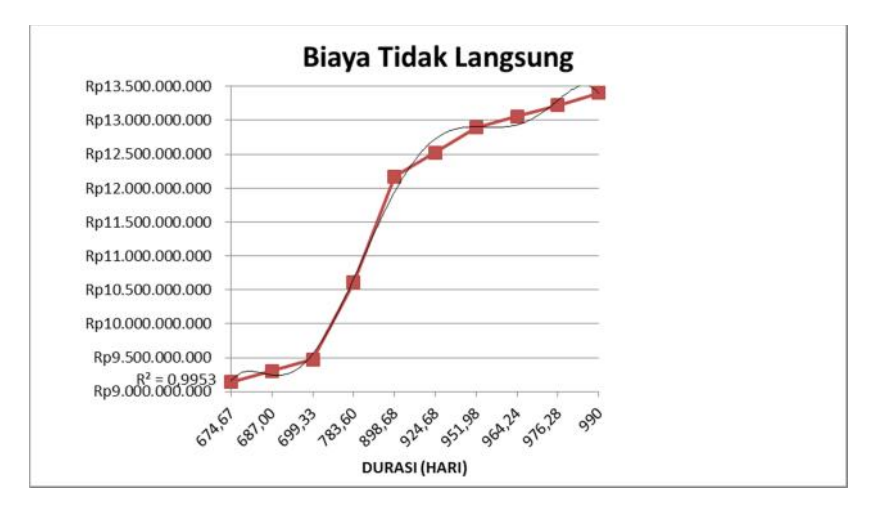

Gambar 5.12 Grafik biaya tidak langsung akibat durasi waktu lembur 3 jam

#### **2) Menentukan Biaya Langsung**

Dalam menentukan biaya langsung terhadap total durasi proyek dapat dilakukan dengan persamaan sebagai berikut:

Biaya langsung  $=$  nilai total proyek – biaya tidak langsung

Sehingga nilai biaya langsung pada proyek adalah

Biaya langsung  $=$  Rp. 184.663.854.562,74 - Rp. 13.406.595.841,20  $=$  Rp. 171.257.258.721,49

Untuk mencari biaya langsung akibat percepatan (kode O) adalah sebagai berikut:

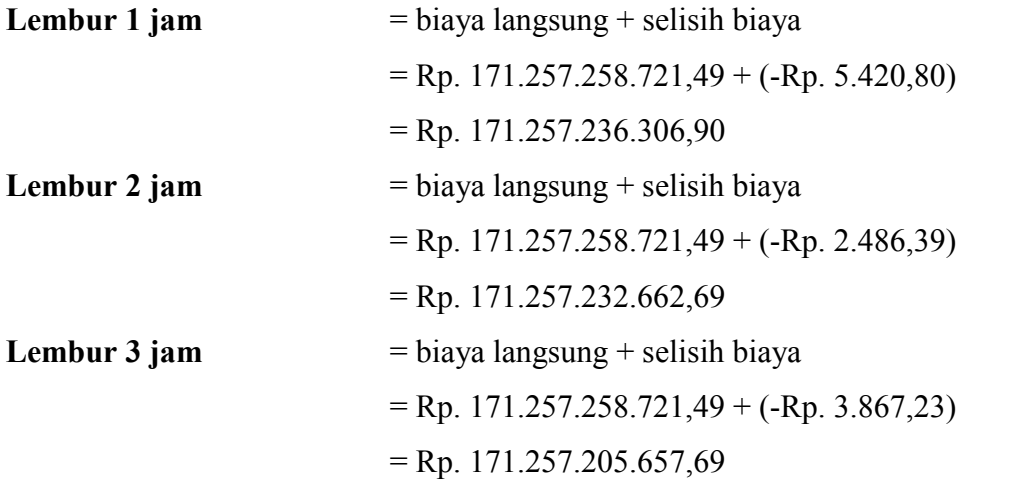

Hasil perhitungan biaya langsung akibat percepatan disajikan pada Tabel 5.66, Tabel 5.67, dan Tabel 5.68 sebagai berikut:

| Kode |               |              | Durasi (hari)  |                  |    |                       |
|------|---------------|--------------|----------------|------------------|----|-----------------------|
|      | <b>Normal</b> | <b>Crash</b> | <b>Selisih</b> | <b>Kumulatif</b> |    | <b>Biaya langsung</b> |
|      |               |              |                | 990              | Rp | 171.257.258.721,49    |
| N    | 48            | 42,53        | 5,47           | 984,53           | Rp | 171.257.241.727,70    |
| O    | 54            | 47,85        | 6,15           | 978,38           | Rp | 171.257.236.306,90    |
| G    | 450           | 398,51       | 51,49          | 926,89           | Rp | 171.257.239.839,99    |
| P    | 336           | 299,53       | 36,47          | 890,42           | Rp | 171.257.249.898,99    |
| ( )  | 48            | 42,79        | 5,21           | 885,21           | Rp | 171.257.253.735,99    |
| K    | 107           | 94,82        | 12,18          | 873,02           | Rp | 171.257.274.907,98    |
| F    | 102           | 90,44        | 11,56          | 861,46           | Rp | 171.257.302.406,28    |
|      | 47            | 41,25        | 5,75           | 855,71           | Rp | 171.257.319.563,80    |
| Η    | 48            | 42,44        | 5,56           | 850,15           | Rp | 171.257.347.409,04    |

Tabel 5.66 Hasil perhitungan biaya langsung

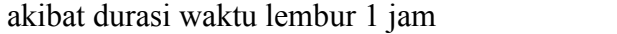

Tabel 5.67 Hasil perhitungan biaya langsung

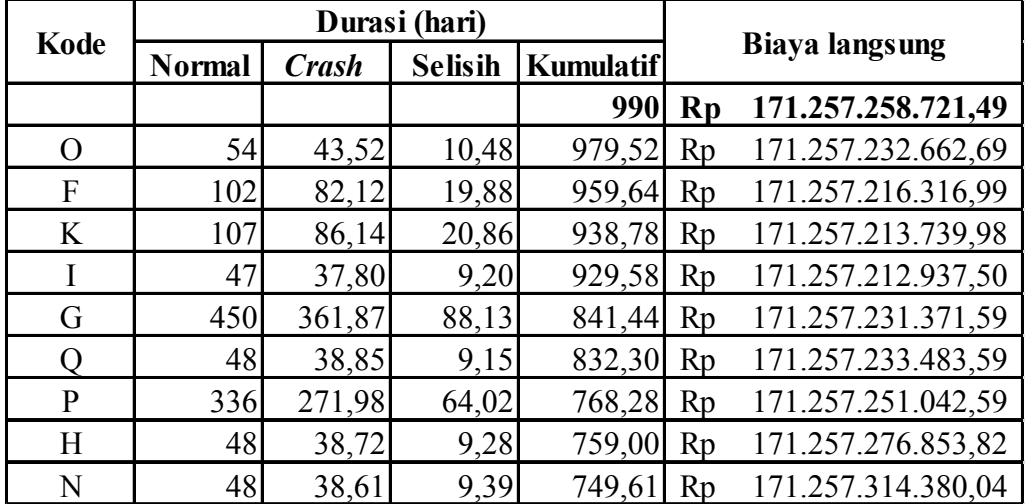

akibat durasi waktu lembur 2 jam

| Kode         |               |              | Durasi (hari)  |                  |              |                       |
|--------------|---------------|--------------|----------------|------------------|--------------|-----------------------|
|              | <b>Normal</b> | <b>Crash</b> | <b>Selisih</b> | <b>Kumulatif</b> |              | <b>Biaya langsung</b> |
|              |               |              |                | 990              | $\mathbf{R}$ | 171.257.258.721,49    |
| O            | 54            | 40,28        | 13,72          | 976,28           | Rp           | 171.257.205.657,69    |
| F            | 102           | 35,96        | 12,04          | 964,24           | Rp           | 171.257.180.949,69    |
| K            | 107           | 35,74        | 12,26          | 951,98           | Rp           | 171.257.177.995,90    |
| I            | 47            | 79,70        | 27,30          | 924,68           | Rp           | 171.257.173.716,89    |
| G            | 450           | 76,00        | 26,00          | 898,68           | Rp           | 171.257.171.333,19    |
| $\Omega$     | 48            | 334,92       | 115,08         | 783,60           | Rp           | 171.257.173.185,28    |
| $\mathbf{P}$ | 336           | 251,73       | 84,27          | 699,33           | Rp           | 171.257.175.882,28    |
| H            | 48            | 34,67        | 12,33          | 687,00           | Rp           | 171.257.178.854,80    |
| N            | 48            | 35,67        | 12,33          | 674,67           | Rp           | 171.257.188.130,04    |

Tabel 5.68 Hasil perhitungan biaya langsung

| <b>Normal</b> | <b>Crash</b> | <b>Selisih</b> | <b>Kumulatif</b>                                                                        |                                                                       | <b>Biaya langsung</b>                                           |
|---------------|--------------|----------------|-----------------------------------------------------------------------------------------|-----------------------------------------------------------------------|-----------------------------------------------------------------|
|               |              |                |                                                                                         | Rp                                                                    | 171.257.258.721,49                                              |
| 54            |              |                |                                                                                         | Rp                                                                    | 171.257.205.657,69                                              |
| 102           |              |                | 964,24                                                                                  | Rp                                                                    | 171.257.180.949,69                                              |
| 107           |              |                |                                                                                         | Rp                                                                    | 171.257.177.995,90                                              |
| 47            |              |                |                                                                                         | Rp                                                                    | 171.257.173.716,89                                              |
| 450           |              |                |                                                                                         | Rp                                                                    | 171.257.171.333,19                                              |
| 48            |              |                |                                                                                         | Rp                                                                    | 171.257.173.185,28                                              |
|               |              | 84,27          | 699,33                                                                                  | Rp                                                                    | 171.257.175.882,28                                              |
| 48            |              |                |                                                                                         | Rp                                                                    | 171.257.178.854,80                                              |
| 48            | 35,67        |                | 674,67                                                                                  | Rp                                                                    | 171.257.188.130,04                                              |
|               |              | 336            | Durasi (hari)<br>40,28<br>35,96<br>35,74<br>79,70<br>76,00<br>334,92<br>251,73<br>34,67 | 13,72<br>12,04<br>12,26<br>27,30<br>26,00<br>115,08<br>12,33<br>12,33 | 990<br>976,28<br>951,98<br>924,68<br>898,68<br>783,60<br>687,00 |

akibat durasi waktu lembur 3 jam

Data hasil analisa biaya langsung proyek terhadap penambahan jam lembur diatas dapat disajikan dalam bentuk grafik pada gambar 5.13 – 5.15 berikut.

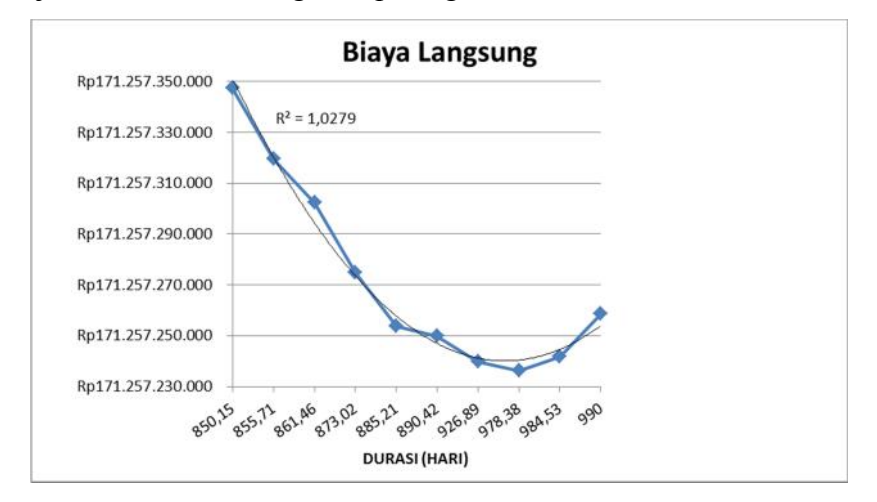

Gambar 5.13 Grafik biaya langsung akibat durasi waktu lembur 1 jam

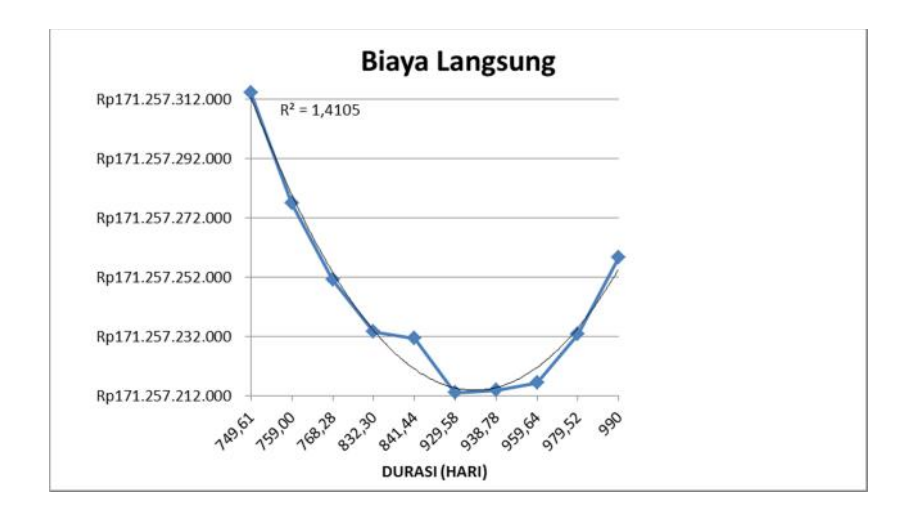

Gambar 5.14 Grafik biaya langsung akibat durasi waktu lembur 2 jam

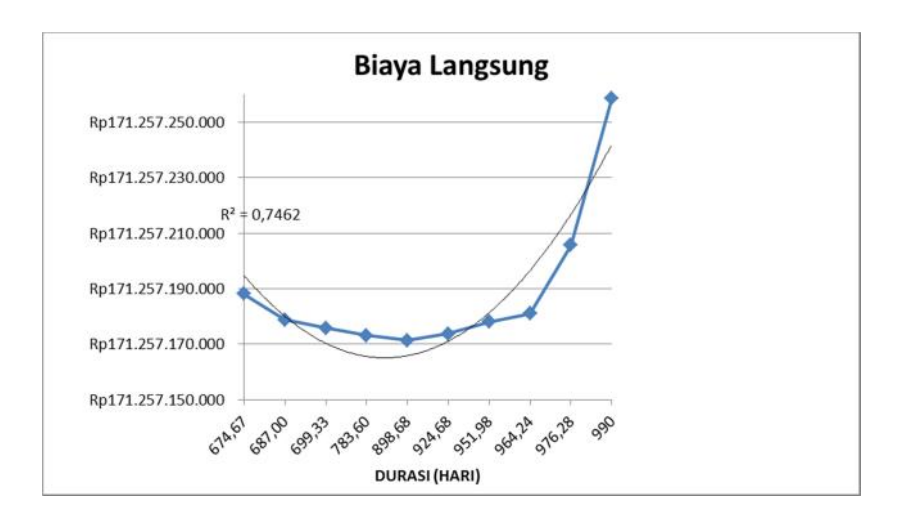

Gambar 5.15 Grafik biaya langsung akibat durasi waktu lembur 3 jam

## **3) Menentukan total biaya**

Dalam menentukan total biaya terhadap total durasi proyek dapat dilakukan dengan persamaan sebagai berikut:

Total biaya  $=$  biaya langsung  $+$  biaya tidak langsung Sehingga total biaya pada proyek adalah Total biaya = Rp. 171.257.258.721,49 + Rp. 13.406.595.841,20 = **Rp184.663.854.562,74**

| Kode |               |              | Durasi (hari)  |                  |                |                    |
|------|---------------|--------------|----------------|------------------|----------------|--------------------|
|      | <b>Normal</b> | <b>Crash</b> | <b>Selisih</b> | <b>Kumulatif</b> |                | <b>Total biaya</b> |
|      |               |              |                | 990              | Rp             | 184.663.854.562,74 |
| N    | 48            | 42,53        | 5,47           | 984,53           | Rp             | 184.589.785.025,76 |
| O    | 54            | 47,85        | 6,15           | 978,38           | Rp             | 184.506.470.493,86 |
| G    | 450           | 398,51       | 51,49          | 926,89           | Rp             | 183.809.193.133,87 |
| P    | 336           | 299,53       | 36,47          | 890,42           | Rp             | 183.315.273.923,84 |
|      | 48            | 42,79        | 5,21           | 885,21           | Rp             | 183.244.716.436,69 |
| K    | 107           | 94,82        | 12,18          | 873,02           | Rp             | 183.079.762.583,90 |
| F    | 102           | 90,44        | 11,56          | 861,46 Rp        |                | 182.923.187.731,55 |
|      | 47            | 41,25        | 5,75           | 855,71           | Rp             | 182.845.381.771,49 |
| H    | 48            | 42,44        | 5,56           | 850,15           | R <sub>p</sub> | 182.770.078.398,19 |

Tabel 5.69 Hasil perhitungan total biaya akibat durasi waktu lembur 1 jam

Tabel 5.70 Hasil perhitungan total biaya akibat durasi waktu lembur 2 jam

| Kode | Durasi (hari) |              |                |                  |    |                    |  |
|------|---------------|--------------|----------------|------------------|----|--------------------|--|
|      | Normal        | <b>Crash</b> | <b>Selisih</b> | <b>Kumulatif</b> |    | <b>Total biaya</b> |  |
|      |               |              |                | 990              | Rp | 184.663.854.562,74 |  |
| O    | 54            | 43,52        | 10,48          | 979,52           | Rp | 184.521.900.163,91 |  |
| F    | 102           | 82,12        | 19,88          | 959,64           | Rp | 184.252.666.912,94 |  |
| K    | 107           | 86,14        | 20,86          | 938,78           | Rp | 183.970.199.164,34 |  |
|      | 47            | 37,80        | 9,20           | 929,58           | Rp | 183.845.555.901,87 |  |
| G    | 450           | 361,87       | 88,13          | 841,44           | Rp | 182.652.051.943,34 |  |
|      | 48            | 38,85        | 9,15           | 832,30           | Rp | 182.528.209.471,98 |  |
| P    | 336           | 271,98       | 64,02          | 768,28           | Rp | 181.661.314.947,48 |  |
| H    | 48            | 38,72        | 9,28           | 759,00           | Rp | 181.535.724.038,47 |  |
| N    | 48            | 38,61        | 9,39           | 749,61           | Rp | 181.408.585.758,90 |  |

Tabel 5.71 Hasil perhitungan total biaya akibat durasi waktu lembur 3 jam

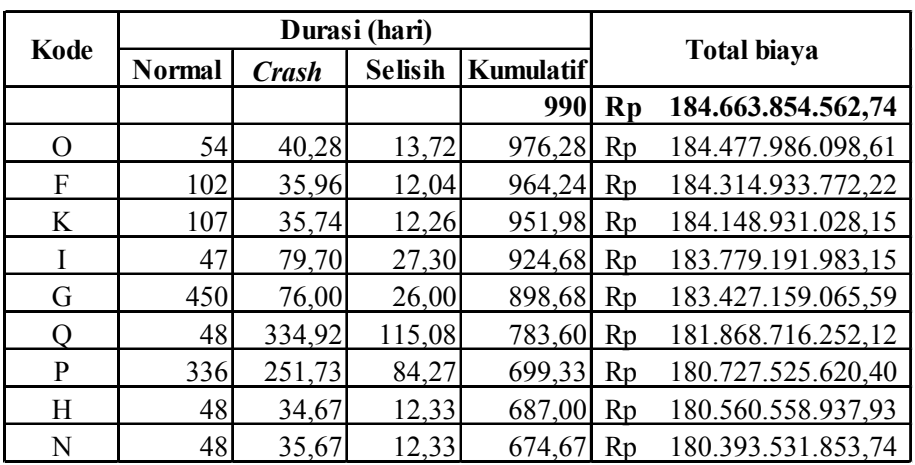

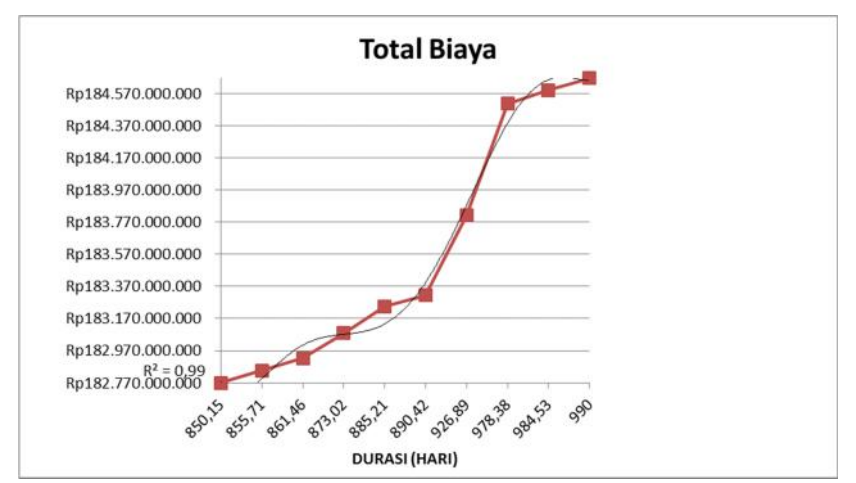

Data hasil analisa total biaya proyek terhadap penambahan jam lembur diatas dapat disajikan dalam bentuk grafik pada gambar 5.16 – 5.18 berikut.

Gambar 5.16 Grafik total biaya akibat durasi waktu lembur 1 jam

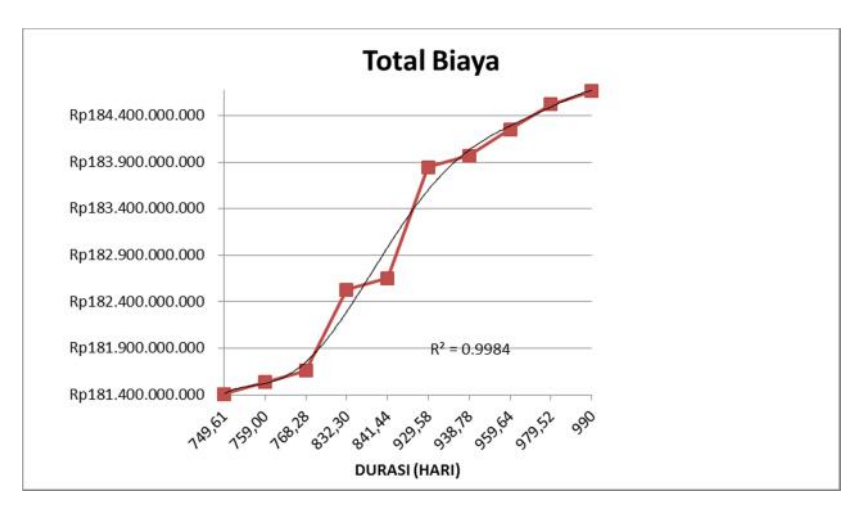

Gambar 5.17 Grafik total biaya akibat durasi waktu lembur 2 jam

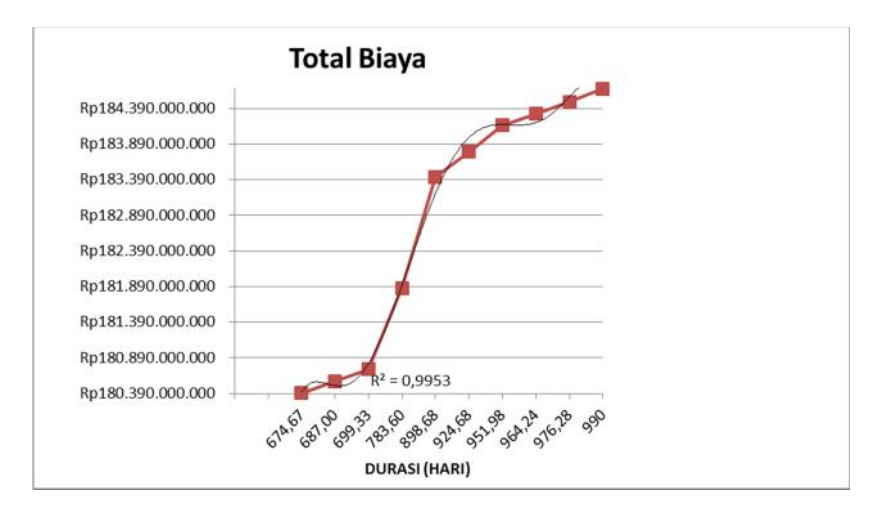

Gambar 5.18 Grafik total biaya akibat durasi waktu lembur 3 jam

#### **g. Efisiensi Waktu dan Biaya Proyek**

Berdasarkan analisa durasi percepatan dan biaya total proyek dapat dihitung efisiensi waktu dan biaya dari proyek tersebut. Berikut dibawah ini salah satu contoh perhitungan analisa efisiensi waktu dan biaya proyek pada masing-masing jam lembur dengan item pekerjaan laston lapis antara:

#### **1) Lembur 1 jam**

Efisiensi waktu:

Et 
$$
=\left(\frac{990-984,53}{990}\right) \times 100\%
$$
  
= 0,55%

Efisiensi biaya:

$$
\begin{aligned} \text{Ec} &= \left(\frac{Rp.184.663.854.562.74 - Rp.184.589.785.025.76}{Rp.184.663.854.562.74}\right) \times 100\% \\ &= 0.04\% \end{aligned}
$$

**2) Lembur 2 jam**

Efisiensi waktu:

Et = 
$$
\left(\frac{990 - 979,52}{990}\right)
$$
 x 100% = 1,06%

Efisiensi biaya:

$$
\text{Ec} = \left(\frac{Rp.184.663.854.562,74 - Rp.184.521.900.163,91}{Rp.184.663.854.562,74}\right) \times 100\%
$$

 $= 0,08\%$ 

# **3) Lembur 3 jam**

Efisiensi waktu:

Et 
$$
=\left(\frac{990-976,28}{990}\right) \times 100\%
$$
  
= 1,39%

Efisiensi biaya:

$$
\begin{aligned} \text{Ec} &= \left(\frac{Rp.184.663.854.562.74 - Rp.184.477.986.098.61}{Rp.184.663.854.562.74}\right) \times 100\% \\ &= 0.10\% \end{aligned}
$$

Hasil perhitungan efisiensi waktu dan biaya secara keseluruhan dapat dilihat pada tabel 5.35, tabel 5.36, dan tabel 5.37 sebagai berikut:

| Kode               | Durasi<br>(hari) | <b>Total biaya</b>    | <b>Efisiensi</b><br>waktu $(\% )$ | <b>Efisiensi</b><br>biaya $(\%)$ |
|--------------------|------------------|-----------------------|-----------------------------------|----------------------------------|
|                    | 990              | Rp 184.663.854.562,74 | $0,00\%$                          | $0,00\%$                         |
| N                  | 984,53           | Rp 184.589.785.025,76 | 0,55%                             | 0,04%                            |
| O                  | 978,38           | Rp 184.506.470.493,86 | 1,17%                             | 0,09%                            |
| G                  | 926,89           | Rp 183.809.193.133,87 | 6,37%                             | 0,46%                            |
| P                  | 890,42           | Rp 183.315.273.923,84 | 10,06%                            | 0,73%                            |
| $\left( \ \right)$ | 885,21           | Rp 183.244.716.436,69 | 10,59%                            | 0,77%                            |
| K                  | 873,02           | Rp 183.079.762.583,90 | 11,82%                            | 0,86%                            |
| F                  | 861,46           | Rp 182.923.187.731,55 | 12,98%                            | 0,94%                            |
|                    | 855,71           | Rp 182.845.381.771,49 | 13,56%                            | 0,98%                            |
| H                  | 850,15           | Rp 182.770.078.398,19 | 14,13%                            | 1,03%                            |

Tabel 5.72 Perhitungan efisiensi waktu dan biaya terhadap durasi lembur 1 jam

| Kode     | Durasi<br>(hari) | <b>Total biaya</b>    | Efisiensi<br>waktu $(\%)$ | Efisiensi<br>biaya $(\%)$ |
|----------|------------------|-----------------------|---------------------------|---------------------------|
|          | 990              | Rp 184.663.854.562,74 | $0,00\%$                  | $0,00\%$                  |
| O        | 979,52           | Rp 184.521.900.163,91 | 1,06%                     | 0,08%                     |
| F        | 959,64           | Rp 184.252.666.912,94 | 3,07%                     | 0,22%                     |
| K        | 938,78           | Rp 183.970.199.164,34 | 5,17%                     | 0,38%                     |
| I        | 929,58           | Rp 183.845.555.901,87 | 6,10%                     | 0,44%                     |
| G        | 841,44           | Rp 182.652.051.943,34 | 15,01%                    | 1,09%                     |
| $\Omega$ | 832,30           | Rp 182.528.209.471,98 | 15,93%                    | 1,16%                     |
| P        | 768,28           | Rp 181.661.314.947,48 | 22,40%                    | 1,63%                     |
| H        | 759,00           | Rp 181.535.724.038,47 | 23,33%                    | 1,69%                     |
| N        | 749,61           | Rp 181.408.585.758,90 | 24,28%                    | 1,76%                     |

Tabel 5.73 Perhitungan efisiensi waktu dan biaya terhadap durasi lembur 2 jam

Tabel 5.74 Perhitungan efisiensi waktu dan biaya terhadap durasi lembur 3 jam

| Kode     | Durasi<br>(hari) | <b>Total biaya</b>    | Efisiensi<br>waktu $(\%)$ | Efisiensi<br>biaya $(\%)$ |
|----------|------------------|-----------------------|---------------------------|---------------------------|
|          | 990              | Rp 184.663.854.562,74 | $0,00\%$                  | $0,00\%$                  |
| $\Omega$ | 976,28           | Rp 184.477.986.098,61 | 1,39%                     | 0,10%                     |
| F        | 964,24           | Rp 184.314.933.772,22 | 2,60%                     | 0,19%                     |
| K        | 951,98           | Rp 184.148.931.028,15 | 3,84%                     | 0,28%                     |
|          | 924,68           | Rp 183.779.191.983,15 | 6,60%                     | 0,48%                     |
| G        | 898,68           | Rp 183.427.159.065,59 | 9,22%                     | 0,67%                     |
| $\Omega$ | 783,60           | Rp 181.868.716.252,12 | 20,85%                    | 1,51%                     |
| P        | 699,33           | Rp 180.727.525.620,40 | 29,36%                    | 2,13%                     |
| H        | 687,00           | Rp 180.560.558.937,93 | 30,61%                    | 2,22%                     |
| N        | 674,67           | Rp 180.393.531.853,74 | 31,85%                    | 2,31%                     |

### **3. Perbandingan Antara Lembur dengan Alat Berat**

Berdasarkan penerapan metode *time cost trade off* antara penambahan jam kerja atau waktu lembur selama 1 – 3 jam dengan penambahan alat berat dan tenaga kerja didapatkan perbedaan-perbedaan dari keduanya yaitu sebagai berikut:

| N <sub>0</sub> | Penambahan alat Durasi |     | <b>Biaya</b>          |
|----------------|------------------------|-----|-----------------------|
|                | Normal                 | 990 | Rp 184.663.854.562,74 |
|                |                        | 851 | Rp 182.770.078.398,19 |
|                |                        | 750 | Rp 181.408.585.758,90 |
|                |                        | 675 | Rp 180.393.531.853,74 |

Tabel 5.75 Perbandingan biaya normal dengan biaya penambahan alat

Tabel 5.76 Perbandingan biaya normal dengan biaya penambahan jam kerja

| N <sub>0</sub> | Penambahan jam<br>kerja | Durasi | <b>Biaya</b>          |
|----------------|-------------------------|--------|-----------------------|
|                | Normal                  | 990    | Rp 184.663.854.562,74 |
| っ              |                         | 851    | Rp 182.830.533.024,83 |
| 2              |                         | 750    | Rp 181.539.780.678,18 |
|                |                         | 675    | Rp 180.631.411.598,37 |

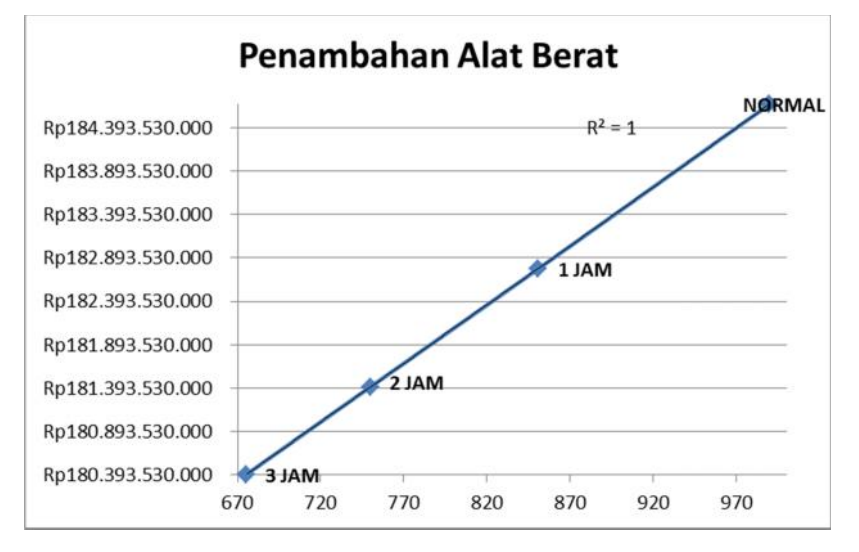

Grafik 5.19 Perbandingan biaya normal dengan biaya penambahan alat

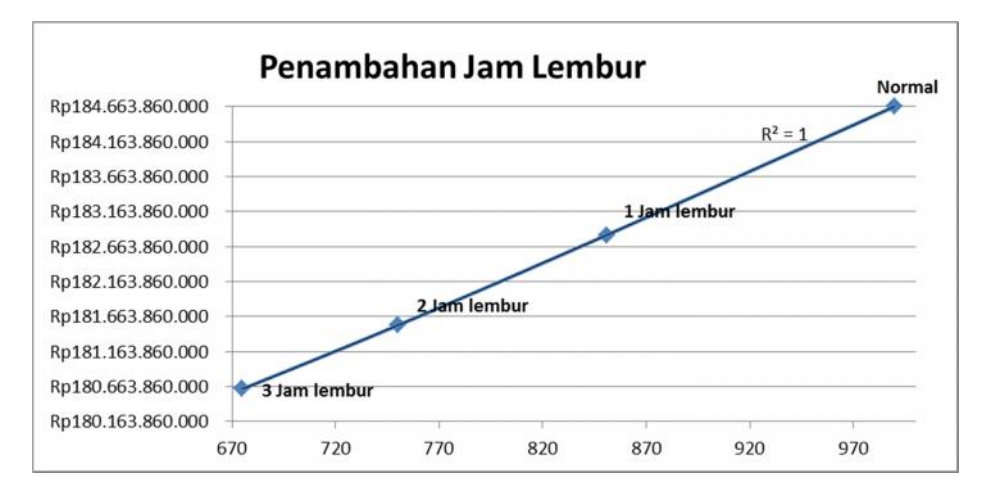

Grafik 5.20 Perbandingan biaya normal dengan biaya penambahan jam kerja

| Kode     | Durasi (hari) |              | Total biaya (Rp.)     |                       |  |
|----------|---------------|--------------|-----------------------|-----------------------|--|
|          | <b>Normal</b> | <b>Crash</b> | Penambahan jam kerja  | Penambahan alat       |  |
| F        | 102           | 90,44        | Rp 184.508.528.500,87 | Rp 182.923.187.731,55 |  |
| G        | 450           | 398,51       | Rp 183.813.187.986,92 | Rp 183.809.193.133,87 |  |
| H        | 48            | 42,44        | Rp 183.748.343.516,80 | Rp 182.770.078.398,19 |  |
|          | 47            | 41,25        | Rp 183.676.963.627,69 | Rp 182.845.381.771,49 |  |
| K        | 107           | 94,82        | Rp 183.518.818.836,25 | Rp 183.079.762.583,90 |  |
| N        | 48            | 42,53        | Rp 183.455.799.292,34 | Rp 184.589.785.025,76 |  |
| $\Omega$ | 54            | 47,85        | Rp 183.384.563.577,16 | Rp 184.506.470.493,86 |  |
| P        | 336           | 299,53       | Rp 182.900.316.329,41 | Rp 183.315.273.923,84 |  |
|          | 48            | 42,79        | Rp 182.830.533.024,83 | Rp 183.244.716.436,69 |  |

Tabel 5.77 Biaya total akibat lembur 1 jam

Tabel 5.78 Biaya total akibat lembur 2 jam

| <b>Kode</b> | Durasi (hari) |              | Total biaya (Rp.)     |                       |  |
|-------------|---------------|--------------|-----------------------|-----------------------|--|
|             | <b>Normal</b> | <b>Crash</b> | Penambahan jam kerja  | Penambahan alat       |  |
| F           | 102           | 82,12        | Rp 184.398.045.360,90 | Rp 184.252.666.912,94 |  |
| G           | 450           | 361,87       | Rp 183.209.902.999,81 | Rp 182.652.051.943,34 |  |
| H           | 48            | 38,72        | Rp 183.103.514.315,07 | Rp 181.535.724.038,47 |  |
|             | 47            | 37,80        | Rp 182.982.844.501,30 | Rp 183.845.555.901,87 |  |
| K           | 107           | 86,14        | Rp 182.717.128.051,62 | Rp 183.970.199.164,34 |  |
| N           | 48            | 38,61        | Rp 182.620.926.229,40 | Rp 181.408.585.758,90 |  |
| O           | 54            | 43,52        | Rp 182.507.136.898,94 | Rp 184.521.900.163,91 |  |
| P           | 336           | 271,98       | Rp 181.661.884.732,49 | Rp 181.661.314.947,48 |  |
|             | 48            | 38,85        | Rp 181.539.780.678,18 | Rp 182.528.209.471,98 |  |

|          | Durasi (hari) |              | Total biaya (Rp.)     |                       |  |
|----------|---------------|--------------|-----------------------|-----------------------|--|
| Kode     | <b>Normal</b> | <b>Crash</b> | Penambahan jam kerja  | Penambahan alat       |  |
| F        | 102           | 76,00        | Rp 184.317.746.367,07 | Rp 184.314.933.772,22 |  |
| G        | 450           | 334,92       | Rp 182.768.662.391,21 | Rp 183.427.159.065,59 |  |
| H        | 48            | 35,67        | Rp 182.636.978.166,45 | Rp 180.560.558.937,93 |  |
|          | 47            | 34,67        | Rp 182.481.215.475,90 | Rp 183.779.191.983,15 |  |
| K        | 107           | 79,70        | Rp 182.140.810.843,80 | Rp 184.148.931.028,15 |  |
| N        | 48            | 35,74        | Rp 182.031.339.896,14 | Rp 180.393.531.853,74 |  |
| $\Omega$ | 54            | 40,28        | Rp 181.895.922.217,90 | Rp 184.477.986.098,61 |  |
| P        | 336           | 251,73       | Rp 180.791.485.556,03 | Rp 180.727.525.620,40 |  |
|          | 48            | 35,96        | Rp 180.631.411.598,37 | Rp 181.868.716.252,12 |  |

Tabel 5.79 Biaya total akibat lembur 3 jam

Dari tabel diatas dapat dilihat bahwa terdapat perbedaan antara penambahan jam kerja atau waktu lembur selama 1 – 3 jam dengan penambahan alat berat dan tenaga kerja, biaya diatas adalah biaya yang langsung dibebankan kepada proyek sesuai urutan dari item pekerjaan berdasarkan *cost slope*.

Pada penambahan lembur 1 jam jika dibandingkan dengan penambahan alat berat 1 yang lebih efektif adalah dengan penambahan lembur 1 jam. Untuk selanjutnya pada penambahan jam lembur 2 jam jika di bandingkan dengan penambahan alat 2 yang lebih efektif adalah dengan menambah alat karena dari segi durasi dan biaya lebih cepat dan murah. Pada penambahan jam lembur 3 jam jika di bandingkan dengan penambahan alat berat 3 yang lebih efektif juga dengan menambah alat berat di bandingkan dengan menambah jam lembur jika di lihat dari durasi dan biayanya.

|        | <b>Biaya</b> |                    |                                |  |  |
|--------|--------------|--------------------|--------------------------------|--|--|
| Durasi | Lembur       | Penambahan<br>alat | Denda                          |  |  |
| 6      | Rp11.210.342 | $-Rp16.993,78$     | Rp1.107.983.127,38             |  |  |
| 6      | Rp778.020    |                    | Rp3.837,00 Rp1.107.983.127,38  |  |  |
| 6      | Rp1.431.453  |                    | Rp17.157,52 Rp1.107.983.127,38 |  |  |
| 6      | Rp7.668.448  |                    | Rp27.845,24 Rp1.107.983.127,38 |  |  |
| 7      | Rp11.012.572 |                    | -Rp5.420,80 Rp1.292.646.981,94 |  |  |
| 12     | Rp1.276.289  |                    | Rp27.498,30 Rp2.215.966.254,75 |  |  |
| 13     | Rp6.190.705  | Rp21.171,99        | Rp2.400.630.109,32             |  |  |
| 37     | Rp9.682.021  | Rp10.059,00        | Rp6.832.562.618,82             |  |  |
| 52     | Rp1.940.379  |                    | Rp3.533,09 Rp9.602.520.437,26  |  |  |

Tabel 5.80 Perbandingan biaya akibat penambahan jam kerja 1 jam, penambahan alat, dan biaya denda

Tabel 5.81 Perbandingan biaya akibat penambahan jam kerja 2 jam, penambahan

alat, dan biaya denda

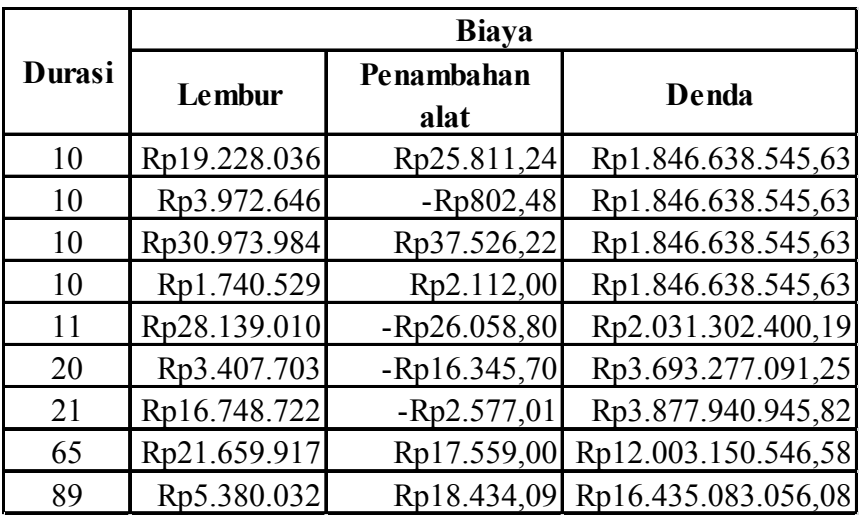
|        | <b>Biaya</b> |                    |                     |
|--------|--------------|--------------------|---------------------|
| Durasi | Lembur       | Penambahan<br>alat | Denda               |
| 13     | Rp32.983.563 | Rp9.275,24         | Rp2.400.630.109,32  |
| 13     | Rp6.994.940  | Rp2.972,52         | Rp2.400.630.109,32  |
| 13     | Rp56.639.823 | $-Rp2.953,78$      | Rp2.400.630.109,32  |
| 13     | Rp2.953.661  | $-Rp24.708,00$     | Rp2.400.630.109,32  |
| 14     | Rp50.397.722 | $-Rp53.063,80$     | Rp2.585.293.963,88  |
| 26     | Rp5.922.338  | $-Rp2.383,70$      | Rp4.801.260.218,63  |
| 28     | Rp28.929.835 | $-Rp4.279,01$      | Rp5.170.587.927,76  |
| 85     | Rp36.756.667 | Rp2.697,00         | Rp15.696.427.637,83 |
| 116    | Rp9.360.690  | Rp1.852,09         | Rp21.421.007.129,28 |

Tabel 5.82 Perbandingan biaya akibat penambahan jam kerja 3 jam, penambahan alat, dan biaya denda

Pada tabel 5.80 – 5.82 merupakan hasil penambahan biaya dari penambahan alat dan waktu lembur yang kemudian dapat dibandingkan antara durasi percepatan dan biaya totalnya serta dengan denda apabila proyek mengalami keterlambatan dari jadwal perencanaan.